**Н. С. Благодарный Е. В. Хардиков**

# **ТЕОРИЯ АВТОМАТИЧЕСКОГО УПРАВЛЕНИЯ**

## **Анализ систем автоматического управления**

**Практикум**

**Санкт-Петербург 2022**

**Министерство науки и высшего образования Российской Федерации** ФЕДЕРАЛЬНОЕ ГОСУДАРСТВЕННОЕ БЮДЖЕТНОЕ ОБРАЗОВАТЕЛЬНОЕ УЧРЕЖДЕНИЕ ВЫСШЕГО ОБРАЗОВАНИЯ

> **«Санкт-Петербургский государственный университет промышленных технологий и дизайна» Высшая школа технологии и энергетики**

> > **Н. С. Благодарный Е. В. Хардиков**

# **ТЕОРИЯ АВТОМАТИЧЕСКОГО УПРАВЛЕНИЯ**

## **Анализ систем автоматического управления**

# **Практикум**

Утверждено Редакционно-издательским советом ВШТЭ СПбГУПТД

Санкт-Петербург 2022

#### **УДК 006.91:531.7.08:681.2.08(075.8) ББК 30.10 Я73 Б 681**

#### *Рецензенты:*

доктор технических наук, доцент Санкт-Петербургского государственного электротехнического университета «ЛЭТИ» им. В. И. Ульянова (Ленина) *М. П. Белов;*  кандидат технических наук, доцент, заведующий кафедрой прикладной математики Высшей школы технологии и энергетики Санкт-Петербургского государственного университета промышленных технологий и дизайна *В. П. Яковлев*

**Благодарный, Н. С., Хардиков, Е. В. Б 681** Теория автоматического управления. Анализ систем автоматического управления: Практикум / Н. С. Благодарный, Е. В. Хардиков – СПб.: ВШТЭ СПбГУПТД, 2022. – 99 с.

Практикум соответствует программам и учебным планам дисциплины «Теория автоматического управления» для студентов, обучающихся по направлению подготовки 13.03.02 «Электроэнергетика и электротехника». В практикуме представлены теоретические сведения и примеры решения задач анализа систем автоматического управления, а также задачи для самостоятельной работы и контрольных работ.

Практикум предназначен для подготовки бакалавров очной и заочной форм обучения.

> УДК 006.91:531.7.08:681.2.08(075.8) ББК 30.10 Я73

 © ВШТЭ СПбГУПТД, 2022 © Благодарный Н. С., Хардиков Е. В., 2022

## **ОГЛАВЛЕНИЕ**

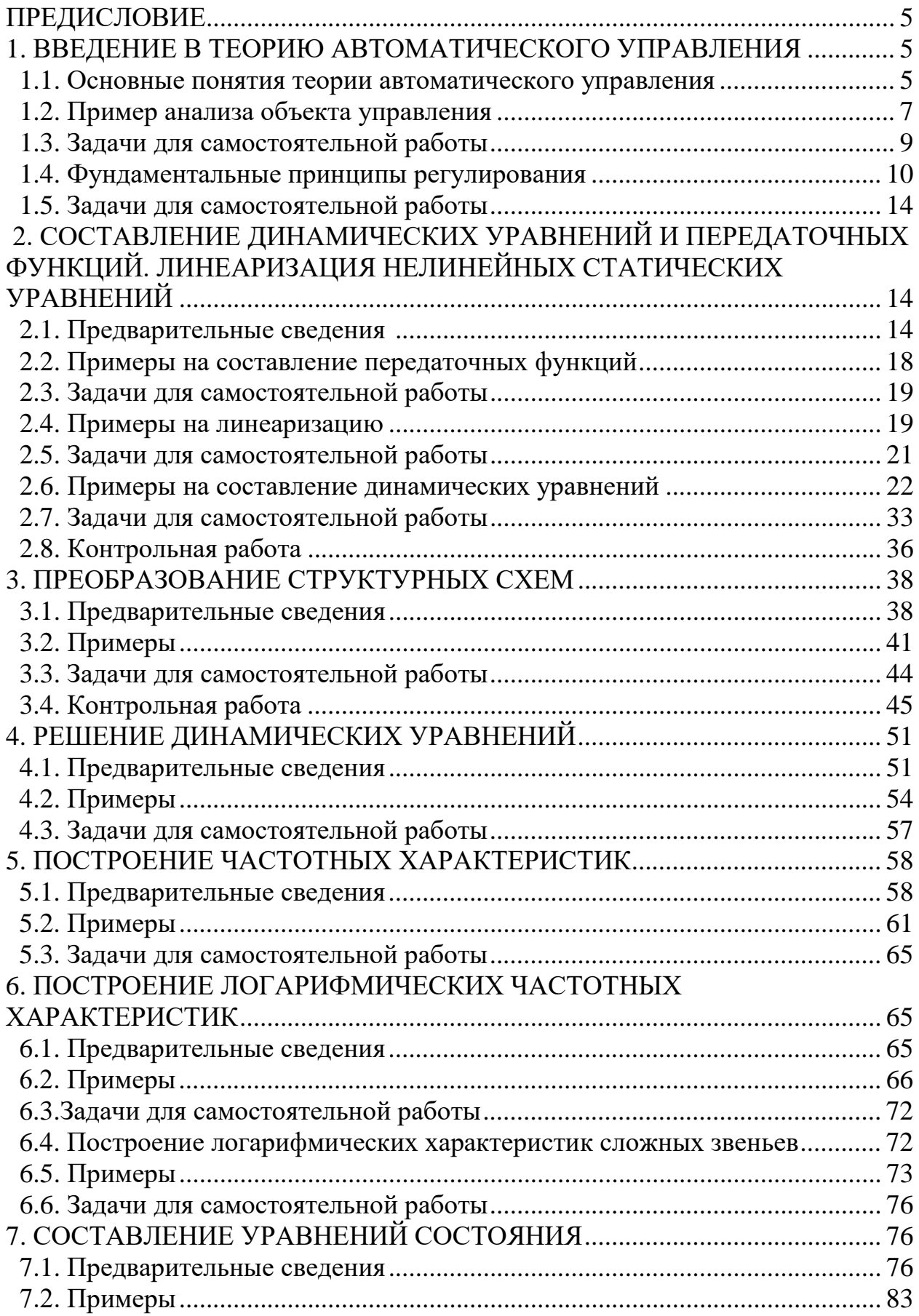

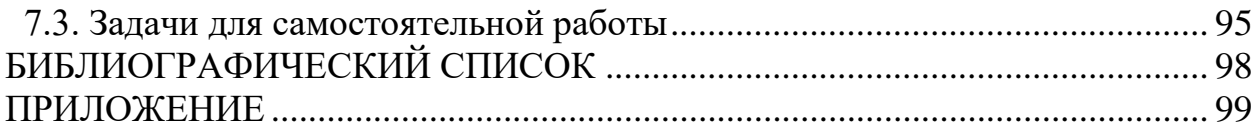

## ПРЕДИСЛОВИЕ

Теория автоматического управления является важнейшей дисциплиной при обучении студентов по направлению 13.03.02 «Электроэнергетика и электротехника». Она прививает студенту умение всесторонне анализировать существующие автоматические системы и синтезировать новые. Эта дисциплина, кроме глубоко проработанной теоретической составляющей, имеет ярко выраженную практическую направленность.

Настоящий практикум нацелен на изучение практической составляющей дисциплины. В пособии рассмотрены основные разделы первой части анализа систем автоматического управления.

#### 1. ВВЕДЕНИЕ В ТЕОРИЮ АВТОМАТИЧЕСКОГО УПРАВЛЕНИЯ

#### 1.1. Основные понятия теории автоматического управления

Системы автоматического  $(CAP)$ регулирования работают самостоятельно, без участия человека. Чаще всего это несложные системы, предназначенные для регулирования (управления) одной или несколькими физическими переменными, например, уровнем жидкости в емкости, температурой химического реактора, скоростью вращения электродвигателя, курсом летательного аппарата и другими. Автоматические системы используются для управления там, где участие человека невозможно, например, вследствие агрессивной внешней среды, или нецелесообразно, например, из-за простоты решаемых задач.

Автоматизированные системы регулирования (АСР) работают под контролем человека и с его участием. Как правило, это сложные системы, объединяющие множество простых  $CAP$ различными физическими которые связаны между собой определенным переменными, технологическим процессом. Участие человека в управлении такими объектами обусловлено тем, что ввиду сложности и многообразия задач управления в объектах могут возникать непредвиденные (нештатные) ситуации, с которыми может справиться только опытный подготовленный оператор. Примерами АСР являются системы управления реакторным узлом производства бензола или отделением ректификации производства стирола на химическом предприятии.

дальнейшем в нашей дисциплине «Теория автоматического B управления» будут рассматриваться, в основном, автоматические (САР), а не автоматизированные системы. Автоматизированные (АСР) системы будут изучаться на старших курсах, в других дисциплинах.

Теория автоматического управления (ТАУ) - научно-практическая дисциплина, в рамках которой изучаются свойства систем автоматического управления, разрабатываются принципы построения и расчета таких систем.

Типовая структура САР изображена на рис. 1.1. Ниже будут даны определения составных элементов и сигналов САР.

Объект управления  $(OV)$  $\frac{1}{2}$ техническое устройство, часть технологического процесса или социально-экономическая система, которые для нормального функционирования нуждаются в управлении.

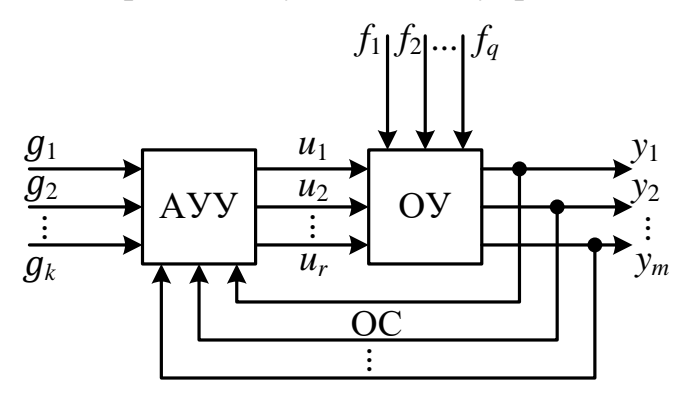

Рис. 1.1. Типовая структура САР

Выходные переменные объекта управления (регулируемые переменные)  $y(t)$  – физические переменные, которые в процессе управления необходимо поддерживать на заданном значении или изменять по заданному закону.

Входные переменные объекта управления (регулирующие воздействия на объект)  $u(t)$  – физические переменные, изменением которых достигается цель управления.

Цель управления состоит в поддержании регулируемых переменных  $y(t)$ на требуемом значении или в изменении их по заданному закону:

 $y(t) \rightarrow y_{\text{rpe6}}(t)$ , или в более строгой математической записи:

$$
\lim_{t \to \infty} y(t) = y_{\text{rpe6}}(t). \tag{1.1}
$$

На практике достижению цели управления всегда препятствуют возмущающие воздействия.

Возмущающие воздействия  $f(t)$  - случайные внешние воздействия окружающей среды на объект управления. Чаще всего возмущающие воздействия недоступны измерению.

Автоматическое управляющее устройство (AVV) или регулятор техническое устройство, вырабатывающее по заранее заложенным в него алгоритмам регулирующие воздействия на объект  $u(t)$  для достижения цели управления (1.1).

Задающие воздействия  $g(t)$  – внешние воздействия на AVV, соответствующие требуемым значениям регулируемых переменных, т.е.

$$
g(t)=y_{\text{TPe6}}(t).
$$

С учетом этого цель управления (1.1) можно переписать в виде:  $\lim y(t) = g(t)$ .  $(1.2)$ 

Обратите внимание, что все упомянутые переменные изменяются с течением времени *t* (являются функциями времени), поэтому в их обозначениях указывается время.

*Система автоматического управления* (*САУ*) – совокупность объекта управления (*ОУ*), автоматического управляющего устройства (*АУУ*) и их взаимосвязи (рис. 1.1).

Обратите внимание, на АУУ вместе с задающими воздействиями *g*(*t*) необходимо подавать также и заранее измеренные регулируемые переменные *y*(*t*). Действительно, для эффективного управления объектом на АУУ должна поступать информация как о требуемых значениях регулируемых переменных, так и о текущих значениях последних. Связь, обеспечивающая подачу информации о текущих значениях регулируемых переменных на АУУ, называется *обратной связью* (*ОС*). Любая САУ должна содержать обратную связь. Система с обратной связью называется *замкнутой*.

#### **1.2. Пример анализа объекта управления**

**1.2.1.** Рассмотрите в качестве объекта управления емкость с жидкостью, в которой требуется поддерживать уровень жидкости на требуемом значении. Жидкость в емкость нагнетается насосом, регулирующий клапан установлен на сливе жидкости из емкости. Укажите регулируемую переменную, регулирующее воздействие на объект, сформулируйте цель управления, перечислите возможные возмущающие воздействия на объект. Изобразите САУ уровнем в емкости, укажите задающее воздействие и обратную связь. Поясните, как будет работать система в случае появления протечек в емкости, изменения производительности насоса, остановки насоса.

*Решение.* На рис. 1.2 изображена САУ уровнем жидкости в емкости, который требуется поддерживать на заданном значении. В этом примере объектом управления является емкость с жидкостью. Регулируемая переменная объекта *y*(*t*) – уровень жидкости, так как именно эту физическую переменную необходимо стабилизировать. Управлять уровнем можно, изменяя положение клапана, расположенного на трубопроводе вытекающей из емкости жидкости. Поэтому регулирующим воздействием *u*(*t*) служит расход вытекающей жидкости или положение упомянутого клапана. Цель управления состоит в поддержании уровня жидкости на требуемом значении. Этому могут препятствовать различные возмущающие воздействия, такие, например, как: изменение производительности насоса (Н), нагнетающего жидкость в емкость; изменение проходного сечения трубопровода вытекающей жидкости вследствие отложения на стенках труб остатков продукта и образования «наростов»; появления утечек в емкости и т.д. Все эти возмущения приводят к отклонению регулируемой переменной (уровня) от требуемого значения.

Для обеспечения цели управления установлено АУУ, на которое подается от внешнего задающего устройства (З) информация о требуемом

7

значении уровня. Эта информация поступает, как правило, в виде *унифицированного* электрического сигнала (тока или напряжения), пропорционального требуемому значению уровня. *Унифицированным* называется такой электрический сигнал, который позволяет согласовать взаимодействие устройств передачи и приема этих сигналов. В настоящее время наиболее распространен унифицированный токовый сигнал, изменяющийся в диапазоне от 4 до 20 мА.

Кроме того, на АУУ подается сигнал (тоже, как правило, электрический), пропорциональный текущему значению регулируемой переменной (уровню). Этот сигнал вырабатывается датчиком уровня (*LT*) со встроенным в него преобразователем электрического сигнала. Тем самым в системе организуется обратная связь, образующая замкнутый контур регулирования.

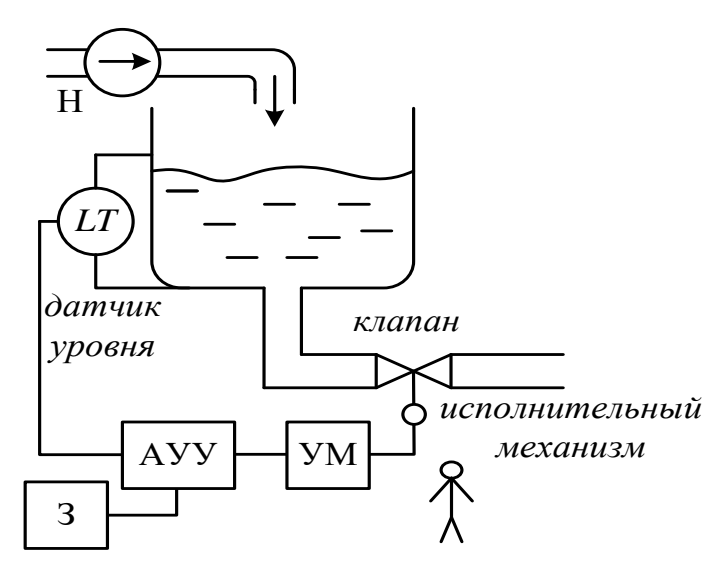

Рис. 1.2. Пример САУ уровнем жидкости

АУУ реагирует на отклонения уровня от требуемого значения, т.е. на разность между задающим воздействием *g*(*t*) и регулируемой переменной *y(t)*, которая называется *ошибкой регулирования*:  $e(t) = g(t) - y(t)$ . При наличии ошибки регулирования АУУ вырабатывает регулирующее регулирования воздействие на исполнительный механизм (электродвигатель или пневматический мембранный механизм). Выходной сигнал АУУ перед подачей на исполнительный механизм усиливается по мощности усилителем (УМ). В случае появления протечек в емкости, изменения производительности насоса, остановки насоса, исполнительный механизм приводит в движение клапан, при этом изменяется расход вытекающей из емкости жидкости, и уровень возвращается на требуемое значение.

В качестве управляющего устройства (не автоматического) может выступить человек, который должен будет вручную изменять положение клапана. Для этого ему необходимо сообщить требуемое для поддержания значение уровня и постоянно давать информацию о текущем его значении,

например, с помощью показывающего уровнемера. Очевидно, что человек не сможет эффективно решать эту задачу, в отличие от автоматического устройства.

Из описанного примера видно, что типовая структура САУ, изображенная на рис. 1.1, является весьма упрощенной. Любая реальная система содержит кроме объекта и АУУ несколько других обязательных элементов, таких как датчик, исполнительный механизм, рабочий орган (клапан) и др. Подробная структурная схема САУ показана на рис. 1.3. Однако с целью упрощения структурных схем мы будем в дальнейшем изображать САУ так, как показано на рис. 1.1, считая, что все другие элементы системы отнесены к объекту управления.

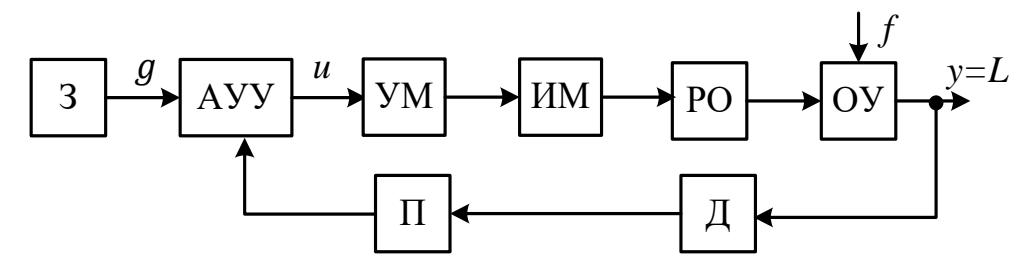

Рис. 1.3. Структурная схема САУ: 3 – задающее устройство;  $AVV$  – регулятор;  $VM$  – усилитель мощности;  $HM$  – исполнительный механизм;  $PO$  – рабочий орган (клапан);  $OV$  – объект управления;  $I$  – датчик (измеряющее устройство);  $\Pi$  – преобразователь сигнала

#### $1.3.$ Задачи для самостоятельной работы

1.3.1. Рассмотрите в качестве объекта управления отсек летательного аппарата, в котором требуется поддерживать пригодное для жизни человека значение давления воздуха, нагнетаемого компрессором из окружающей атмосферы. Отработанный воздух отводится в атмосферу. Укажите регулируемую переменную, регулирующее воздействие на объект. сформулируйте цель управления, перечислите возможные возмущающие воздействия на объект. Изобразите САУ давлением в отсеке, укажите задающее воздействие и обратную связь. Поясните, как будет работать частичной случае разгерметизации отсека. система  $\mathbf{B}$ изменения производительности компрессора, изменения высоты полета летательного аппарата (давления окружающей атмосферы). Решение выполнить письменно.

1.3.2. Рассмотрите в качестве объекта управления холодильную камеру. Укажите регулируемую переменную, регулирующее воздействие на объект, сформулируйте цель управления, перечислите возможные возмущающие воздействия на объект. Изобразите САУ температурой в камере, укажите

задающее воздействие и обратную связь, укажите, что представляют собой все элементы структурной схемы САУ (рис. 1.3). Поясните, как будет работать система в случае частичной разгерметизации камеры, изменения производительности холодильного компрессора, изменения температуры окружающей среды. Решение выполнить письменно.

**1.3.3.** Рассмотрите в качестве объекта управления бытовой утюг. Укажите регулируемую переменную, регулирующее воздействие на объект, сформулируйте цель управления, перечислите возможные возмущающие воздействия на объект. Изобразите САУ температурой утюга, укажите задающее воздействие и обратную связь, укажите, что представляют собой все элементы структурной схемы САУ (рис. 1.3). Поясните, как будет работать утюг в случае попадания влаги на подошву, изменения напряжения в электрической сети, изменения температуры окружающей среды. Укажите, что является датчиком температуры утюга, за счет чего обеспечивается стабилизация температуры? Решение выполнить письменно.

**1.3.4.** Сформулируйте цель управления (1.2) относительно ошибки регулирования *e*(*t*), запишите формулу.

## **1.4. Фундаментальные принципы регулирования**

Существует три основных (фундаментальных) принципа построения автоматических систем. Они называются фундаментальными принципами регулирования. Рассмотрим подробно каждый из этих принципов.

## **1.4.1. Принцип регулирования по возмущению (компенсационный принцип)**

Принцип регулирования по возмущению впервые был предложен французским инженером Ж. Понселе в 1830 году для регулирования скорости паровой машины по моменту сопротивления на ее валу.

Цель управления (1.1) или (1.2) можно достичь, если полностью скомпенсировать возмущения, действующие на объект и вызывающие отклонение регулируемой переменной *y*(*t)* от требуемого значения  $g(t)=y_{\text{tree}}(t)$ . В этом и заключается принцип регулирования по возмущению, называемый также *компенсационным*.

Для поддержания регулируемой переменной на заданном значении датчиком измеряется возмущающее воздействие на объект и после преобразования подается на АУУ с целью компенсации влияния этого возмущения на регулируемую переменную. На рис. 1.4 изображена структурная схема, реализующая принцип регулирования по возмущению. Как видно из рисунка, система не имеет обратной связи, т.е. является *разомкнутой.*

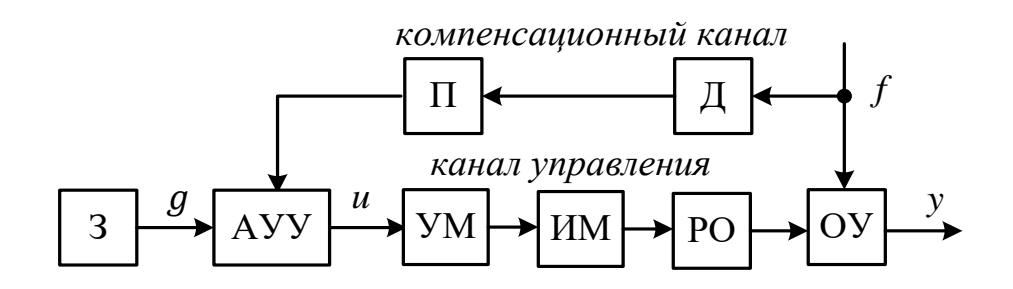

Рис. 1.4. Схема регулирования по возмущению

Специально построенный канал для устранения влияния возмущения на объект называется компенсационным. Регулирующее воздействие на объект  $u(t)$  подается по каналу управления.

Достоинство принципа регулирования по возмущению состоит в том, теоретически можно полностью устранить влияние конкретного **ЧТО** возмущения на систему, т.е. сделать систему полностью инвариантной (независимой) по отношению к этому возмущению.

Недостатки этого принципа регулирования следующие:

- $\overline{R}$   $\overline{R}$   $$ возмущения требуется строить собственный каждого компенсационный канал, что увеличит вес, габариты и стоимость системы:
- ряд возмущений измерить невозможно, следовательно, невозможно построить компенсационный канал;
- для полной компенсации возмущения необходимо в компенсационном канале использовать прецизионные (высокоточные) элементы со стабильными характеристиками, что увеличивает стоимость системы.

Из-за столь серьезных недостатков, принцип регулирования по возмущению на практике применяется крайне редко.

#### 1.4.2. Принцип регулирования по отклонению (принцип обратной связи)

С этим принципом регулирования мы уже знакомились в п. 1.2 на примере стабилизации уровня жидкости в емкости  $(p<sub>MC</sub>)$  $1.2$ ). B. рассмотренном примере система реагировала на отклонение регулируемой переменной  $(v_{DOBHA})$  $\overline{O}T$ требуемого значения, ПОЭТОМУ Принцип регулирования и называется «по отклонению».

Впервые принцип регулирования по отклонению был предложен русским механиком И. Ползуновым в 1765 году для регулирования уровня в котле паровой машины. Регулятор, изображенный на рис. 1.5а, представляет собой поплавок 1, связанный системой рычагов с регулирующей заслонкой 2. При увеличении уровня поплавок поднимается вверх, в результате чего заслонка опускается, перекрывая трубопровод и уменьшая подачу воды в котел.

В 1784 году английский инженер Уатт (независимо от Ползунова) применил этот принцип для центробежного регулятора скорости вращения вала паровой машины, показанного на рис. 1.56. При увеличении скорости вала грузы 1 под действием центробежной силы перемещаются вверх, что приводит к смещению регулирующего органа 2 и уменьшению подачи пара. Это в свою очередь вызывает уменьшение скорости вращения вала паровой машины.

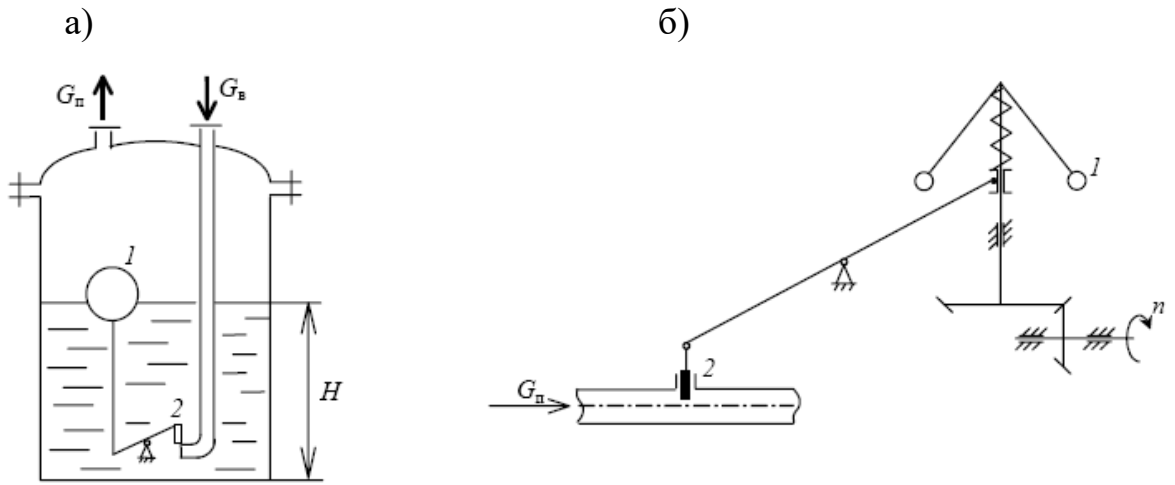

Рис. 1.5. Регуляторы И. Ползунова (а) и Д. Уатта (б)

Во всех рассмотренных примерах (рис. 1.2, 1.5) регулирование обеспечивается за счет организации обратной связи, поэтому этот принцип регулирования называют также принципом обратной связи.

Структурная схема, реализующая принцип регулирования  $\Pi$ <sup>O</sup> отклонению, показана на рис. 1.6. Обратите внимание, что на АУУ подается сигнал ошибки регулирования  $e(t) = g(t) - y(t)$  (отклонение регулируемой переменной  $y(t)$  от требуемого значения  $g(t)$ ), называемый «сигнал рассогласования».  $Ha$ cxeme элемент. производящий вычитание. изображается в виде окружности и называется сумматор. Сумматор, как правило, входит в состав АУУ. Здесь суммируется отрицательный сигнал  $y(t)$ , так как возле стрелки с сигналом указан знак «минус», поэтому и производится вычитание.

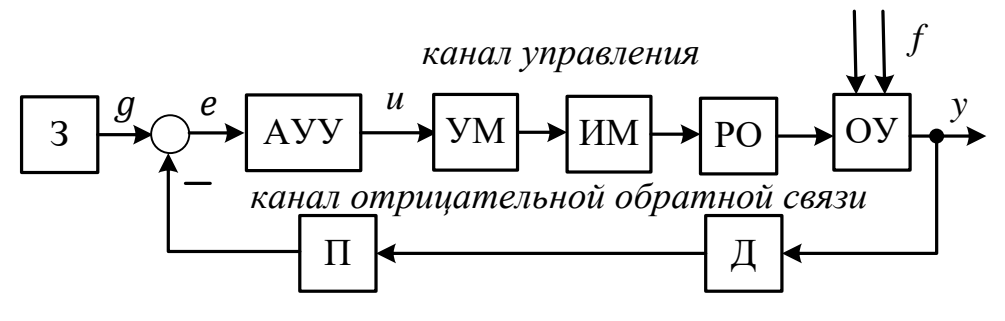

Рис. 1.6. Схема регулирования по отклонению

Таким образом, для реализации принципа регулирования  $\Pi$ <sup>O</sup> измеряется регулируемая переменная объекта v(t) и с отклонению отрицательным знаком, после сравнения с требуемым значением  $q(t)$ , подается на АУУ.

Достоинства принципа регулирования по отклонению:

- с помощью единственной обратной связи можно подавить влияния всех возмущений на ОУ, даже тех, которые невозможно измерить;
- $-$  B обратной связи нет необходимости канале использовать прецизионные элементы, так как сам принцип регулирования предполагает наличие ошибки регулирования (рассогласования).

Недостаток: за счет наличия обратной связи в системе возникает проблема устойчивости.

На практике в подавляющем большинстве случаев применяются системы с обратной связью.

#### 1.4.3. Комбинированный принцип регулирования

Комбинированный принцип сочетает в себе оба предыдущих принципа. Помимо обратной связи в системе строится компенсационный канал для устранения влияния наиболее сильного возмущения. Структурная схема, реализующая комбинированный принцип регулирования, показана на рис. 1.7.

Достоинства принципа очевидны, так как он сочетает в себе достоинства двух предыдущих принципов и ослабляет их недостатки.

Недостаток: относительная сложность в реализации.

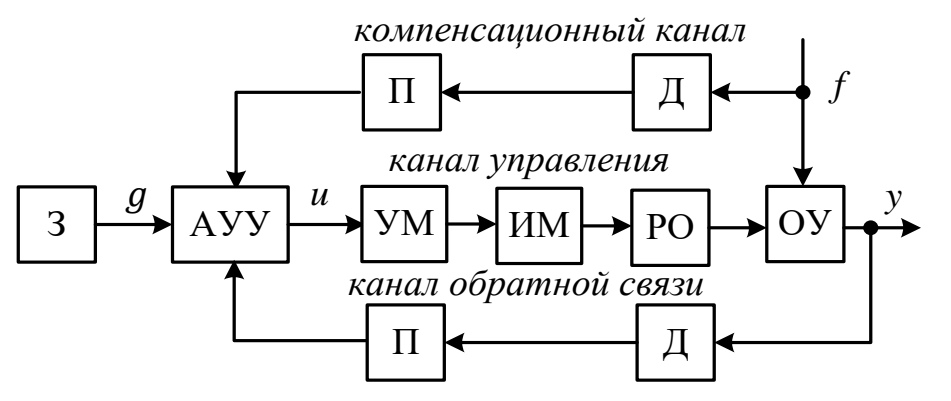

Рис. 1.7. Схема комбинированного регулирования

Комбинированные системы регулирования нередко применяются на практике, в системах промышленной автоматики часто их можно встретить на тепловых электростанциях при управлении котельными агрегатами. Эти системы используются в тех случаях, когда на объект воздействует сильное возмущение, которое можно измерить, а, следовательно, скомпенсировать.

#### **1.5. Задачи для самостоятельной работы**

**1.5.1.** Перечислите возмущающие воздействия на объект, изображенный на рис. 1.2, которые невозможно измерить.

**1.5.2.** Постройте систему, инвариантную по отношению к изменению расхода притекающей жидкости в емкость, изображенную на рис. 1.2. Как будет работать Ваша система с учетом погрешности датчика расхода?

**1.5.3.** Выполните предыдущее задание при условии, что насос расположен на трубопроводе стока.

**1.5.4.** Приведите пример использования системы с обратной связью в промышленности. Изобразите структурную схему этой системы, указав все ее переменные и возмущающие воздействия на объект.

**1.5.5.** Приведите пример использования комбинированной системы регулирования в промышленности. Изобразите структурную схему этой системы, указав все ее переменные и возмущающие воздействия на объект.

## **2. СОСТАВЛЕНИЕ ДИНАМИЧЕСКИХ УРАВНЕНИЙ И ПЕРЕДАТОЧНЫХ ФУНКЦИЙ. ЛИНЕАРИЗАЦИЯ НЕЛИНЕЙНЫХ СТАТИЧЕСКИХ УРАВНЕНИЙ**

#### **2.1. Предварительные сведения**

Динамические уравнения характеризуют работу объекта в переходном режиме, при изменении его переменных во времени. Это изменение может происходить из-за влияния на объект управляющих или возмущающих воздействий. Динамические уравнения записываются в форме дифференциальных уравнений.

Построение динамических уравнений начинается с изучения объекта управления. Выделяются входная и выходная переменные объекта. Выходной y(t) является регулируемая переменная объекта, т.е. та переменная, которая должна поддерживаться на заданном уровне или изменяться по заданному закону. Входной u(t) является регулирующая переменная объекта, т.е. та переменная, изменением которой осуществляется процесс регулирования.

Уравнения объекта получают на основе анализа физических закономерностей протекающих в нем процессов. Эти закономерности формируются в виде уравнений, описывающих те или иные физические законы, справедливые для данного объекта. Уравнения переводятся в дифференциальную форму, при необходимости линеаризуются. Далее из уравнений исключаются промежуточные переменные. После упрощения приходят к окончательному динамическому уравнению, связывающему входную и выходную переменные объекта.

Для произвольного односвязного линейного стационарного объекта управления со сосредоточенными параметрами динамическое уравнение имеет вид:

$$
a_n \cdot y^{(n)}(t) + a_{n-1} \cdot y^{(n-1)}(t) + \dots + a_1 \cdot y'(t) + a_0 \cdot y(t) =
$$
  
=  $b_m \cdot u^{(m)}(t) + b_{m-1} \cdot u^{(m-1)}(t) + \dots + b_1 \cdot u'(t) + b_0 \cdot u(t),$  (2.1)

где *п* - наивысший порядок производной от выходной переменной, называемый порядком объекта. Коэффициенты  $a_0,...,a_n$  и  $b_0,...,b_m$ , называются параметрами объекта и характеризуют конструктивные параметры объекта, физические и химические свойства веществ, гидродинамические и тепловые константы.

Удобнее использовать другую форму записи уравнения (2.1), называемую нормальной. Поделим обе части этого уравнения на коэффициент ао, получим:

$$
T_n^n \cdot \frac{d^n y(t)}{dt^n} + T_{n-1}^{n-1} \cdot \frac{d^{n-1} y(t)}{dt^{n-1}} + \dots + T_1 \frac{dy(t)}{dt} + y(t) = k \left( \tau_m^m \cdot \frac{d^m u(t)}{dt^m} + \tau_{m-1}^{m-1} \cdot \frac{d^{m-1} u(t)}{dt^{m-1}} + \dots + \tau_1 \frac{du(t)}{dt} + u(t) \right), \tag{2.2}
$$

коэффициенты  $T_n^n = \frac{a_n}{a_0}, ..., T_1 = \frac{a_1}{a_0}, \tau_m = \frac{b_m}{b_0}, ..., \tau_1 = \frac{b_1}{b_0}$  называются где постоянными времени объекта и имеют размерность времени, например секунды (*c*): [*T<sub>n</sub>*],...,[*T*<sub>1</sub>], [ $\tau_m$ ],...,[ $\tau_1$ ] = *c*;  $k = \frac{b_0}{a_0}$  – коэффициент передачи объекта.

При решении задач необходимо стараться привести динамическое уравнение к виду (2.2).

Из динамического уравнения легко получить статическое уравнение, которое характеризует работу объекта управления в установившемся режиме после окончания протекания в нем переходных процессов, т.е. при  $t \to \infty$ . Для этого в динамическом уравнении достаточно приравнять к нулю все производные, так как производная от установившегося (постоянного) сигнала равна нулю. Из уравнений (2.1) или (2.2) получаем статическое уравнение:

$$
y(\infty) = \frac{b_0}{a_0} \cdot u(\infty) = k \cdot u(\infty).
$$
 (2.3)

Очевидно, что если в уравнении (2.1) коэффициент  $b_0$  окажется нулевым, то правая часть уравнения (2.3) тоже равна нулю.

Передаточной функцией объекта  $W(p)$ называют отношение изображения по Лапласу выходной переменной объекта  $y(p)$  и входной  $u(p)$ при нулевых начальных условиях:  $W(p) = v(p) / u(p)$ . Передаточная функция полностью, как и динамическое уравнение, характеризует динамику объекта по определенному каналу, связывающему определенный вход и выход объекта.

Если задано динамическое уравнение объекта, то для получения функции необходимо преобразовать по передаточной Лапласу ЭТО дифференциальное уравнение и из полученного алгебраического уравнения найти отношение  $y(p)$  /  $u(p)$ . Для преобразования  $\Pi$ <sup>O</sup> Лапласу дифференциального уравнения каждая входящая в него производная заменяется на оператор Лапласа р в той степени, каков порядок производной, при этом все переменные становятся зависимыми не от времени  $t$ , а от оператора р. Если объект имеет несколько входов, то при определении передаточной функции относительно какой-либо одной входной переменной остальные входные переменные приравниваются к нулю. Определим общий вид передаточной функции односвязного линейного стационарного объекта управления с сосредоточенными параметрами, заданного динамическим уравнением  $(2.1)$ .

Преобразуя по Лапласу динамическое уравнение (2.1), имеем:

$$
a_n \cdot p^n \cdot y(p) + a_{n-1} \cdot p^{n-1} \cdot y(p) + \dots + a_1 \cdot p \cdot y(p) + a_0 \cdot y(p) =
$$
  
=  $b_m \cdot p^m \cdot u(p) + b_{m-1} \cdot p^{m-1} \cdot u(p) + \dots + b_1 \cdot p \cdot u(p) + b_0 \cdot u(p).$  (2.4)

Уравнение (2.4) является операторной формой записи динамического уравнения объекта, в котором независимой переменной является не время t (как в динамическом уравнении), а оператор Лапласа р.

Замечание. При преобразовании динамических уравнений  $\overline{B}$ операторную форму следует пользоваться свойствами преобразования Лапласа (таблица П.1. Приложения).

Вынося в уравнении (2.4) за скобки изображения переменных у (р) и  $u(p)$ , получаем:

$$
y(p) \cdot (a_n \cdot p^n + a_{n-1} \cdot p^{n-1} + \dots + a_1 \cdot p + a_0) =
$$
  
=  $(b_m \cdot p^m + b_{m-1} \cdot p^{m-1} + \dots + b_1 \cdot p + b_0).$  (2.5)

Далее из (2.5) находим общий вид передаточной функции объекта

$$
W(p) = \frac{y(p)}{u(p)} = \frac{b_m \cdot p^m + b_{m-1} \cdot p^{m-1} + \dots + b_1 \cdot p + b_0}{a_n \cdot p^n + a_{n-1} \cdot p^{n-1} + \dots + a_1 \cdot p + a_0},\tag{2.6}
$$

или в другой форме записи, аналогичной (2.2):

$$
W(p) = \frac{y(p)}{u(p)} = k \cdot \frac{\tau_m^m \cdot p^m + \tau_{m-1}^{m-1} \cdot p^{m-1} + \dots + \tau_1 \cdot p + 1}{T_n^n \cdot p^n + T_{n-1}^{n-1} \cdot p^{n-1} + \dots + T_1 \cdot p + 1}.
$$
 (2.7)

При решении задач необходимо стараться привести передаточную функцию к виду (2.7).

Передаточную функцию можно получить не только из динамического уравнения. Если известен входной  $u(t)$  и выходной  $y(t)$  сигналы объекта, то можно определить изображения по Лапласу этих сигналов, т.е.  $u(p)$  и  $y(p)$ , и затем определить передаточную функцию как  $W(p) = y(p)/u(p)$ .

Замечание 1. Преобразование Лапласа функции времени (сигнала)  $f(t)$ определяется по формуле:  $u(p) = \int_0^\infty f(t)e^{-pt}dt$ .  $(2.8)$ 

Замечание 2. При нахождении изображений по Лапласу функций времени удобно пользоваться таблицей П.2 Приложения.

Выше рассмотрены уравнения линейного объекта, однако большинство реальных объектов управления являются нелинейными. В том случае, если нелинейность объекта проявляется в статических режимах и статические

описываются аналитическими функциями, характеристики **TO** при определенных условиях нелинейные характеристики объекта могут быть заменены приближенными линейными характеристиками, т.е. производится линеаризация нелинейных зависимостей. Применение линеаризации объектов позволяет в дальнейшем значительно упростить процедуру анализа систем автоматического управления.

Одним из наиболее распространенных способов линеаризации является разложение нелинейной функции  $Y=f(X)$  в ряд Тейлора в окрестности заданной точки  $(X_0, Y_0)$ , и переход к новой системе координат  $x$ ,  $y$ , причем линеаризованная функция содержит лишь первые линейные члены ряда Тейлора. Поясним этот метод.

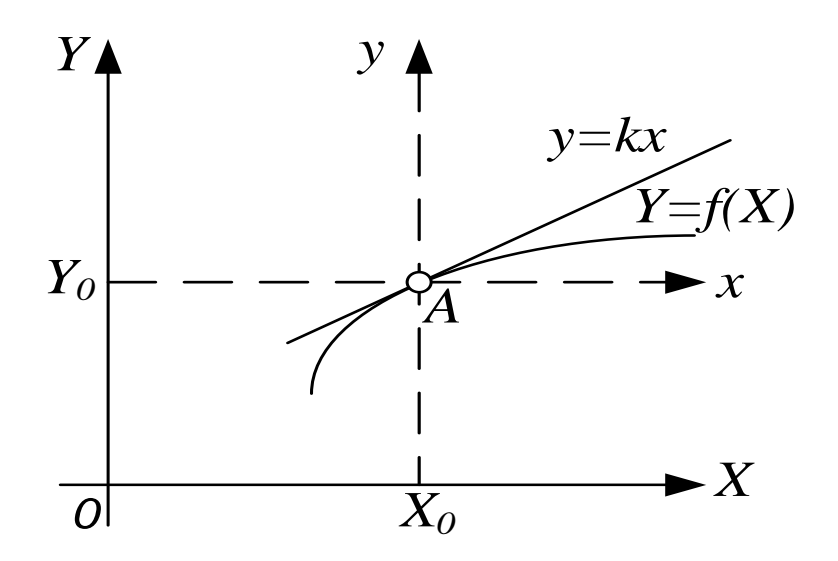

Рис. 2.1. Нелинейная функция

Пусть статическая характеристика объекта описывается некоторой нелинейной функцией  $Y=f(X)$  (рис. 2.1). Предположим, что заданный режим в объекте, который необходимо регулировать, характеризуется точкой А с координатами  $(X_0, Y_0)$ . При нормальной работе системы регулирования отклонения координат не должны превышать некоторых допустимых значений, определяемых требованиями технологического регламента. Если в пределах этих максимально возможных отклонений X и Y от  $X_0$  и  $Y_0$ ,  $f(X)$  мало отличается от линейной функции, то можно  $f(X)$  заменить ее линейным приближением  $f_4(x)$ . Уравнение  $f_4(x)$  находится из ряда Тейлора для  $f(X)$ :

$$
f(X) = f(X_0) + \frac{f'(X_0)}{1!}(X - X_0) + \frac{f''(X_0)}{2!}(X - X_0)^2 + \cdots
$$
 (2.8)

При условии малости разности  $(X-X_0)$  и ограниченности второй и высших производных от  $f(X)$ , в выражении (2.42) можно пренебречь всеми членами, кроме первых двух, т.е. можно записать:

$$
f(X) \cong f(X_0) + f'(X_0)(X - X_0), \tag{2.9}
$$

T.e.

$$
Y - Y_0 = f'(X_0)(X - X_0). \tag{2.10}
$$

Уравнение (2.10) определяет касательную к графику функции  $Y=f(X)$ . Переходя к новой системе координат  $x=X-X_0$  и  $y=Y-Y_0$ , получим линеаризованное уравнение объекта:  $\overline{a}$   $\overline{a}$   $\overline{a}$   $\overline{a}$   $\overline{a}$ 

$$
y = kx, \text{ r, } k = f'(X_0) = \frac{df(X)}{dX} \Big| x_0
$$

#### 2.2. Примеры на составление передаточных функций

2.2.1. Дано дифференциальное уравнение объекта

$$
T \cdot y'(t) + y(t) = k \cdot u(t - \tau),
$$

где  $\tau$  - время запаздывания объекта. Определить передаточную функцию объекта.

Решение. После преобразования по Лапласу исходного уравнения (таблица П.1. Приложения) получим:

$$
T \cdot p \cdot y(p) + y(p) = k \cdot e^{-\tau \cdot p} \cdot u(p), \text{ with } y(p) \cdot (T \cdot p + 1) = k \cdot e^{-\tau \cdot p} \cdot u(p).
$$
  
Orkyga  $W(p) = \frac{y(p)}{u(p)} = \frac{k \cdot e^{-\tau \cdot p}}{\tau p + 1}.$ 

Эта передаточная функция соответствует апериодическому звену с запазлыванием.

2.2.2. Даны выражения для входного и выходного сигналов объекта:  $u(t) = I(t)$ ,  $y(t) = k t I(t)$ . Определить передаточную функцию объекта.

Решение. Найдем изображения по Лапласу входного и выходного сигналов (таблица П.2. Приложения):

$$
u(p) = 1/p; y(p) = k/p^2.
$$

Тогда передаточная функция равна

$$
W(p) = y(p)/u(p) = kp/p^2 = k/p.
$$

Эта передаточная функция соответствует идеальному интегрирующему звену.

2.2.3. Дана передаточная функция объекта, включающая форсирующее звено, интегрирующее звено, апериодическое звено второго порядка и звено запаздывания:

$$
W(p) = \frac{k(b_0p+1)e^{-T p}}{p \cdot (T_1p^2+T_2p+1)}.
$$

Получить динамическое и статическое уравнения.

Решение. Используя определение передаточной функции, имеем:

$$
W(p) = \frac{y(p)}{u(p)} = \frac{k(b_0p+1)e^{-T p}}{p \cdot (T_1p^2 + T_2p + 1)}.
$$

Раскроем полученное тождество:

 $y(p) \cdot p \cdot (T_1 p^2 + T_2 p + 1) = u(p) \cdot k(b_0 p + 1) \cdot e^{-\tau p},$ 

или, раскрывая скобки:

$$
T_1 p^3 y(p) + T_2 p^2 y(p) + p y(p) = k b_0 p u(p) e^{-\tau \cdot p} + k u(p) e^{-\tau \cdot p}
$$

Применим к каждому слагаемому обратное преобразование Лапласа (таблица П.1. Приложения), получим динамическое уравнение:

 $T_1 \cdot y'''(t) + T_2 \cdot y''(t) + y'(t) = kb_0 u'(t - \tau) + ku(t - \tau).$ 

Поделив предыдущее уравнение на оператор Лапласа р и приравняв его к нулю, получаем статическое уравнение:

$$
y(\infty)=\infty.
$$

#### 2.3. Задачи для самостоятельной работы

2.3.1. Найти передаточную функцию объекта, дифференциальное уравнение которого имеет вид:

a) 
$$
2y''(t) + y'(t) + y(t) = u'(t - \tau) + 2u(t - \tau);
$$
  
\n6)  $3y'''(t) + y''(t) + 2y'(t) = 5u(t);$   
\n**B**)  $y'(t) + y(t) = u(t - \tau) + u(t);$   
\n**C**)  $7y'''(t) + 2y'(t) + 4y(t) = 6u'(t - 9);$   
\n**D**)  $y''(t) + 3y(t) = u(t - 2) + 4u'(t).$ 

2.3.2. Найти передаточную функцию объекта по выражениям для входного и выходного сигналов  $u(t)$  и  $y(t)$ :

a)  $u(t) = 1(t)$ ;  $y(t) = (1 - e^{-t/T}) 1(t)$ ;  $T = const$ 6)  $u(t) = 1(t)$ ;  $y(t) = (-1 + e^{-t} + t) 1(t)$ ; **B**)  $u(t) = 1(t)$ ;  $y(t) = (-1 + 1/3e^{-t} + 2/3e^{t/2}) 1(t)$ ;  $\Gamma$ )  $u(t) = e^{-t} 1(t);$   $y(t) = (t e^{-t}) 1(t);$  $\mu(x)$   $x(t) = e^{-t} 1(t);$   $y(t) = \frac{1}{2} (e^{-t} - e^{-t}) 1(t);$  $y(t) = (-1 + e^{t} - t) 1(t).$ e)  $u(t) = t 1(t)$ :

2.3.3. Найти динамическое и статическое уравнения объекта, передаточная функция которого имеет вид:

a) 
$$
W(p) = \frac{3p^2 \cdot e^{-p}}{4p^2 + 2p + 1}
$$
;   
\n5)  $W(p) = \frac{2p}{3p^2 + 7}$ ;   
\n6)  $W(p) = \frac{2p}{3p^2 + 7}$ ;   
\n7)  $W(p) = \frac{k(b_2p^2 + b_1p + b_0)}{a_3p^3 + a_2p^2 + a_1p + 1}$ ;   
\n8)  $W(p) = \frac{k \cdot e^{-\tau p}}{p^3 + \tau p + 1}$ ;   
\n9)  $W(p) = \frac{k \cdot e^{-\tau p}}{p^3 + \tau p + 1}$ ;   
\n10)  $W(p) = \frac{5p^2 \cdot e^{-2p} + 3p}{7p^3 + 4p^2 + 2}$ ;   
\n11)  $W(p) = \frac{k \cdot e^{-\tau p}}{p}$ ;   
\n22)  $W(p) = \frac{k \cdot e^{-\tau p}}{p^3 + \tau p + 1}$ ;   
\n33)  $W(p) = \frac{k \cdot e^{-\tau p}}{p^3 + \tau p + 1}$ ;   
\n44)  $W(p) = \frac{5p^2 \cdot e^{-2p} + 3p}{7p^3 + 4p^2 + 2}$ ;   
\n55)  $W(p) = \frac{k \cdot e^{-\tau p}}{p^3 + \tau p + 1}$ ;   
\n66)  $W(p) = \frac{2p}{3p^2 + 7}$ ;   
\n87)  $W(p) = \frac{k \cdot e^{-\tau p}}{p^3 + \tau p + 1}$ ;   
\n98)  $W(p) = \frac{k \cdot e^{-\tau p}}{p^3 + \tau p + 1}$ ;

#### 2.4. Примеры на линеаризацию

При решении задач на линеаризацию необходимо:

- 1. Вычислить значение функции  $f(X)$  в точке  $X_0$ , т.е.  $f(X_0) = Y_0$ .
- 2. Определить производную функции  $f(X)$ , т.е.  $f'(X)$ .
- 3. Вычислить значение производной  $f'(X)$  в точке  $X_0$ , т.е.  $f'(X_0)$ .
- 4. Подставить значения  $f(X_0)$ ,  $f'(X_0)$  и  $X_0$  в формулу (2.9).

5. Перейти к новым переменным  $x = X-X_0$  и  $y = Y-Y_0$  и записать уравнение  $y = kx$ .

**2.4.1.** Линеаризовать нелинейную зависимость  $Y = X^2$  в точке  $X_0 = 2$ .

#### **Решение**

1) Вычислим значение функции  $Y = X^2$  в точке  $X_0 = 2$ :  $Y_0 = f(X_0) = f(2) = 2^2 = 4.$ 2) Определим производную функции  $Y = X^2$ :  $Y = f'(X) = (X^2) = 2x.$ 3) Вычислим значение производной в точке  $X_0 = 2$ :  $f'(X_0) = 2.2 = 4.$ 4) Значения  $X_0 = 2$ ,  $f(X_0) = 4$ ,  $f'(X_0) = 4$  подставим в формулу (2.9):  $Y = f(X) \cong 4+4(X-2) = 4+4X-8 = 4X-4 = 4(X-1).$ 

5) Перейдем к новым переменным  $x = X-X_0 = X-4$  и  $y = Y-Y_0 = Y-4$  и запишем уравнение  $y = kx = 4x$ , здесь  $k = f'(X_0) = 4$  - коэффициент передачи объекта.

Полученные уравнения  $Y = 4(X-1)$  или  $y=4x$  являются линеаризацией нелинейной зависимости  $Y = X^2$  в точке  $X_0 = 2$ .

**2.4.2.** Линеаризовать нелинейную зависимость  $Y = \frac{\sin X}{x}$ , в точке  $X_0 = \frac{\pi}{4}$ . **Решение** 

1. Вычислим значение функции  $Y = \frac{\sin X}{X}$ , в точке  $X_0 = \frac{\pi}{4}$ .

$$
Y_0 = f(X_0) = f\left(\frac{\pi}{4}\right) = \frac{\sin(\frac{\pi}{4})}{\frac{\pi}{4}} = \frac{\sqrt{2}/2}{\pi/4} = \frac{2\sqrt{2}}{\pi} \approx 0.9.
$$

2. Определим производную функции  $Y = \frac{\sin X}{x}$ .  $Y' = f'(X) = \left(\frac{\sin X}{X}\right)' = \frac{(\sin X)'X - (X')'\sin X}{X^2} = \frac{X \cdot \cos X - \sin X}{X^2}$ 

3. Вычислим значение производной в точке 
$$
X_0 = \frac{\pi}{4}
$$
:

$$
f'(X_0) = \frac{\frac{\pi}{4}\cos\frac{\pi}{4} - \sin\frac{\pi}{4}}{\left(\frac{\pi}{4}\right)^2} = \frac{\frac{\pi}{4}\frac{\sqrt{2}}{2} - \frac{\sqrt{2}}{2}}{\frac{\pi^2}{16}} \approx -0.246.
$$

4. Значения  $X_0 = \frac{\pi}{4}$ ,  $Y_0 = f(X_0) = 0.9$ ,  $f'(X_0) = -0.246$  подставим в формулу (2.9.):

$$
Y = f(X) \approx 0.9 - 0.246 \left(X - \frac{\pi}{4}\right) = -0.246 \cdot X + 1.093.
$$

5. Перейдем к новым переменным  $x = X - X_0 = X - \frac{\pi}{4}$  и  $y = Y - Y_0 = Y - 0.9$  и запишем уравнение  $y = kx = -0.246x$ , здесь  $k = f'(X_0) = -0.246$  коэффициент передачи объекта.

Полученные уравнения  $Y = -0.246 \cdot X + 1.093$  или  $y = -0.246x$ , являются линеаризацией нелинейной зависимости  $Y = \frac{\sin x}{X}$ , в точке  $X_0 = \frac{\pi}{4}$ .

#### **2.5. Задачи для самостоятельной работы**

**2.5.1.** Линеаризовать нелинейную зависимость  $Y = e^{X} \cdot X$  в точках  $X_0 = 0$  $\mu X_0 = 1$ .

**2.5.2.** Линеаризовать нелинейную зависимость  $Y = \frac{1}{\sqrt{X}}$ в точках  $X_0$ =4 и  $X_0 = 2$ .

**2.5.3.** Линеаризовать нелинейную зависимость  $Y = 3X^3 + 2X$  в точках  $X_0=1$  и  $X_0=2$ .

**2.5.4.** Линеаризовать нелинейную зависимость  $Y = X \cos X$  в точках  $X_0 = \frac{\pi}{4}$  и  $X_0 = \frac{\pi}{2}$ .

**2.5.5.** Линеаризовать нелинейную зависимость2  $Y = \frac{\cos X}{X}$  в точках  $X_0 = \frac{\pi}{X}$ 0 и  $X_0 = \frac{\pi}{2}$ .

2 **2.5.6.** Линеаризовать нелинейную зависимость  $Y = \sin X + X^2$  в точках  $X_0 = 0$  и  $X_0 = \frac{\pi}{2}$ .

**2.5.7.** Линеаризовать нелинейную зависимость  $Y = \ln X$  в точках  $X_0 =$ e и  $X_0 = 1$ .<br>2.5.8.

**2.5.8.** Линеаризовать нелинейную зависимость механической характеристики для двигателя постоянного тока последовательного возбуждения:

$$
\omega=f(u,m)
$$

Механическая характеристика двигателя постоянного тока последовательного возбуждения без учета насыщения магнитной цели:

$$
\omega = \frac{u}{\sqrt{k \cdot \alpha \cdot M}} - \frac{R}{k \cdot \alpha} \tag{2.11}
$$

Где  $M$ ,  $\omega$  – движущий момент и скорость вращения вала двигателя;

 $u, R$  – напряжение и сопротивление якорной цепи;

 $k, \alpha$  – постоянные коэффициенты

**2.5.9.** Линеаризовать нелинейную зависимость электромеханической характеристики для двигателя постоянного тока смешанного возбуждения:

$$
\omega = f(i_{\rm B}, i_{\rm B})
$$

Электромеханическая характеристика для двигателя постоянного тока смешанного возбуждения имеет вид:

$$
\omega = \frac{u}{k \cdot lm \left(\frac{w_B}{w_{IB} i_B} + i_s\right)} - \frac{R_a}{k^2 \cdot L_m^2 \left(\frac{w_B}{w_{IB} i_B} + i_s\right)^2} \tag{2.12}
$$

где  $w_B$ ,  $w_{\Pi B}$  – число витков обмоток независимого и последовательного возбуждения;

 $L_m$ – взаимная индуктивность обмоток возбуждения;

– скорость вращения вала двигателя;

 $u, i_{\rm s}, R_{\rm s}$  – напряжение, ток и сопротивление якорной цепи.

#### **2.6. Примеры на составление динамических уравнений**

### **2.6.1. Модель движения электропривода с жестким механическим звеном**

Если все элементы механической системы имеют равную или противоположную скорость вращения или перемещения, то такая механическая система может рассматриваться как жесткая.

Необходимо получить дифференциальное уравнение, передаточную функцию и структурную схему для электропривода, приведенного на рис. 2.2:

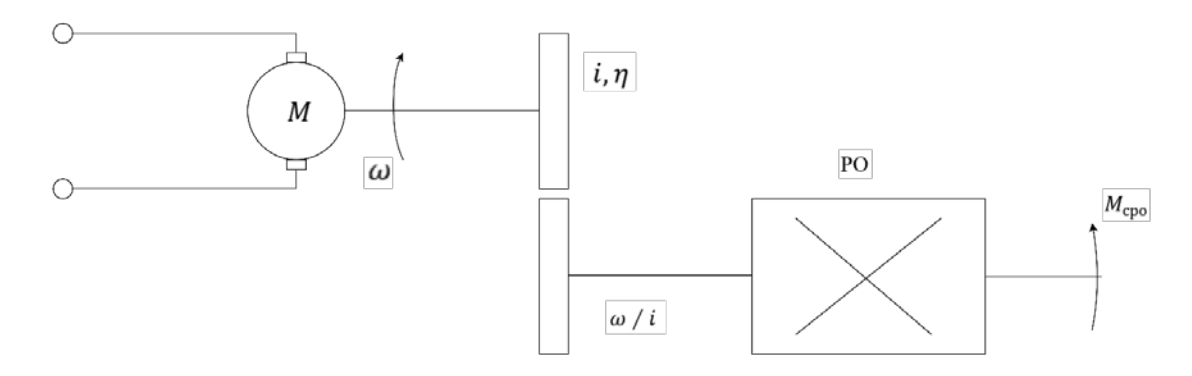

Рис. 2.2. Пример электропривода с жестким механическим звеном

*Решение.* Рассмотрим движение электродвигателя, к валу которого приложен электромагнитный момент, развиваемый электродвигателем  $M_A$  и момент сопротивления  $M_c$ . Если рабочий орган (PO) непосредственно связан с валом двигателя, то в соответствии со вторым законом Ньютона:

$$
M_{\Delta} - M_c = J_{\Sigma} \frac{d\omega}{dt} \tag{2.13}
$$

где  $J_{\Sigma}$  – суммарный момент инерции приведенный к валу двигателя,

 $\omega$  – скорость вращения вала двигателя.

В общем случае для использования уравнения (2.13) необходимо привести все моменты сопротивления и моменты инерции к валу электродвигателя.

Принцип приведения момента сопротивления заключается  $\bf{B}$ мощностей. равенства сохранении Приведение моментов инерции выполняется на основе принципа сохранения кинетической энергии.

Для приведения статического момента к валу двигателя необходимо статический момент M<sub>PO</sub> на валу РО разделить на передаточное число і и КПД передачи  $\eta$ .

$$
M_C = \frac{M_{P0}}{i\eta} \tag{2.14}
$$

Для приведения момента инерции к валу двигателя необходимо момент инерции РО разделить на квадрат передаточного отношения:

$$
J_{PO\Pi \text{PUB}} = J_{PO} / i^2 \tag{2.15}
$$

Таким образом, суммарный момент инерции, приведенный к валу двигателя, определяется моментом инерции ротора и приведенным моментом инерции РО.  $J_{\Sigma} = J_{\text{non}} + J_{\text{POmMB}}$  $(2.16)$ 

Применим преобразование Лапласа к уравнению (2.13), получим с учетом  $(2.14) - (2.16)$ :

$$
\left(J_{\text{por}} + \frac{J_{\text{PO}}}{i^2}\right) \cdot p \cdot \omega(p) = M_{\Delta}(p) - \frac{1}{i \cdot \eta} \cdot M_{\text{CPO}}(p) \tag{2.17}
$$

Рассмотрим в качестве выходной переменной скорость вращения вала двигателя, в качестве управляющей переменной – момент двигателя  $M_A$ , в качестве возмущающего воздействия, момент сопротивления РО и получим передаточные функции по управлению и возмущению:

$$
W_{y}(p) = \frac{\omega(p)}{M_{\Delta}(p)} = \frac{1}{J_{\Sigma}P}; W_{f}(p) = \frac{\omega(p)}{M_{CPO}(p)} = -\frac{1}{i\eta} \cdot \frac{1}{J_{\Sigma}p}
$$
(2.18)

Структурная схема для жесткого механического звена представлена на рис. 2.3:

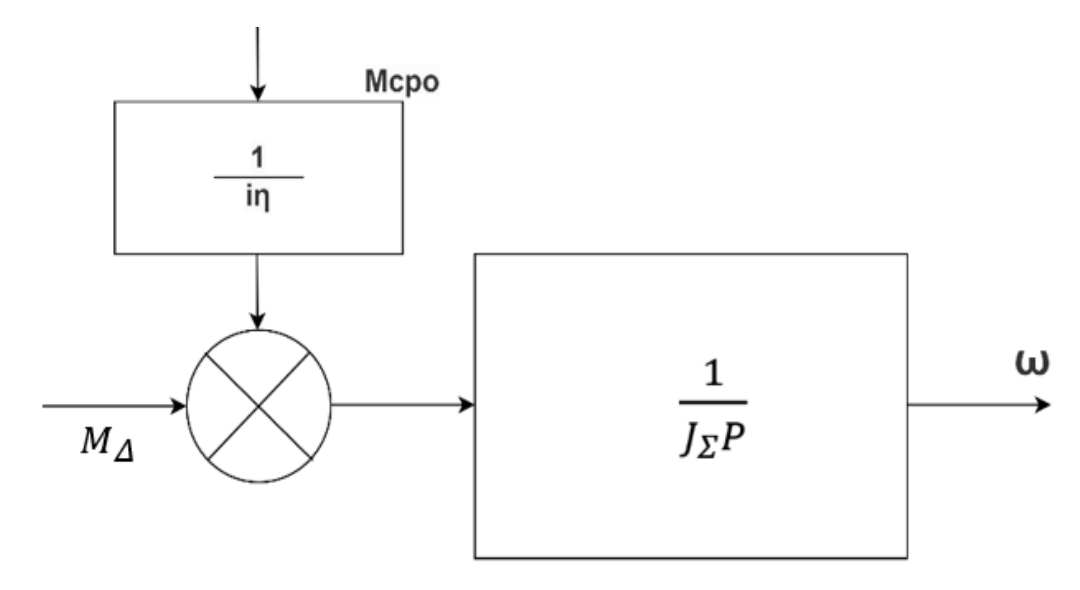

Рис. 2.3. Структурная схема для двигателя с жестким механическим звеном

#### **2.6.2. Модель движения двухмассовой электромеханической системы**

В ряде случаев кинематическую схему РО нельзя рассматривать как жесткую одномассовую систему. Например, если кинематическая схема содержит длинные валы, торсионы, т.е. валы с пониженной жесткостью, предназначенные для сглаживания ударных нагрузок, упругие муфты и т.д. Двухмасовая кинематическая система приведена на рис. 2.4.

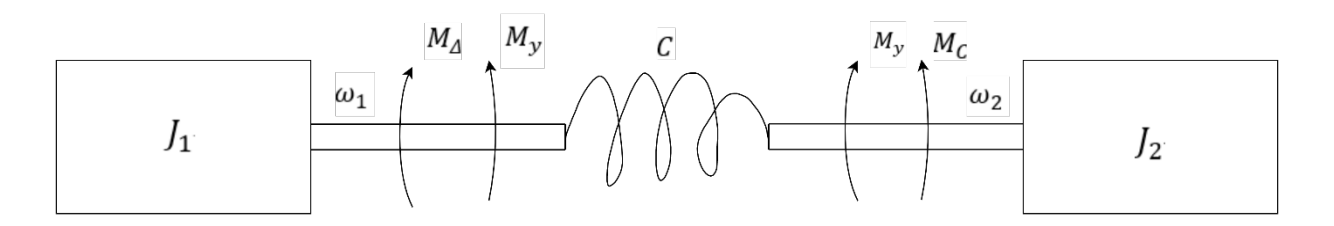

Рис. 2.4. Кинематическая схема двухмассовой электромеханической системы

Здесь  $I_1$ – приведенный момент инерции к валу двигателя,  $I_2$ – момент инерции рабочего РО.  $M_A$ - момент развиваемый двигателем,  $M_C$ - момент сопротивления РО. В упругом элементе возникают упругие моменты, которые отображает закон Гука.

$$
M_{y} = C_{\Delta}\varphi \qquad (2.20)
$$

где  $C$  – жесткость упругого элемента,  $H \cdot M / p a \mu$ ;

 $\Delta\varphi$  – угол закручивания упругого элемента.

Если затормозить второй вал, то возможно вращение первого вала, в пределах определяемого жесткостью упругого элемента  $C$ . При торможении первого вала, второй вал продолжает вращаться. Таким образом продолжает вращаться. Таким образом двухмассовая система обладает двумя степенями подвижности. При исследовании многомассовых систем используется второе уравнение Лагранжа. В общем виде оно выглядит следующим образом.

$$
\frac{d}{dt}\left(\frac{\partial L}{\partial \dot{q}_i}\right) - \frac{\partial L}{\partial q_i} = \sum Q_i \tag{2.21}
$$

где  $L$ - функция Лагранжа, равная разности кинетической и потенциальной энергии электромеханической системы.

$$
L = w_{\rm K} - w_{\rm nor},
$$

 $i$  – число степеней подвижности;

 $q_i$  – перемещение (угол поворота) по каждой степени подвижности;

 ${\dot q}_i$  – скорость перемещения (угловая скорость);

 $Q_i$  – внешние силы, действующие по каждой степени подвижности.

Необходимо используя уравнение Лагранжа получить ЛЛЯ дифференциального уравнения придаточную функцию и структурную схему для двухмассовой системы (рис. 2.14).

Решение. Запишем функцию Лагранжа.

Кинетическая энергия при вращательном движении равна:

$$
w_k = \frac{J_1 \omega_1^2}{2} + \frac{J_2 w_2^2}{2}.
$$

Потенциальная энергия, которая запасается в упругом элементе:

$$
w_n = \frac{C\Delta\varphi^2}{2}.
$$

Таким образом,

$$
L = \frac{J_1 w_1^2}{2} + \frac{J_2 w_2^2}{2} - \frac{c(\varphi_1 - \varphi_2)^2}{2}.
$$
 (2.22)

Учитывая две степени подвижности, получим, используя второе уравнение Лагранжа.

$$
\begin{cases}\n\frac{d}{dt}\left(\frac{\partial L}{\partial \omega_1}\right) - \frac{\partial L}{\partial \varphi_1} = M_{\Delta} \\
\frac{d}{dt}\left(\frac{\partial L}{\partial \omega_2}\right) - \frac{\partial L}{\partial \varphi_2} = -M_{\rm C}\n\end{cases} (2.23)
$$

Находим производные от L:

$$
\frac{d}{dt} \left( \frac{\partial L}{\partial \omega_1} \right) = J_1 \frac{d \omega}{dt}; \frac{d}{dt} \left( \frac{\partial L}{\partial \omega_2} \right) = J_2 \frac{d \omega}{dt};
$$
\n  
\n
$$
\frac{\partial L}{\partial \varphi_1} = -C(\varphi, -\varphi_2); \frac{\partial L}{d \varphi_2} = c(\varphi_1 - \varphi_2)
$$

Подставляя найденные производные в систему уравнений (2.23), дифференциальные уравнения, движение получим описывающие двухмассовой системы.

$$
\begin{cases}\nM_{\Delta} - C(\varphi, -\varphi_2) = J_{\Delta} \frac{d\omega_1}{dt} \\
C(\varphi, -\varphi_2) - M_c = J_2 \frac{d\omega_2}{dt}\n\end{cases}
$$
\n(2.24)

где  $C(\varphi, -\varphi_2)$  – момент в упругом звене.

Момент на валу двигателя приводит к закручиванию упругого элемента, что вызывает появление упругого момента  $M_{\nu}$ . Эта разность моментов прикладывается к  $I_1$  и определяет скорость вращения  $\omega_1$ .

На втором конце упругого элемента  $M_{\nu}$  является движущим моментом, которому препятствует момент сопротивления  $PO - M_c$ .

В системе уравнений (2.24), переменной управления является  $M_A$ , возмущением  $M_c$ , а выходной переменной  $\omega_2$ . Остальные переменные рассматриваются как промежуточные.

Так как

$$
\omega = d\varphi / dt \mathbin{\text{if}} \varphi = \int \omega \cdot dt
$$

получим

$$
\Delta \varphi = \varphi_1 - \varphi_2 = \int \left( w_1 - w_2 \right) dt
$$

Перейдем к операторной форме.

$$
\begin{cases}\nM_{\Delta} - \frac{c}{p}(\omega_1 - \omega_2) = J_1 p \omega_2 \\
\frac{c}{p}(\omega_1 - \omega_2) - M_C = J_2 p \omega_2, \\
\frac{c}{p}(\omega_1 - \omega_2) = M_y\n\end{cases}
$$
\n(2.25)

Преобразуем  $(2.25)$ 

$$
\begin{cases}\n\omega_2 = \frac{1}{J_2 p} (M_y - M_c) \\
M_y = \frac{c}{p} (\omega, -\omega_2) \\
w_1 = \frac{1}{J_1 p} (M_a - M_y)\n\end{cases}
$$
\n(2.26)

Из уравнений (2.26) можно получить структурную схему двухмассовой системы:

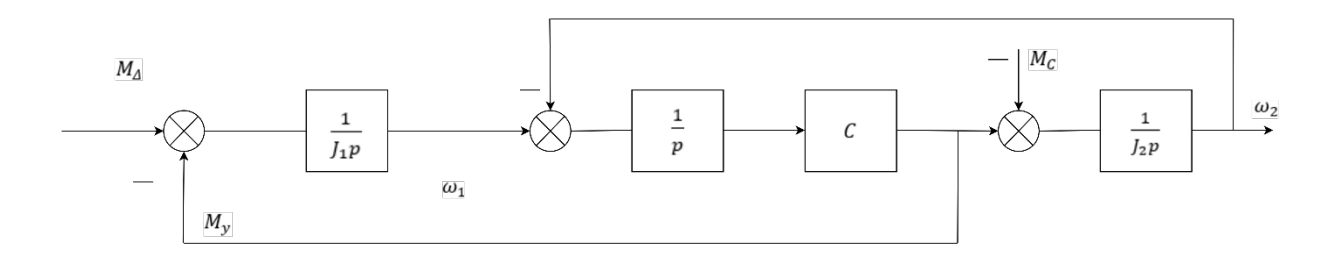

Рис. 2.5. Структурная схема двухмассовой механической системы

#### 2.6.3. Динамические модели двигателей постоянного тока

На рис 2.6 приведены принципиальные схемы двигателей постоянного тока с различными способами подключения обмотки возбуждения. Необходимо составить дифференциальные уравнения, получить уравнения в операторной форме и составить структурные схемы.

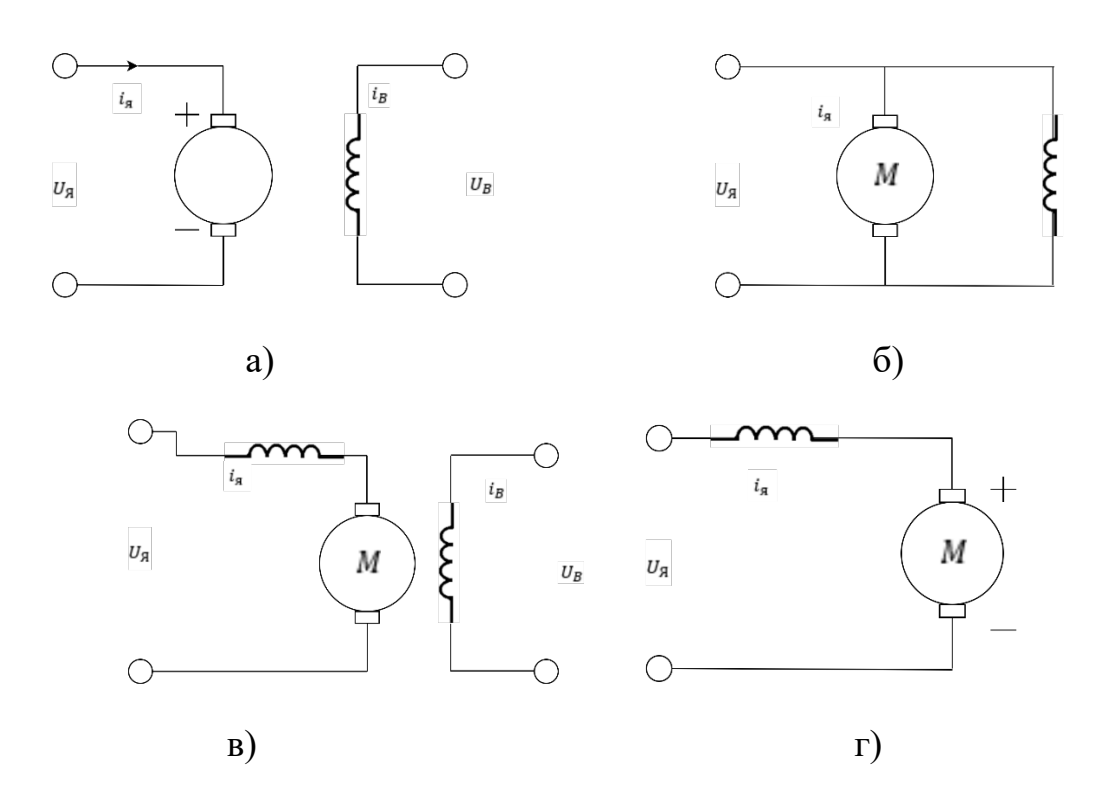

Рис. 2.6. Двигатели постоянного тока:

а) с независимым возбуждением, б) с параллельным возбуждением, в) с последовательным возбуждением, г) смешанного возбуждения

*Решение.* Рассмотрим двигатель с независимым возбуждением (рис. 2.6а). В двигателях независимого возбуждения обмотка возбуждения питается от отдельного источника с напряжением  $U_R$ . Уравнение цепи возбуждения:

$$
U_B(t) = R_B \cdot i_B(t) + L_B \frac{di_B}{dt}.
$$
 (2.27)

Перейдем к операторной форме и получим передаточную функцию обмотки возбуждения:

$$
L_B \cdot p i_B + R_B i_B(p) = U_B(p). \tag{2.28}
$$

$$
u \tomega_B(p) = \frac{I_B(p)}{U_B(p)} = \frac{1/R_B}{T_B \cdot p + 1}; T_B = L_B / R_B \t\t(2.29)
$$

Далее цепь возбуждения для независимого возбуждения не рассматривается, поскольку обмотку возбуждения включают заранее и ток возбуждения поддерживается постоянным.

Напряжение  $U_{\mathfrak{g}}$ , прикладываемое к цепи якоря, уравновешивается падением напряжение на сопротивлении обмоток якорной цепи, ЭДС самоиндукции, возникающей при изменении тока якоря и ЭДС якоря,

наводимой в обмотке якоря при ее вращении в магнитном поле, создаваемым обмоткой возбуждения:

$$
U_{\rm H}(t) = R_{\rm H} i_2(t) + L_{\rm H} \cdot \frac{di_{\rm H}}{dt} + E_{\rm H}
$$
 (2.30)

ЭДС якоря определяется уравнением

$$
E_{\rm A} = K_{\rm e} \Phi \cdot \omega \tag{2.31}
$$

В случае с электродвигателями с параллельным и независимым возбуждением, при постоянном токе возбуждения  $i_B = const.$ , плотность потока Ф может считать постоянной, т.к.

$$
K_{\rm e} \cdot \Phi = K \tag{2.32}
$$

Запишем уравнение движения

$$
\frac{J d\omega}{dt} = M_{\Delta} - M_c. \tag{2.33}
$$

Здесь  $M_A$ ,  $M_c$  – движущий момент, а момент сопротивления

$$
M_{\Delta} = K_e \phi \cdot i_{\rm s} = k \cdot i_{\rm s}.
$$

Подставим (2.31) в (2.30) и (2.34) в (2.33) и получим систему дифференциальных уравнений, описывающих динамику работы двигателя постоянного тока:

$$
\begin{cases}\nU_{\rm{A}}(t) = i_{\rm{A}}(t)R_{\rm{A}} + L_{\rm{A}} \cdot \frac{di_{\rm{A}}}{dt} + k\omega(t) \\
J\frac{d\omega}{dt} = k \cdot i_{\rm{A}}(t) - M_c(t)\n\end{cases} \tag{2.35}
$$

Перейдем к операторной форме:

$$
\begin{cases}\nU_n(p) = R_n \cdot I_n(p) + L_n p \cdot I_n(p) + k\omega(p) \\
J \cdot p\omega(p) = kI_n(p) - M_c(p)\n\end{cases} \tag{2.36}
$$

Используя первое уравнение (2.36), найдем  $I_{\rm g}(p)$  как функцию от  $\omega(p)$ и  $U_{\rm s}(p)$ :

$$
I_{\rm g}(p) = \frac{1/R_{\rm g}}{T_{\rm g}p + 1} \cdot U_{\rm g}(p) - \frac{k \cdot 1/R_{\rm g}}{T_{\rm g}p + 1} \cdot \omega(p) \tag{2.37}
$$

где  $T_{\rm g} = L_{\rm g} / R_{\rm g}$ 

Из второго уравнение находим  $\omega(p)$  как функцию от  $I_{\rm s}(p)$  и  $M_c(p)$ .

$$
\omega(p) = \frac{k}{jp} \cdot I_{\rm g}(p) - \frac{1}{jp} \cdot M_c \tag{2.38}
$$

Обозначим

$$
w_{\rm H}(p) = \frac{1/R_1}{T_1 p + 1} \, \text{H} \, w_{\rm M}(P) = \frac{1}{J \cdot p} \tag{2.39}
$$

Структурная схема, соответствующая уравнениям (2.37) - (2.39), приведена на рис. 2.7.

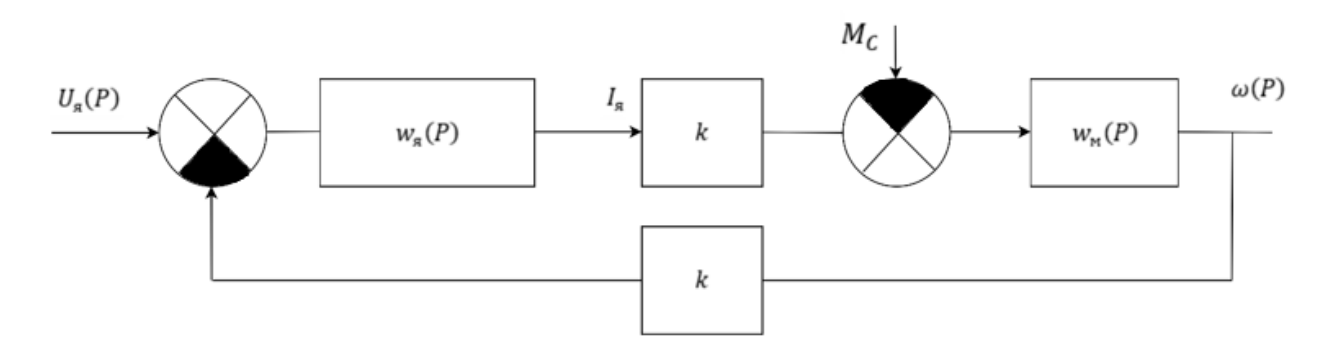

Рисунок 2.7. Структурная схема двигателя постоянного тока с независимым возбуждением

#### 2.6.4. Упрощенная асинхронного динамическая модель трехфазного двигателя переменного тока

Принципиальная схема показана на рис.  $2.8a$ статические характеристики – на рис. 2.8б.

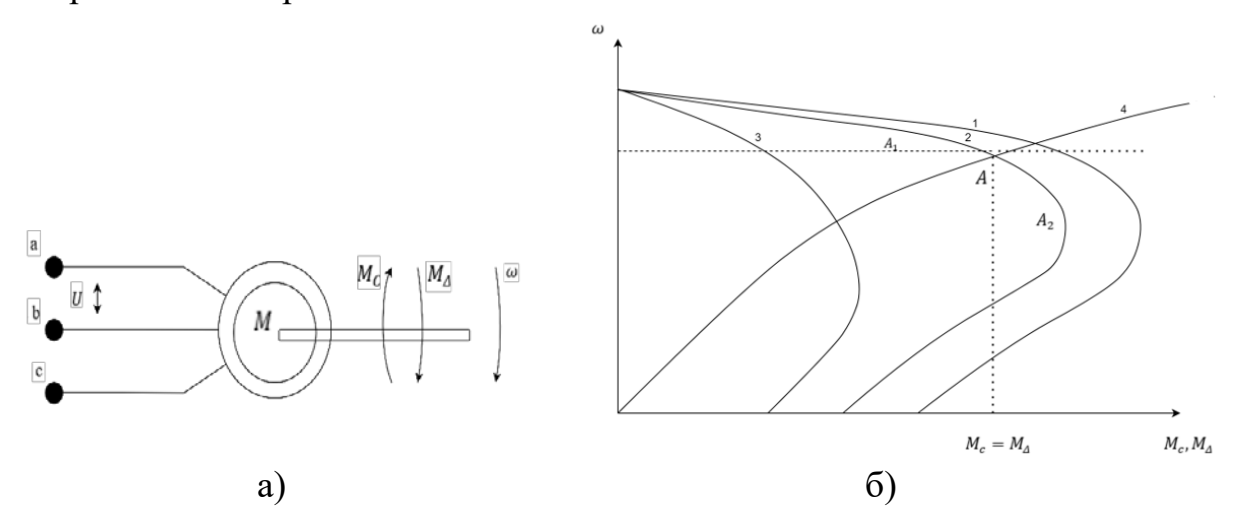

Рис. 2.8. Схема и характеристики трехфазного асинхронного двигателя: а) трехфазный асинхронный двигатель; б) статические характеристики

Решение. Строгий построения метод динамических моделей асинхронных двигателей и анализ переходных процессов достаточно трудоемкий процесс, тем не менее существует простой метод анализа, которой позволяет с удовлетворительной точностью для большинства применений проанализировать эти процессы. Такой анализ основан на условии, что электрическими постоянными времени можно пренебречь, т.к. они малы по сравнению с механической постоянной времени. В этом случае базовым является уравнение вращения ротора трехфазного электродвигателя:

$$
J\frac{d\omega}{dt} = M_{\Delta} - M_c(t).
$$

Момент движущих сил электродвигателя  $M_A$  зависит от напряжения питания статора и угловой скорости якоря  $\omega$ :

$$
M_{\Delta}(t)=M_1(\omega,U).
$$

Характеристики 1 - 3 соответствуют разному напряжению.

Момент сопротивления изменяется по кривой 4 в зависимости от угловой скорости:

$$
M_C(t) = M_C(\omega)
$$

Учитывая значительную нелинейность характеристик  $M_A(t)$  и  $M_C(t)$ , линеаризуем их в относительно небольшом диапазоне изменения угловой скорости  $\Delta\omega$  (между точками  $A_1$  и  $A_2$ ).

В точке А имеем установившееся значение

$$
M_{\Delta 0}=M_{\text{co.}}.
$$

Разложим характеристики  $M_{\Delta}(t)$  и  $M_c(t)$  в окрестности т. А в ряд Тейлора:

$$
M_{\Delta}(t) = M_{\Delta 0} + \left(\frac{\partial M_{\Delta}}{\partial \omega}\right)_{0} \cdot \Delta \omega + \frac{1}{1 \cdot 2} \left(\frac{\partial^{2} M_{\Delta}}{\partial \omega^{2}}\right)_{0} \cdot \Delta \omega^{2} + \cdots
$$

$$
+ \left(\frac{\partial M_{\Delta}}{\partial U}\right)_{0} \Delta U + \frac{1}{1 \cdot 2} \left(\frac{d^{2} M_{\Delta}}{\partial U^{2}}\right)_{0} \cdot \Delta U^{2} + \cdots
$$

$$
M_{c}(t) = M_{\text{co}} + \left(\frac{\partial M_{c}}{\partial \omega}\right)_{0} \Delta \omega + \frac{1}{1 \cdot 2} \left(\frac{\partial^{2} M_{\Delta}}{\partial \omega^{2}}\right)_{0} \Delta^{2} \omega + \cdots
$$

 $M_{A_0}$  и  $M_{c_0}$  – двигательный и момент сопротивления при  $\omega = \omega_0$ . Ограничимся линейными характеристиками и подставим их в уравнение вращение ротора.

$$
J\frac{d\omega}{dt} = M_{\Delta} + \left(\frac{\partial M_{\Delta}}{\partial \omega}\right)_{0} \Delta \omega + \left(\frac{\partial M_{\Delta}}{\partial U}\right)_{0} \Delta U - M_{C} - \left(\frac{\partial M_{C}}{\partial \omega}\right)_{0} \Delta \omega
$$

$$
J\frac{d\Delta \omega}{dt} + \left[\left(\frac{\partial M_{C}}{\partial \omega}\right)_{0} - \left(\frac{\partial M_{\Delta}}{\partial \omega}\right)_{0}\right] \Delta \omega = \left(\frac{\partial M_{\Delta}}{\partial U}\right)_{0} \Delta U
$$

Перейдем к относительным переменным  $J \Lambda$ ...

$$
\frac{J\frac{d\Delta W}{\omega_0}}{dt} + \left[ \left( \frac{\partial M_{\varepsilon}}{\partial \omega} \right)_0 - \left( \frac{\partial M_{\Delta}}{\partial \omega} \right)_0 \right] \frac{\Delta \omega}{\omega_0} = \frac{U_0}{\omega_0} \left( \frac{\partial M_{\Delta}}{\partial U} \right)_0 \frac{\Delta U}{U_0}
$$

Окончательно получим дифференциальные уравнения и передаточную функцию

$$
\frac{T\,dy}{dt} + y(t) = R \cdot x(t)
$$

 $\overline{M}$ 

$$
w(P) = \frac{k}{TP+1}
$$

$$
\begin{aligned}\n\text{где } T &= \frac{J}{\left(\frac{\partial M_{\mathbb{C}}}{\partial \omega}\right)_{0} - \left(\frac{\partial M_{\Delta}}{\partial \omega}\right)_{0}}; \, R = \frac{\frac{U_{0}\left(\frac{\partial M_{\Delta}}{\partial U}\right)_{0}}{\left(\frac{\partial M_{\mathbb{C}}}{\partial \omega}\right)_{0} - \left(\frac{\partial M_{\Delta}}{\partial \omega}\right)_{0}} \\
\text{H } y &= \frac{\Delta \omega}{\omega_{0}}, \, x = \frac{\Delta U}{U_{0}}, \\
k - \text{Kos}\varphi \varphi \text{hump,} \\
\end{aligned}
$$

#### 2.6.5. Модель гидравлического демпфера

Составьте дифференциальное уравнение и передаточную функцию гидравлического демпфера (рис. 2.9), если принять за входную величину силу  $u(t) = F(t)$ , действующую на поршень, а за выходную – перемещение поршня  $y(t) = x(t)$ . Пренебречь влиянием массы подвижных частей.

**Решение.** Приложенной силе F противостоит демпфирующая сила  $F_{\mu}$ , пропорциональная скорости перемещения поршня, т.е.

$$
F(t) = F_{\mathcal{A}}, \quad F_{\mathcal{A}} = C \cdot \frac{dx(t)}{dt},
$$

где С - коэффициент демпфирования.

Тогда окончательное уравнение имеет вид:

$$
\frac{dx(t)}{dt} = \frac{1}{C} \cdot F(t), \quad \text{with} \quad \frac{dy(t)}{dt} = \frac{1}{T} \cdot u(t), \quad (2.40)
$$
\n
$$
T = C - \text{постоянная времени звена.}
$$

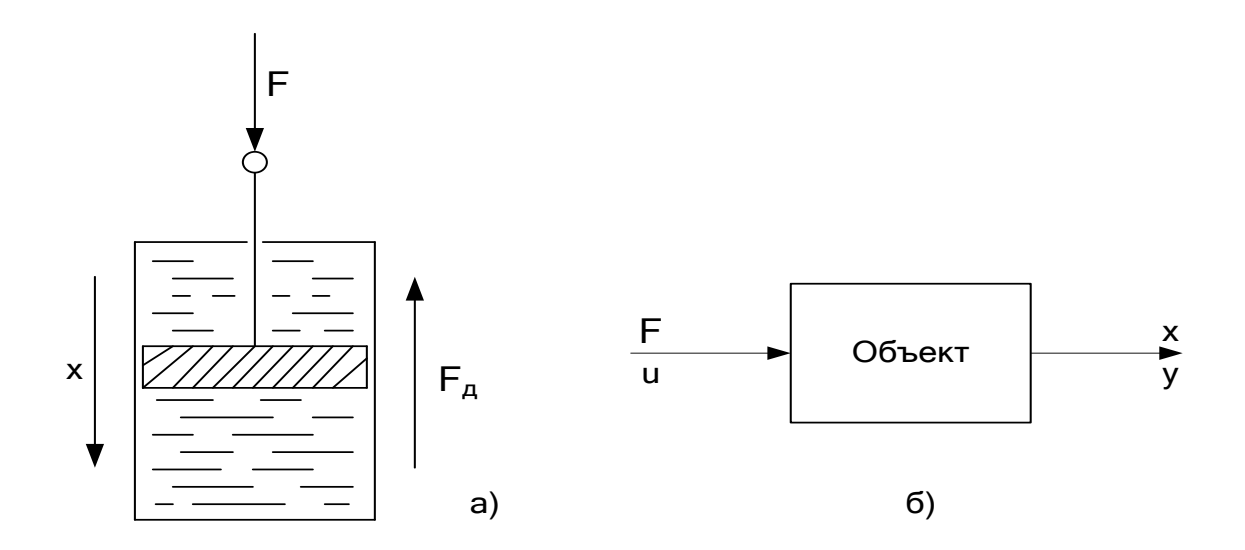

Рис. 2.9. Принципиальная (а) и блок-схема (б) гидравлического демпфера

Уравнение (2.40) является уравнением интегрирующего звена

$$
y(t) = \frac{1}{T} \int_0^t u(t) dt.
$$
 (2.41)

Запишем последнее уравнение в операторной форме (таблица П.1. Приложения), заменив операцию интегрирования переменной  $u(t)$  делением её изображения  $u(p)$  на оператор Лапласа р, получим:

$$
y(p) = \frac{u(p)}{T \cdot p}.\tag{2.42}
$$

Из уравнения (2.42) очевидно, что передаточная функция объекта (интегрирующего звена)

$$
W(p) = \frac{y(p)}{u(p)} = \frac{1}{T \cdot p}.
$$
 (2.43)

#### 2.6.6. Модель электрической цепи

Для электрической цепи (рис. 2.10а) с известными значениями индуктивности L, емкости C, активного сопротивления R требуется составить дифференциальное уравнение и передаточную функцию относительно входного  $u(t) = U_{\text{bx}}(t)$  и выходного  $y(t) = U_{\text{bhx}}(t)$  напряжений.

Решение. Преобразуем исходную схему электрической цепи к расчетной (рис. 2.106), где комплексные сопротивления равны:

$$
Z_1(p) = Lp, \t Z_2(p) = R + \frac{1}{Cp}.
$$
 (2.44)

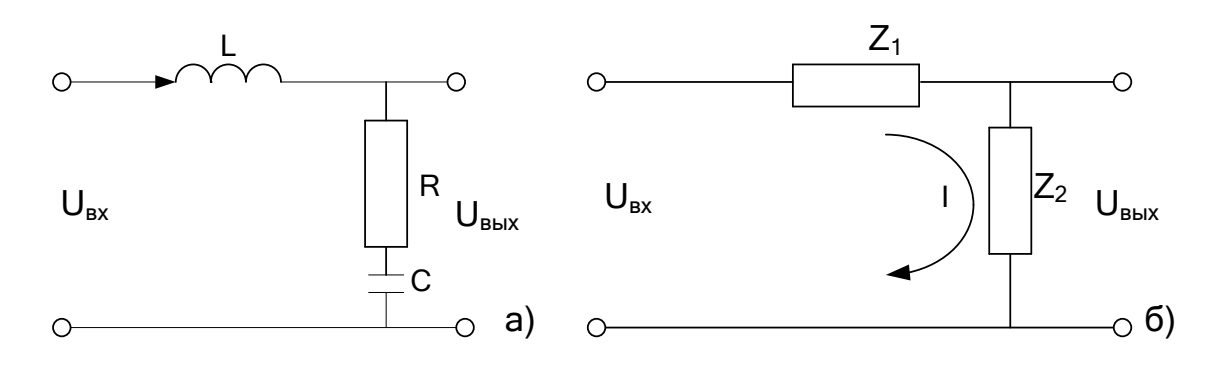

Рис. 2.10. Принципиальная (а) и расчетная (б) схемы электрической цепи

При условии, что сопротивление источника бесконечно мало, а сопротивление нагрузки бесконечно велико, значение тока, протекающего по цепи, определяется выражением:

$$
I(p) = \frac{u(p)}{Z_1(p) + Z_2(p)}.
$$
 (2.45)

Тогда

$$
y(p) = I(p) \cdot Z_2(p) \tag{2.46}
$$

На основании последних двух уравнений получим:

$$
y(p) = \frac{Z_2(p)}{Z_1(p) + Z_2(p)} u(p).
$$
 (2.47)

Подставляя в уравнение (2.47) выражения  $Z_1(p)$  и  $Z_2(p)$  из (2.44), имеем:

$$
y(p) = \frac{R \cdot C \cdot p + 1}{L \cdot C \cdot p^2 + R \cdot C \cdot p + 1} \cdot u(p),
$$
 (2.48)

ИЛИ

$$
y(p) = \frac{T_1 p + 1}{T_2^2 p^2 + T_1 p + 1} \cdot u(p),
$$
 (2.49)

где  $T_1 = R \cdot C$ ,  $T_2^2 = L \cdot C$  – постоянные времени.

Последнее уравнение запишем в следующем виде:

$$
(T_2^2 p^2 + T_1 p + 1) \cdot y(p) = (T_1 p + 1) \cdot u(p). \tag{2.50}
$$

скобки и учитывая, что  $p = \frac{d}{dt}$  – символ Раскрывая дифференцирования, а следовательно,  $p^2 = \frac{d}{dt} \left( \frac{d}{dt} \right) = \frac{d^2}{dt^2}$ , получим искомое дифференциальное уравнение электрической цепи:

$$
T_2^2 \frac{d^2 y(t)}{dt^2} + T_1 \frac{dy(t)}{dt} + y(t) = T_1 \frac{du(t)}{dt} + u(t).
$$
 (2.51)

Из уравнения (2.49) легко получить передаточную функцию электрической цепи:

$$
W(p) = \frac{y(p)}{u(p)} = \frac{T_1 p + 1}{T_2^2 p^2 + T_1 p + 1}.
$$
 (2.52)

Задача решена. Отметим, что произведение R.C имеет размерность времени, произведение L·C имеет размерность времени в квадрате. Полученное уравнение (2.52) является уравнением сложного звена. состоящего из форсирующего звена (в числителе) и апериодического звена второго порядка (в знаменателе).

#### 2.7. Задачи для самостоятельной работы

2.7.1. Составить дифференциальное уравнение и передаточную функцию электрической цепи, приведенной на рис. 2.11.

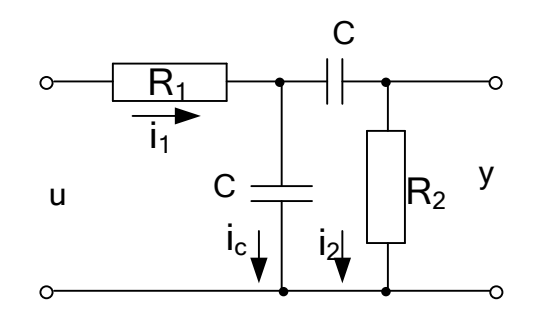

Рис. 2.11. Электрическая цепь

2.7.2. Составить дифференциальное уравнение и передаточную функцию по условиям примера 2.6.5 с учетом массы подвижных частей.

2.7.3. Составить дифференциальное уравнение и передаточную функцию пружины и демпфера (рис. 2.12), пренебречь влиянием массы подвижных частей и принять за входную величину силу  $F$ , а за выходную перемещение точки  $A$  (поршня)  $x$ .

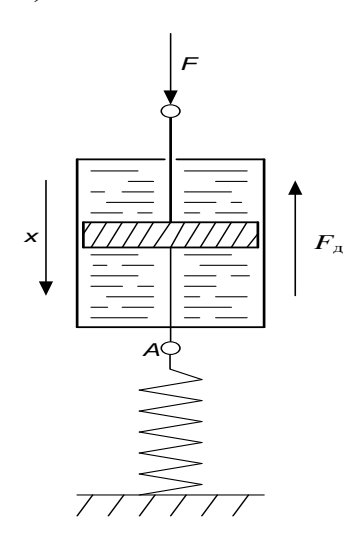

Рис. 2.12. Подпружиненный демпфер

2.7.4. Составить дифференциальное уравнение и передаточную функцию по условиям предыдущей задачи с учетом приведенной к точке  $A$ (рисунок 2.12) массы подвижных частей.

2.7.5. Изменится ли тип динамического звена, к которому относится демпфер, рассмотренный в примере 2.6.5, если входную и выходную величины поменять местами? Если изменится, то как?

2.7.6. Найти дифференциальное уравнение и передаточную функцию движения по условиям предыдущей задачи, учитывая массу подвижных частей.

2.7.7. Составить дифференциальные уравнения и передаточные функции электрических схем, приведенных на рис. 2.13.

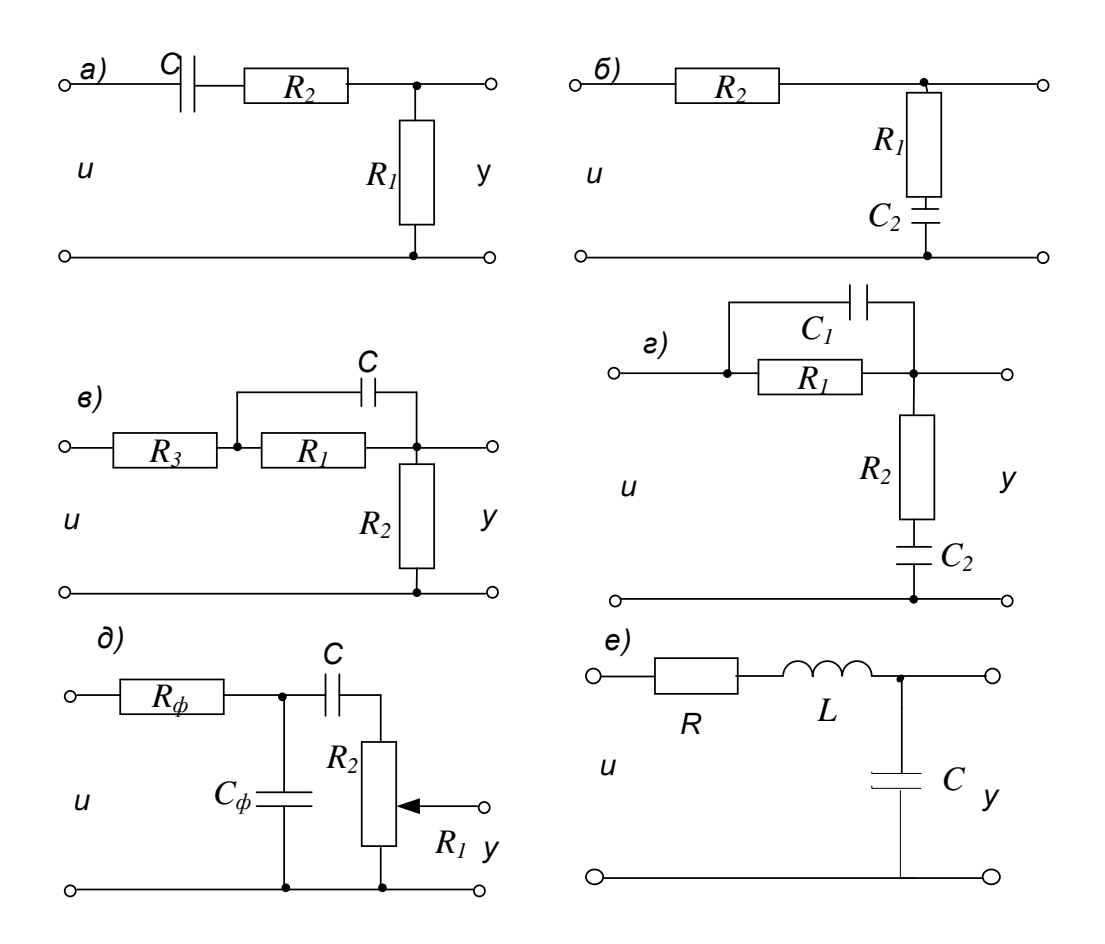

Рис. 2.13. Электрические схемы

**2.7.8.** Составить дифференциальные уравнения и передаточные функции для схем, приведенных на рис. 2.14.

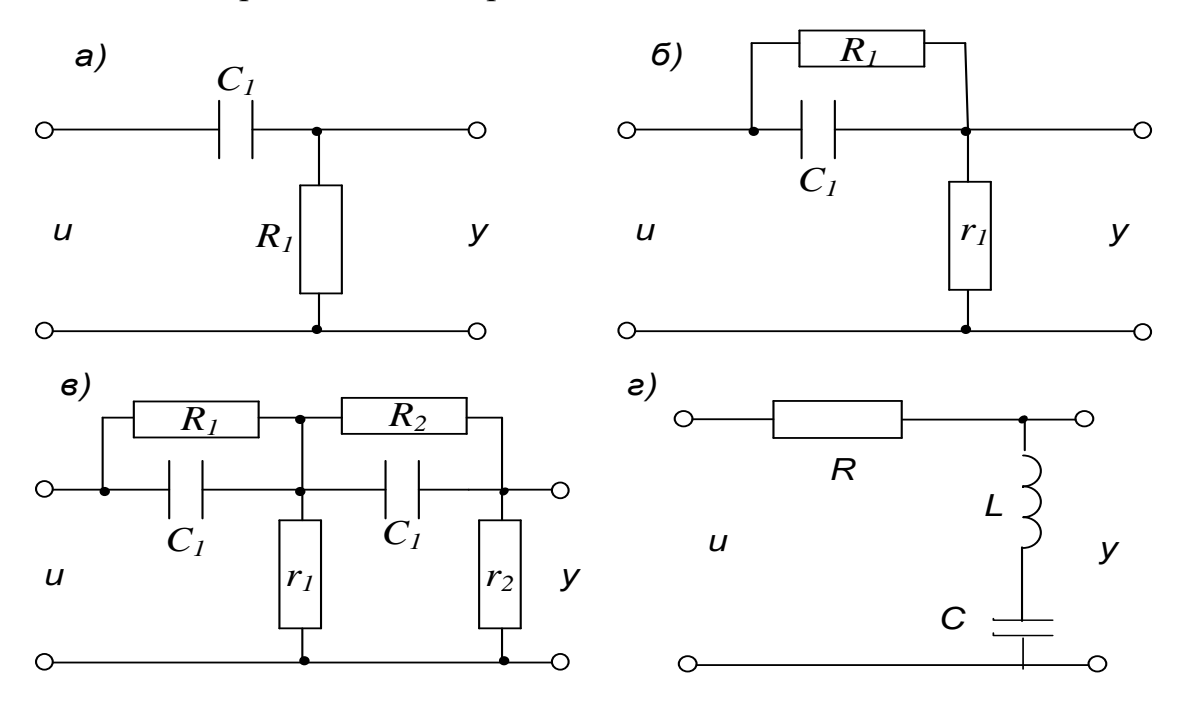

Рис. 2.14. Электрические схемы
2.7.9. Составить динамическое уравнение и записать его в операторной форме, для двигателя постоянного с последовательным возбуждением (рис.  $2.66$ ).

При выводе уравнений необходимо учесть, что в отличие от уравнений  $(2.30) - (2.34)$  плотность потока является функцией тока якоря.

$$
\Phi = \alpha \cdot i_{\rm s}
$$

(Рассматриваем участок характеристики намагничивания двигателя, где  $\alpha$  – постоянная величина).

Движущий момент  $M_A$  и ЭДС якоря  $E_a$  вычисляются по формуле:

$$
M_A = k\Phi \cdot i_{\rm s} \times E_{\rm s} = k_{\rm e} \cdot \Phi \omega
$$

 $2.7.10.$ Составить динамическое уравнение и записать  $e_{\Gamma}$  $\mathbf{B}$ операторной форме, для двигателя постоянного тока смешанного возбуждения (рис. 2.6 г).

Плотность потока:

$$
\Phi = L_m \left( \frac{\omega_B}{w_{\Pi B}} i_B + i_{\mathfrak{s}} \right)
$$

см. формулу (2.12).

#### 2.8. Контрольная работа

Дана схема электрической цепи и ее параметры (табл. 2.1).

Требуется составить дифференциальное уравнение и передаточную функцию электрической цепи относительно входного  $U_{ex}(t)$  и выходного  $U_{\text{env}}(t)$  напряжений. Считать сопротивление источника бесконечно малым, а сопротивление нагрузки бесконечно большим.

В работе представить:

а) задание для контрольной работы и вариант задания;

б) порядок выполняемых действий с комментариями;

в) промежуточные и окончательные результаты.

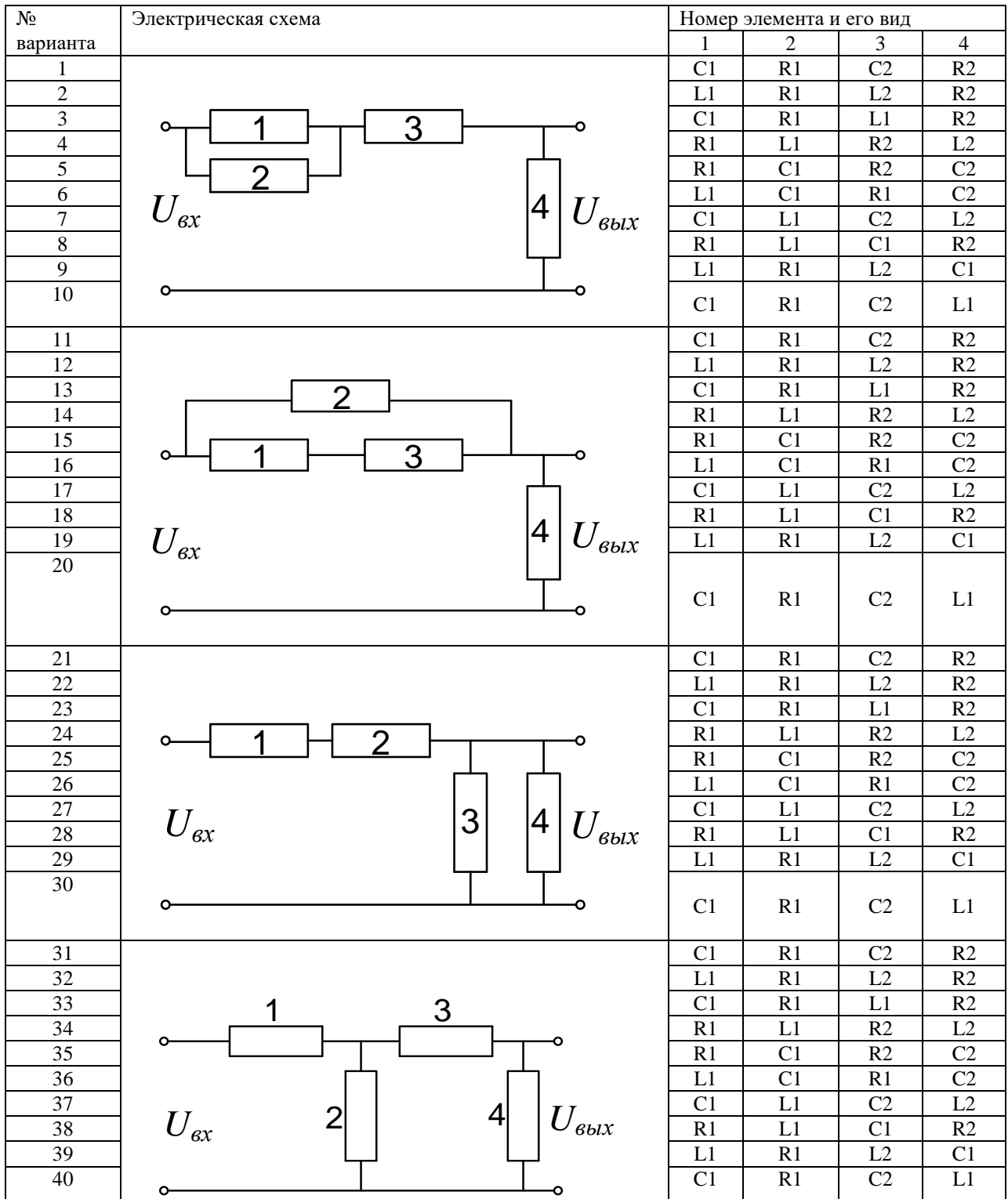

# Таблица 2.1 – Варианты контрольных работ

# 3. ПРЕОБРАЗОВАНИЕ СТРУКТУРНЫХ СХЕМ

#### 3.1. Предварительные сведения

Структурно любую, сколь угодно сложную, систему автоматического управления можно представить в виде определенным образом соединенных между собой динамических звеньев. Существует 3 вида соединения звеньев: последовательное, параллельное и соединение с обратной связью. Типовые соединения изображены на рис. 3.1.

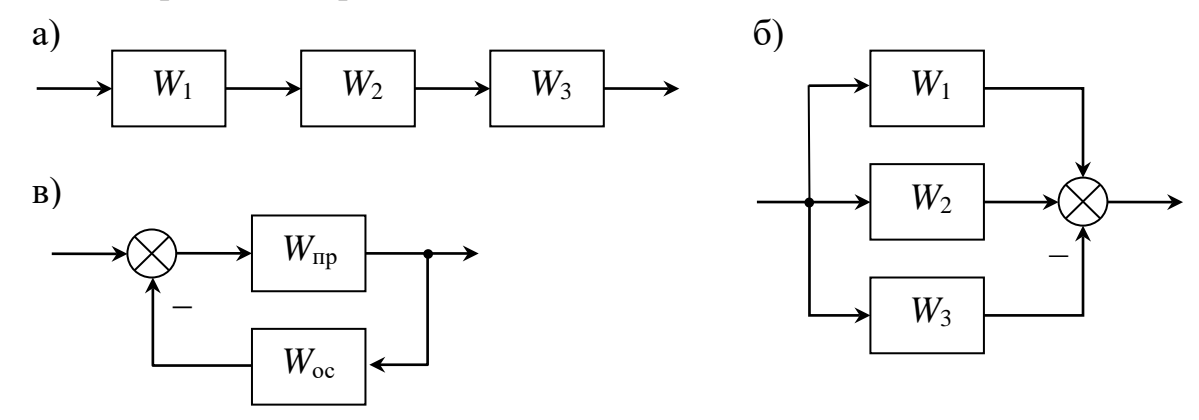

Рис 3.1. Типовые соединения звеньев: а) последовательное; б) параллельное; в) с обратной связью

Для определения эквивалентной передаточной функции этих типовых соединений используются следующие правила:

а) При последовательном соединении передаточные функции звеньев перемножаются. Так, для рис. 3.1 аимеем:

$$
W_3^{\text{noc},n}(p) = W_1(p) \cdot W_2(p) \cdot W_3(p); \tag{3.1}
$$

б) При параллельном соединении передаточные функции звеньев суммируются (с учетом знака связи). Так, для рис. 3.16 связь от третьего звена приходит с отрицательным знаком, поэтому:

$$
W_3^{\text{mapan}}(p) = W_1(p) + W_2(p) - W_3(p); \tag{3.2}
$$

Передаточная  $\epsilon$  $dv$ нкиия соединения отрицательной  $\mathcal{C}$ (положительной) обратной связью равна дроби, в числителе которой записывается передаточная функция прямой цепи, а в знаменателе единица плюс (минус) произведение передаточных функций прямой цепи и обратной связи. Так, для рис. 3.1в обратная связь отрицательная, поэтому:

$$
W_3^{\text{OC}}(p) = \frac{W_{\text{np}}(p)}{1 + W_{\text{np}}(p) \cdot W_{\text{oc}}(p)}.
$$
 (3.3)

Формулы (3.1) - (3.3) могут использоваться для нахождения эквивалентных передаточных функций схем, не содержащих перекрестных связей (см. пример 5.2.1).

Замечание 1: На структурных схемах узлы можно менять местами.

Замечание 2: На структурных схемах сумматоры можно менять местами.

Замечание 3: Если на схеме какая-либо связь не содержит блока, то такая связь называется единичной, и ее передаточная функция равна елинице.

Перекрестными называются такие две связи, когда одна из них начинается или заканчивается внутри замкнутого контура, образованного другой связью. Если схема содержит одну или несколько перекрестных связей, ее сначала следует преобразовать так, чтобы она включала сочетание лишь трех типовых соединений.

Преобразование структурных схем выполняют по отдельным участкам с учетом общего правила, которое заключается в том, что входные и выходные сигналы каждого участка до и после преобразования должны быть одинаковы. Некоторые основные правила преобразования структурных схем приведены в табл. 3.1. Из таблицы видно, что перенос сумматора через узел по направлению сигнала или против него (правило № 3, а, б) существенно усложняет исходную схему, поэтому на практике таких переносов следует избегать.

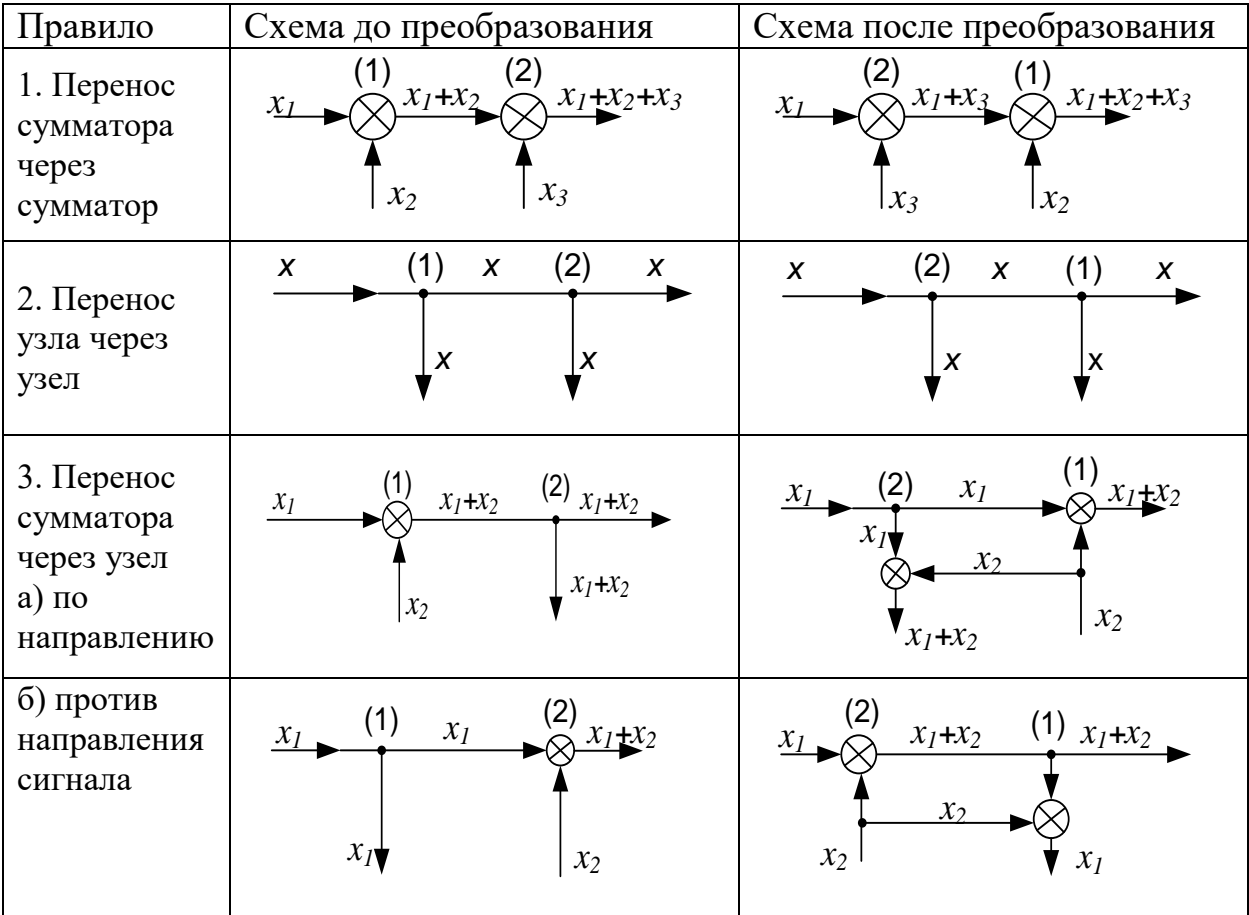

Таблица 3.1 – Правила структурных преобразований

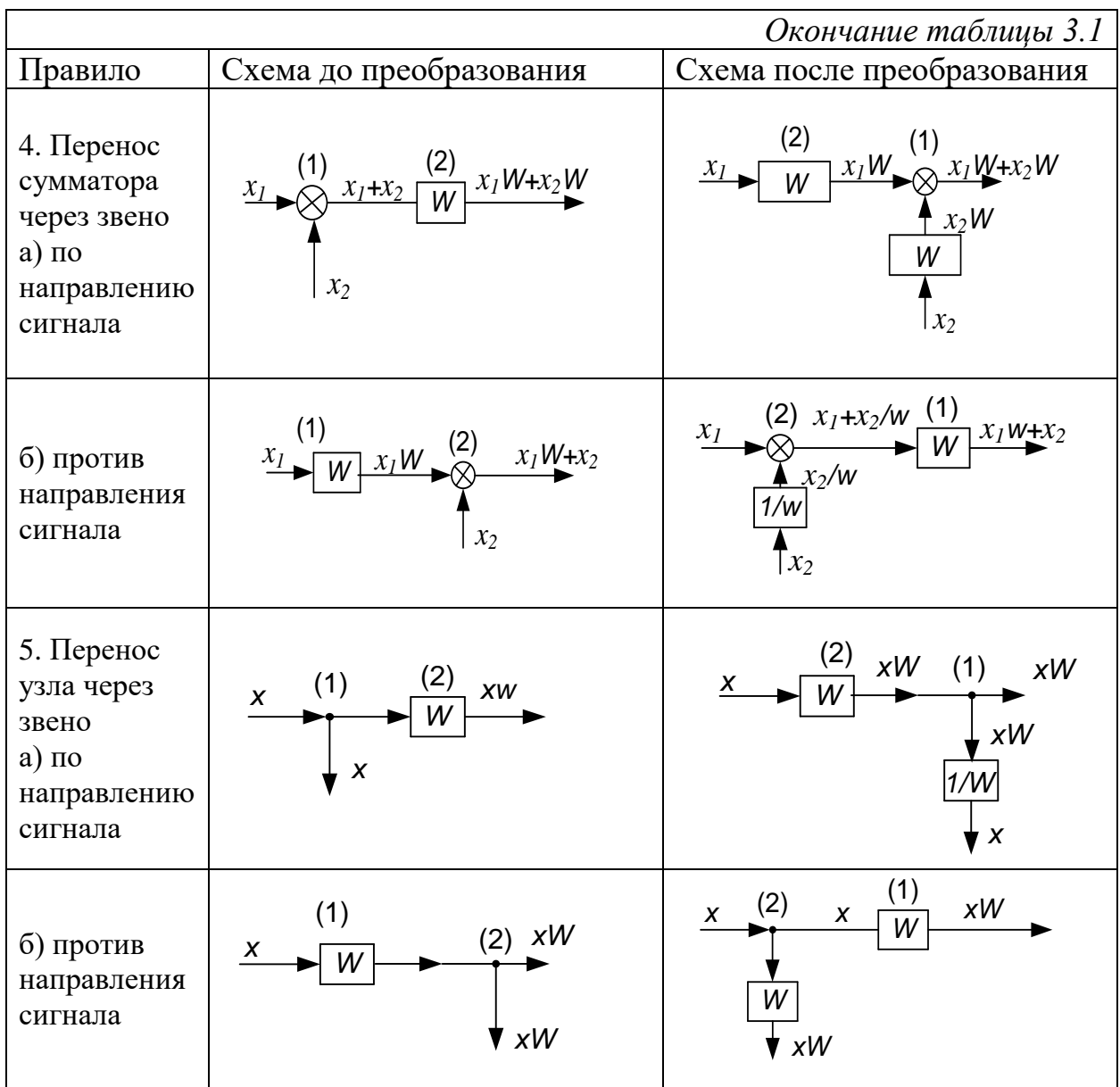

Преобразование структурных схем, содержащих перекрестные связи, удобно выполнять, осуществляя перенос сумматора или узла через звено. При этом в переносимую связь следует всегда добавлять дополнительное звено. Передаточную функцию этого дополнительного звена легко найти, используя следующие два *универсальных правила*:

*1. Передачи всех путей от входа к выходу не должны изменяться;*

*2. Передачи всех контуров не должны изменяться.*

*Путь* — непрерывная последовательность направленных звеньев между двумя переменными, в которой ни одна из переменных не встречается более одного раза. *Контур* — замкнутый путь.

Во многих случаях нахождение передаточной функции системы путем преобразования ее структурной схемы превращается в громоздкую процедуру. Существует общий способ, позволяющий быстро определить передаточную функцию (передачу) между двумя любыми переменными структурной схемы. Это правило Мейсона.

Правило Мейсона. Передача между любым входом х и любым выходом у структурной схемы может быть составлена следующим образом:

$$
W(p) = \frac{y(p)}{x(p)} = \frac{\sum_{i} [W_i(p) \cdot \Delta_i(p)]}{\Delta(p)},
$$
\n(3.4)

 $\Gamma$ <sub>T</sub>(p) = 1 -  $\sum W_{k1}(p) + \sum W_{k2}(p) - \sum W_{k3}(p) + \cdots$ ;  $\sum W_{k1}(p)$  сумма передач всех контуров;

 $\sum W_{k2}(p)$  – сумма произведений передач не касающихся друг друга пар контуров;

 $\sum W_{k3}(p)$  – сумма произведений передач не касающихся друг друга троек контуров и т. д.;

 $W_i(p)$  – передача *i*-го пути от *x* к *y*;

 $\Delta_i(p) = 1 - \sum W_{ik1}(p) + \sum W_{ik2}(p) - \sum W_{ik3}(p) + \cdots;$ здесь  $\sum W_{ik1}(p)$  – сумма передач контуров, не касающихся *i*-го пути;  $\sum W_{ik2}(p)$  – сумма произведений передач всех пар контуров, не касающихся *i*-го пути и друг друга;

 $\sum W_{ik3}(p)$  – сумма произведений передач всех троек контуров, не касающихся *i*-го пути и друг друга и т. д.;

#### 3.2. Примеры

3.2.1 Получить эквивалентную передаточную функцию системы, структурная схема которой приведена на рис. 3.1, а

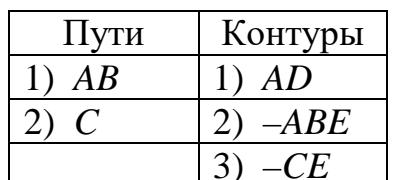

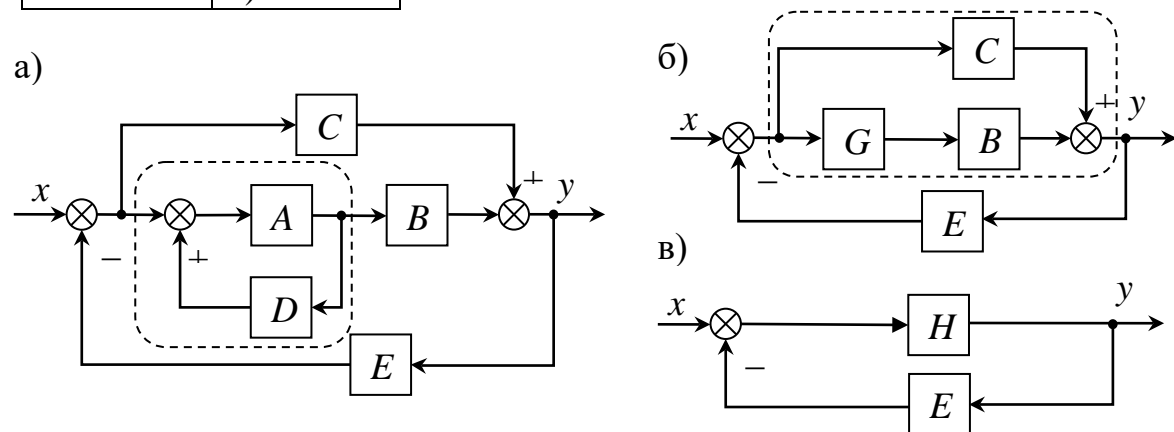

Рис. 3.2. Пример получения эквивалентной передаточной функции

Решение. 1 способ. Схема, изображенная на рис. 3.2а, не содержит перекрестных связей. Поэтому она не нуждается в дополнительных структурных преобразованиях и ее можно свернуть, пользуясь только формулами типовых соединений звеньев  $(3.1) - (3.3)$ . Преобразование схем начинают с внутренних соединений. На рис. 3.2а такое соединение обведено пунктирной линией. Перерисуем исходную схему, обозначив указанное соединение буквой *G* (рис. 3.2б). Поскольку это соединение с положительной обратной связью, его передаточная функция, в соответствии с формулой (3.3), равна

$$
G=\frac{A}{1-A\cdot D}.
$$

Затем выделим пунктирной линией параллельное соединение (рис. 3.2б) и вновь перерисуем схему, обозначив это соединение буквой *H* (рис. 3.2в). В соответствии с формулами (3.1) и (3.2), его передаточная функция:

$$
H = G \cdot B + C = \frac{A \cdot B}{1 - A \cdot D} + C = \frac{A \cdot B + C - A \cdot C \cdot D}{1 - A \cdot D}.
$$

Наконец, изображенное на рис. 3.2в соединение является соединением с отрицательной обратной связью. Поэтому эквивалентная передаточная функция системы будет равна

$$
W_3(p) = \frac{H}{1+H \cdot E} = \frac{A \cdot B + C - A \cdot C \cdot D}{1-A \cdot D + A \cdot B \cdot E + C \cdot E - A \cdot C \cdot D \cdot E}.
$$
 (3.5)

*2 способ***.** Воспользуемся правилом Мейсона. Сначала определим все пути и контуры, имеющиеся в исходной схеме, изображенной на рис. 3.2а). Применять правило Мейсона нужно внимательно, чтобы не пропустить какой-либо путь или контур. Исходная схема имеет два пути и три контура, которые перечислены в таблице. Причем, контуры *AD* и – *CE* не касаются друг друга, контур *AD* не касается пути *С*. В соответствии с выражением (3.4) эквивалентная передаточная функция структурной схемы (рис. 3.2а), равна

$$
W_3(p) = \frac{AB + C \cdot (1 - AD)}{1 - (AD - ABE - CE) + AD \cdot (-CE)}.
$$
 (3.6)

Сравнивая выражения (3.5) и (3.6), видим, что они тождественно равны.

**3.2.2.** Вывести передаточную функцию объекта, структурная схема которого приведена на рис. 3.3, а

*Решение.* **1 способ.** Схема, изображенная на рис. 3.3а содержит перекрестные связи. Чтобы избавиться от перекрестных связей, перенесем сумматор *3* через звено *2* и сумматор *1* (правила 4б) и 1 таблицы 3.1), а узел *7* – через звено *8* и узел *9* (правила 5а) и 2 таблицы 3.1). В результате этих переносов получим схему, показанную на рис. 3.3б). На этой схеме пунктирной линией выделены два типовых соединения с отрицательными обратными связями, передаточные функции которых равны

$$
W_4(p) = \frac{W_1(p)}{1 + W_1(p)} \quad W_5(p) = \frac{W_3(p)}{1 + W_3(p)}.
$$

С учетом этих обозначений схема выглядит так, как показано на рис. 3.2в. Эта схема содержит также соединение с отрицательной обратной связью, передаточная функция которого, равна

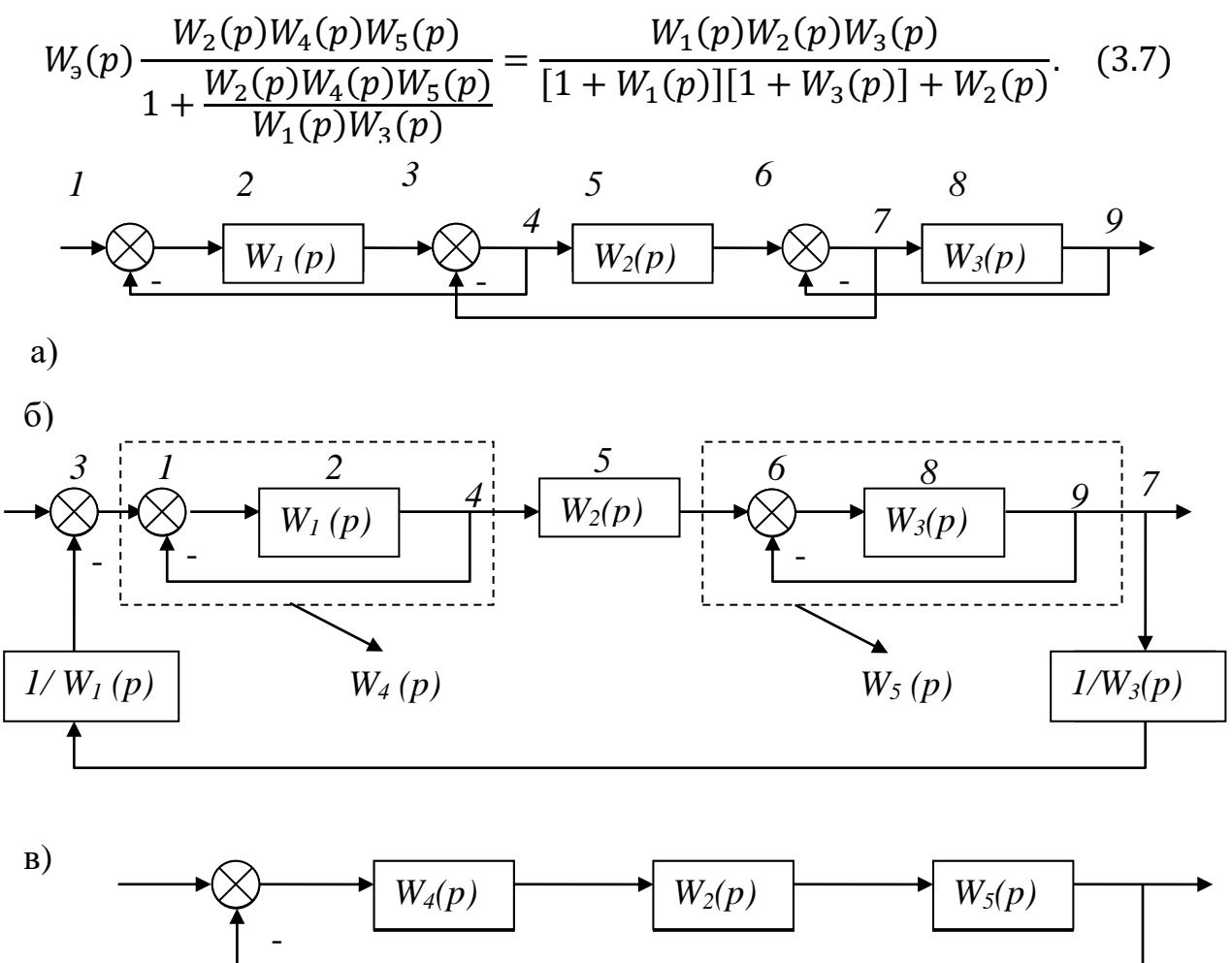

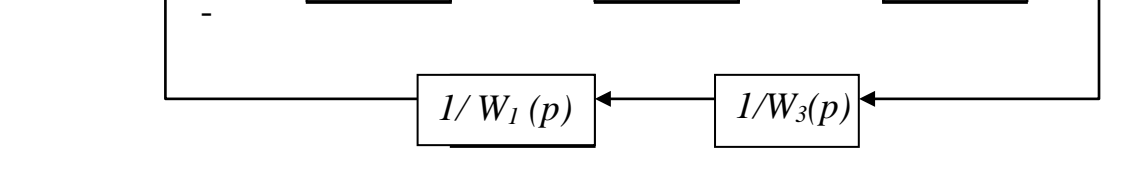

Рис. 3.3. Пример преобразования структурной схемы: а) исходная схема; б, в – преобразованные схемы

2 способ. Определим все пути и контуры, имеющиеся в исходной схеме, изображенной на рис. 3.3a. Контуры -  $W_1$  и -  $W_3$  не касаются друг друга. В соответствии с выражением (3.4) эквивалентная передаточная функция структурной схемы равна

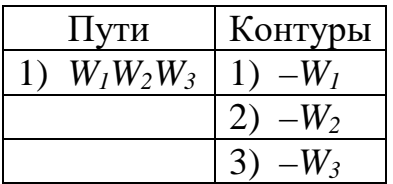

$$
W_3(p) = \frac{W_1 \cdot W_2 \cdot W_3}{1 - (-W_1 - W_2 - W_3) + (-W_1) \cdot (-W_3)}.
$$
\n(3.8)

Сравнивая выражения  $(3.7)$  и  $(3.8)$ , видим, что они тождественно равны.

Замечание: При преобразовании структурной схемы из рис. 3.3, а в рис. 3.36, средняя обратная связь (соединяющая узел 7 и сумматор 3) переносилась дважды, поэтому в нее добавились два дополнительных звена. Передаточные функции этих дополнительных звеньев, как видно из рис. 3.36, выбирались такими, чтобы соблюдались универсальные правила. А именно, передачи всех путей и контуров схем, изображенных на рис. 3.3а и б не изменились.

#### 3.3. Задачи для самостоятельной работы

3.3.1. Вывести передаточные функции систем, структурные схемы которых представлены на рисунке 3.4 а - г.

 $a)$ 

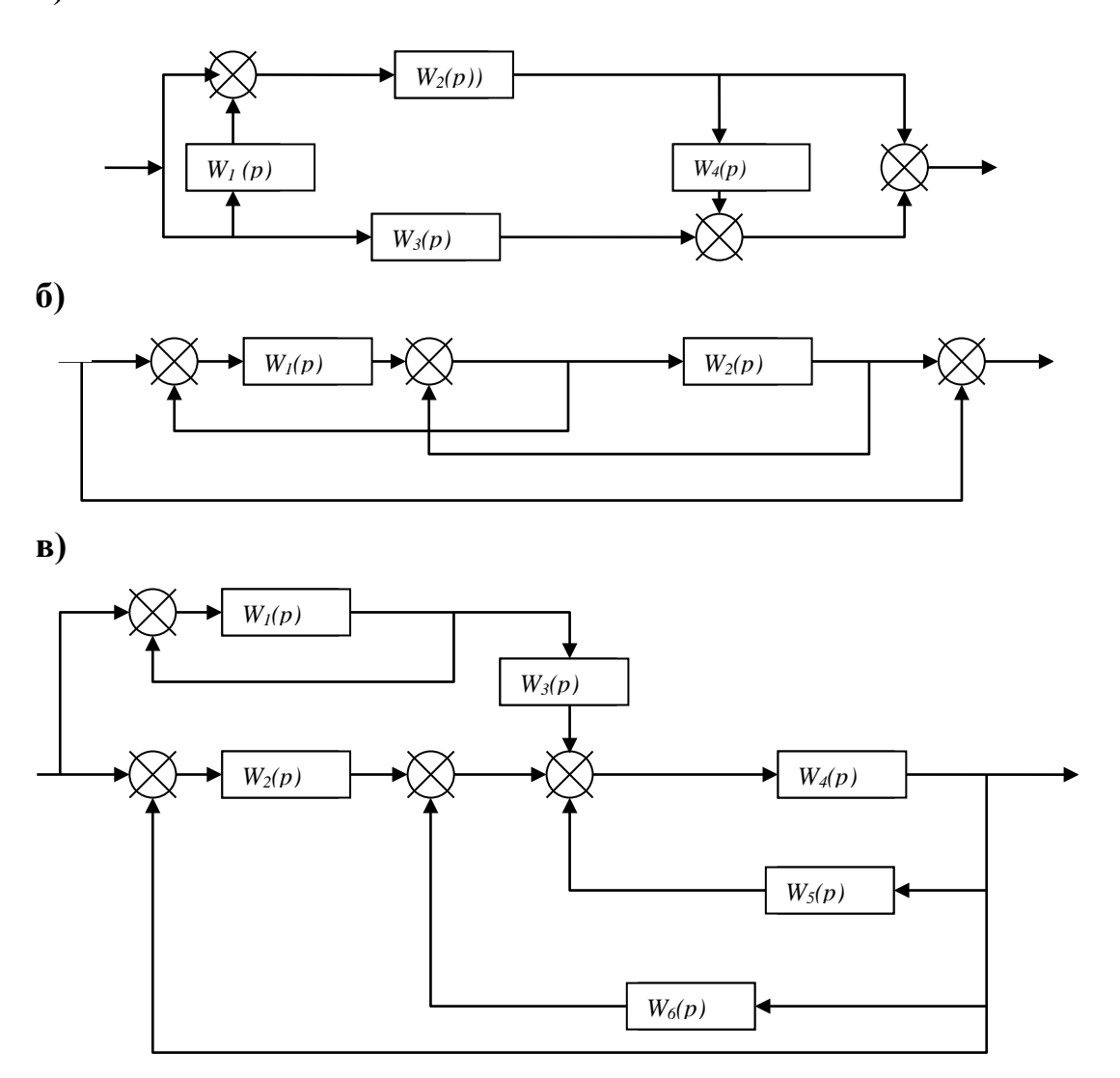

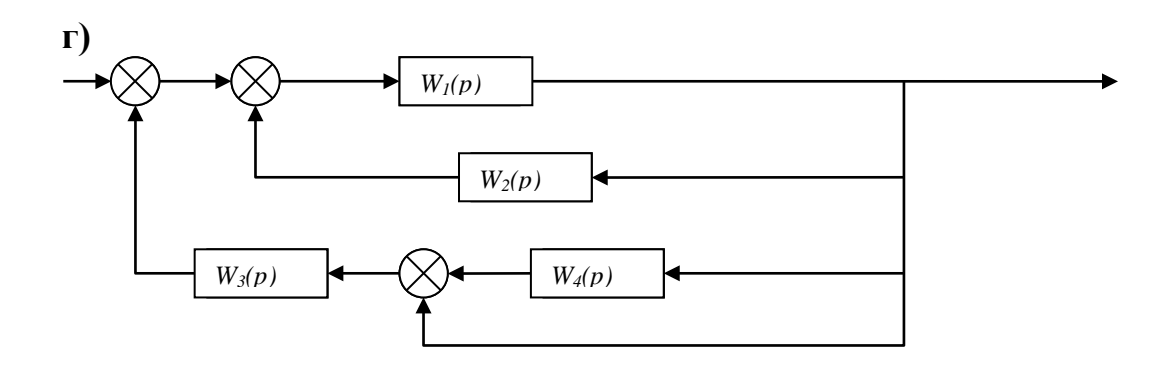

Рис. 3.4. Структурные схемы динамических систем

**3.3.2.** Дана передаточная функция прямой цепи  $W_n(p)$ . Определить передаточную функцию отрицательной обратной связи  $W_{oc}(p)$ , необходимой для получения замкнутой системы с заданной передаточной функцией  $W_{3c}(p)$ .

1)  $W_n(p) = 100/(p + 1)$ , *a*)  $W_{3c}(p) = k$ , 6)  $W_{3c}(p) = Tp + 1$ , e)  $W_{ac}(p) = k + 1/Tp$ , <br>  $e) W_{ac}(p) = k + 1/T_1 p + T_2 p$ ; 2)  $W_n(p) = 1$ ,  $W_{3c}(p) = 1 + 1/Tp$ .

# 3.4. Контрольная работа

Дана структурная схема системы. Необходимо получить передаточную функцию по каналам управления и возмущения.

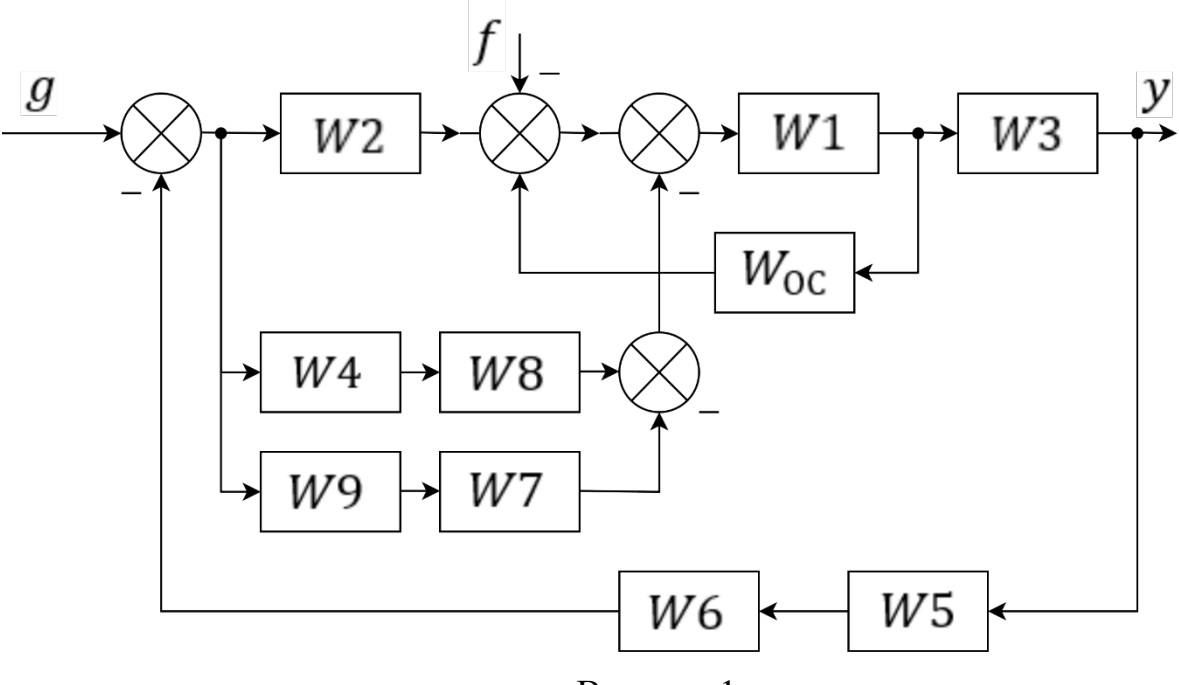

Вариант 1

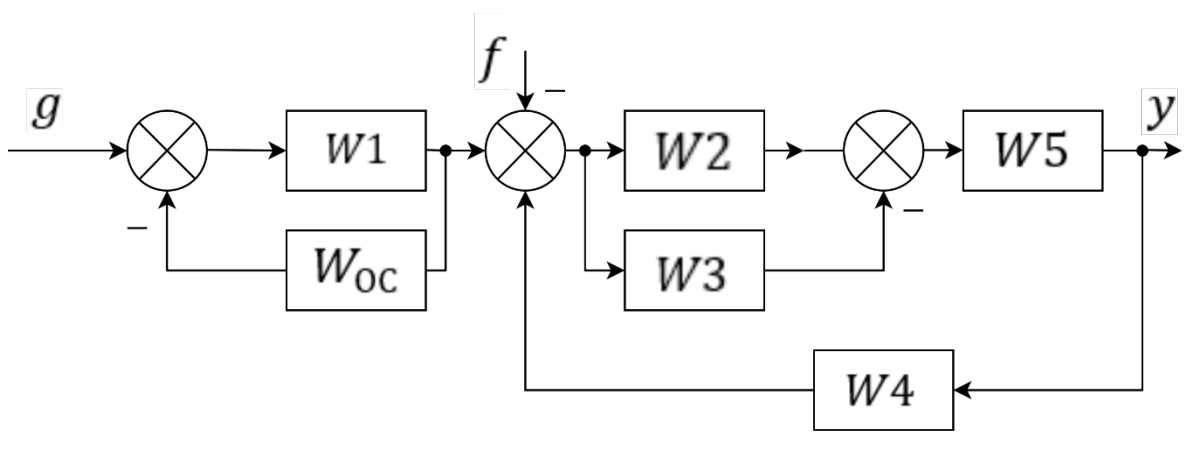

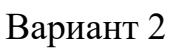

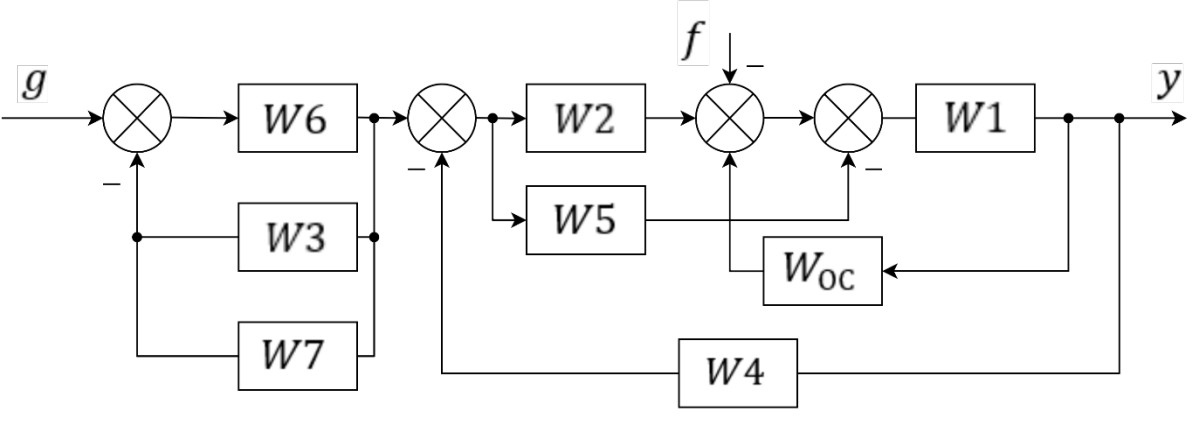

Вариант 3

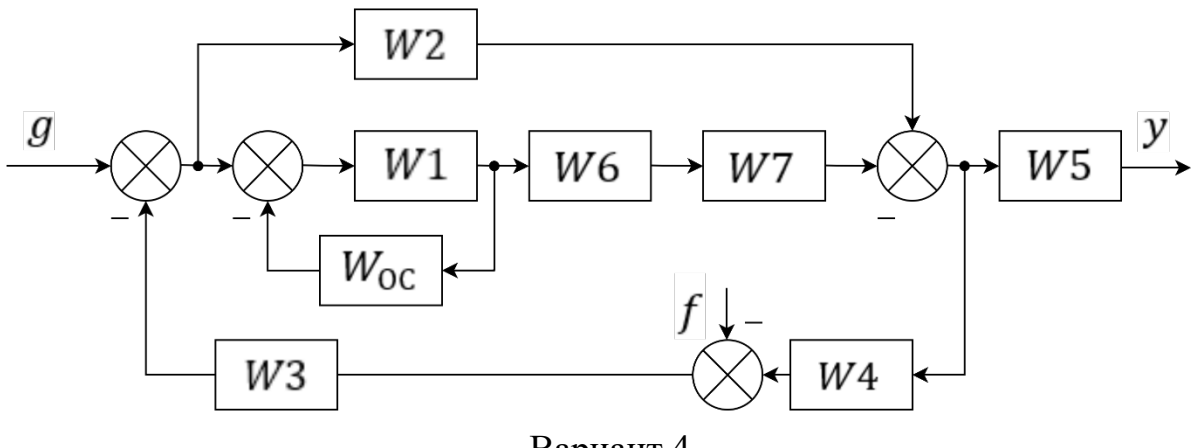

Вариант 4

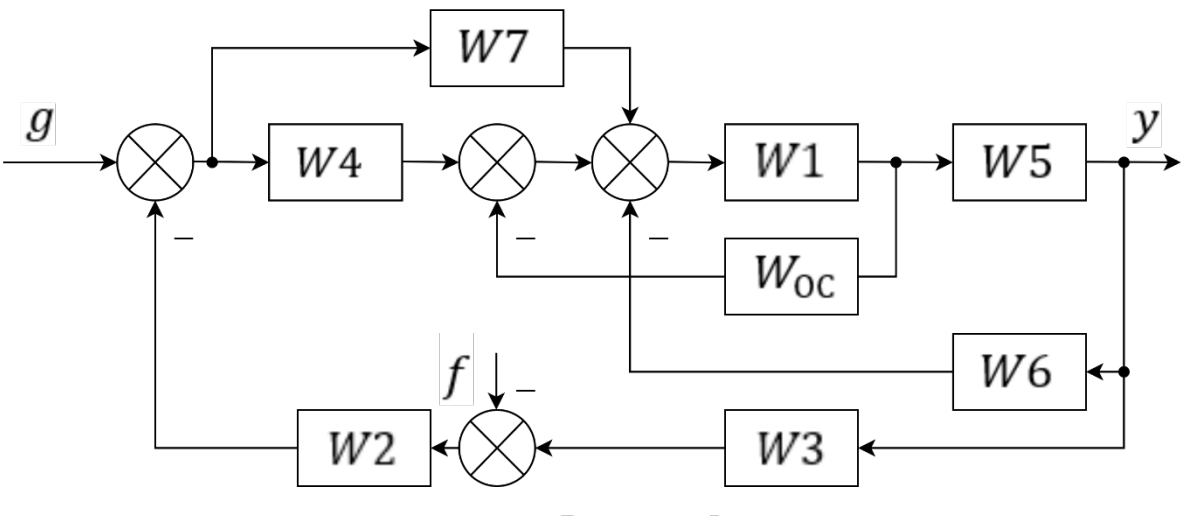

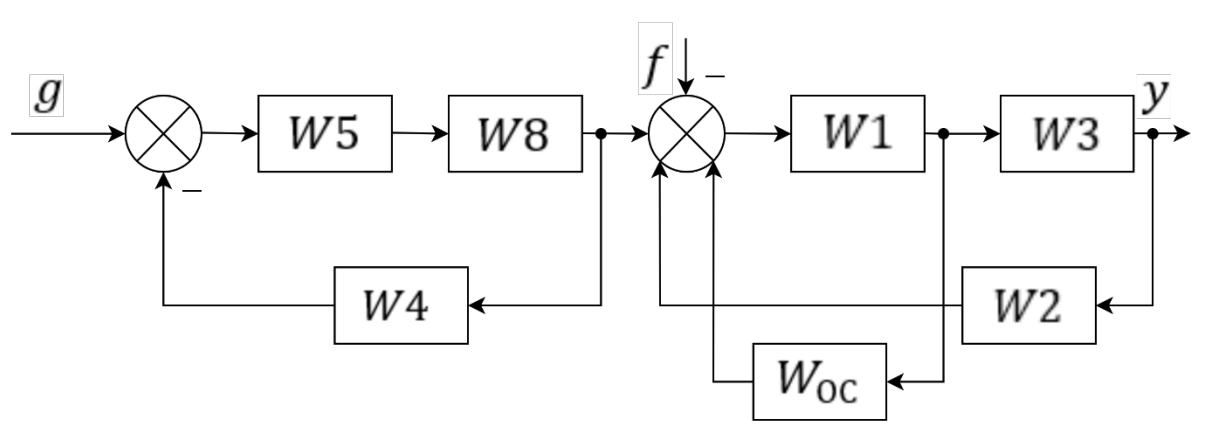

Вариант 6

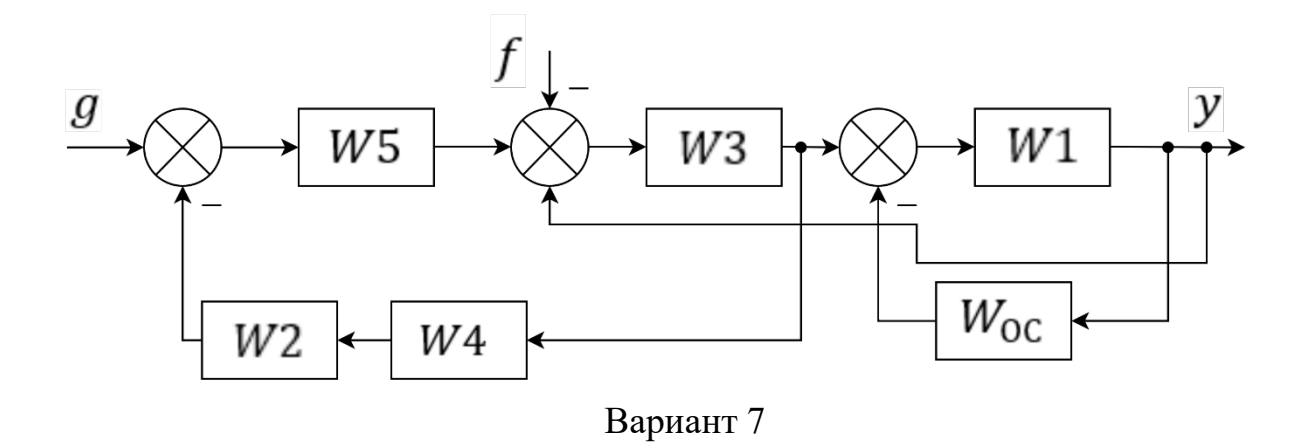

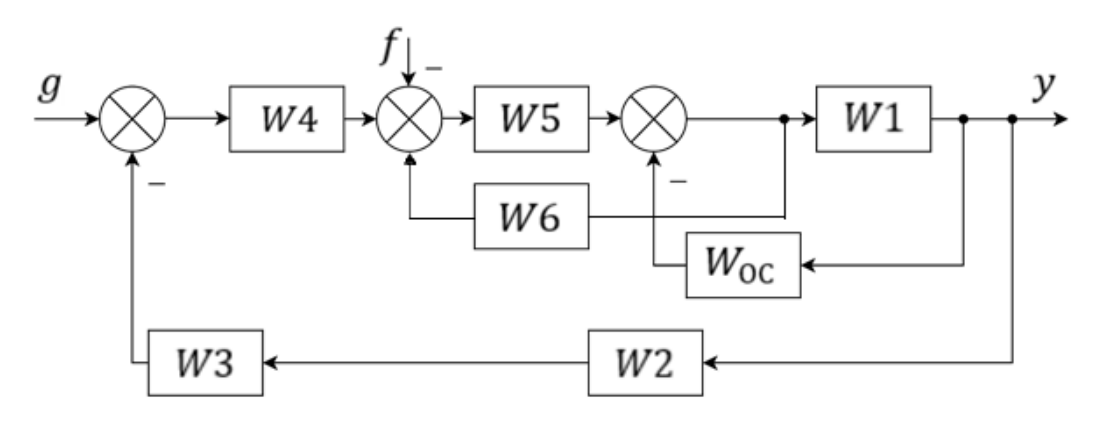

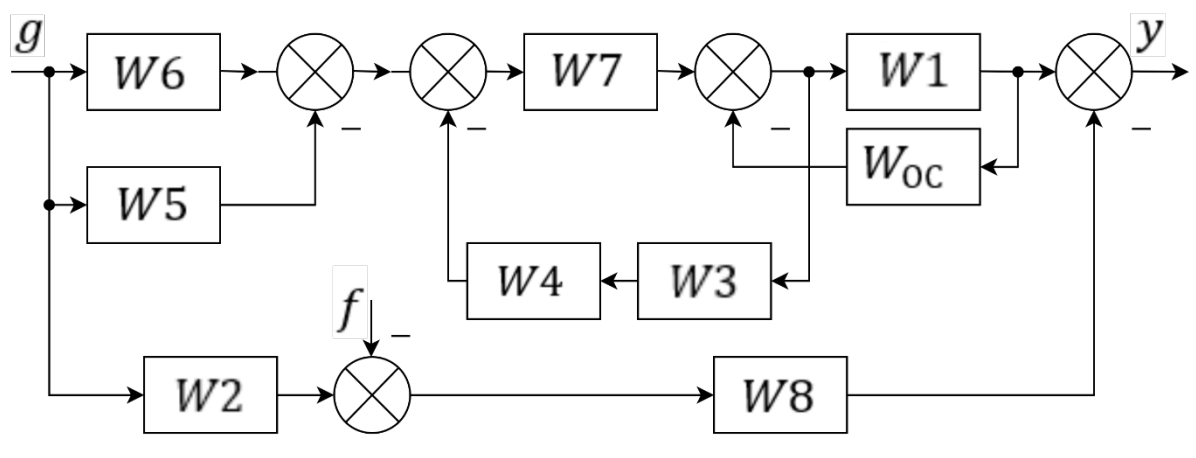

Вариант 9

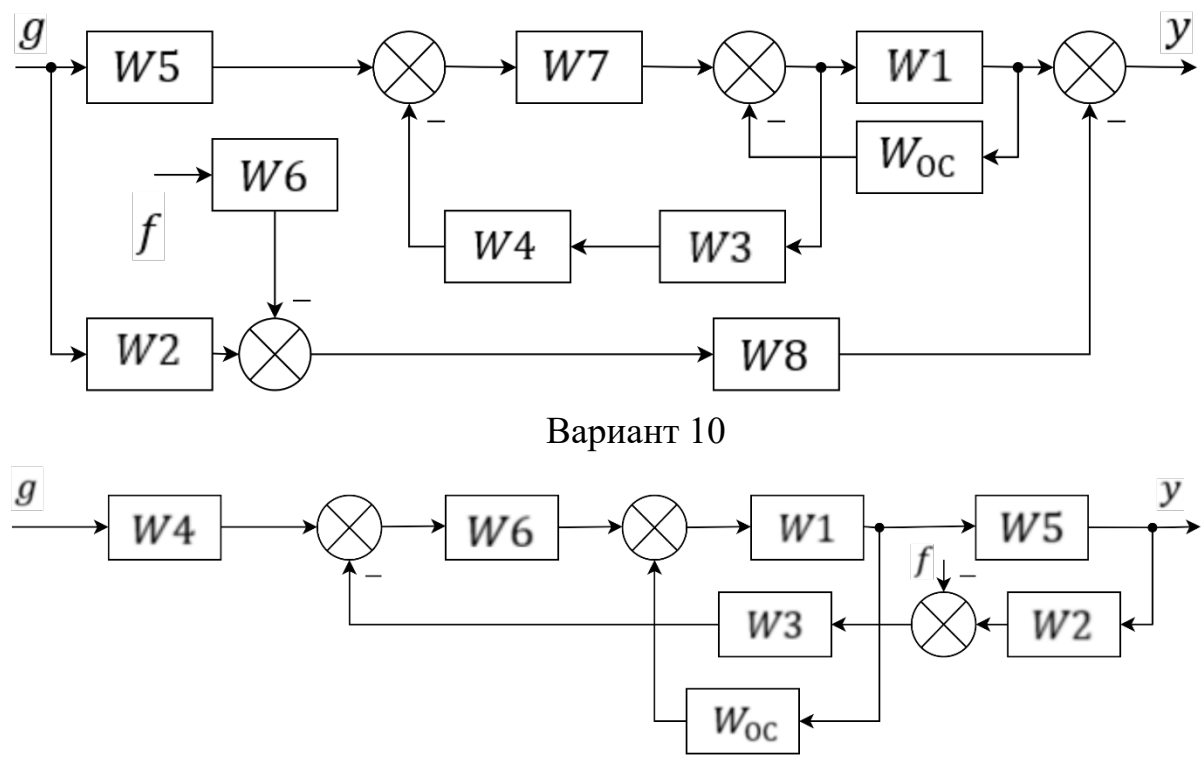

Вариант 11

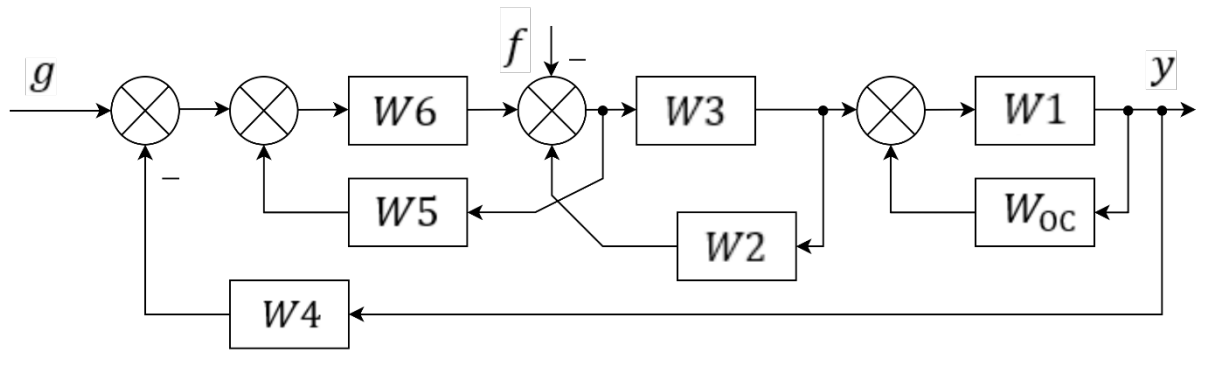

Вариант 12

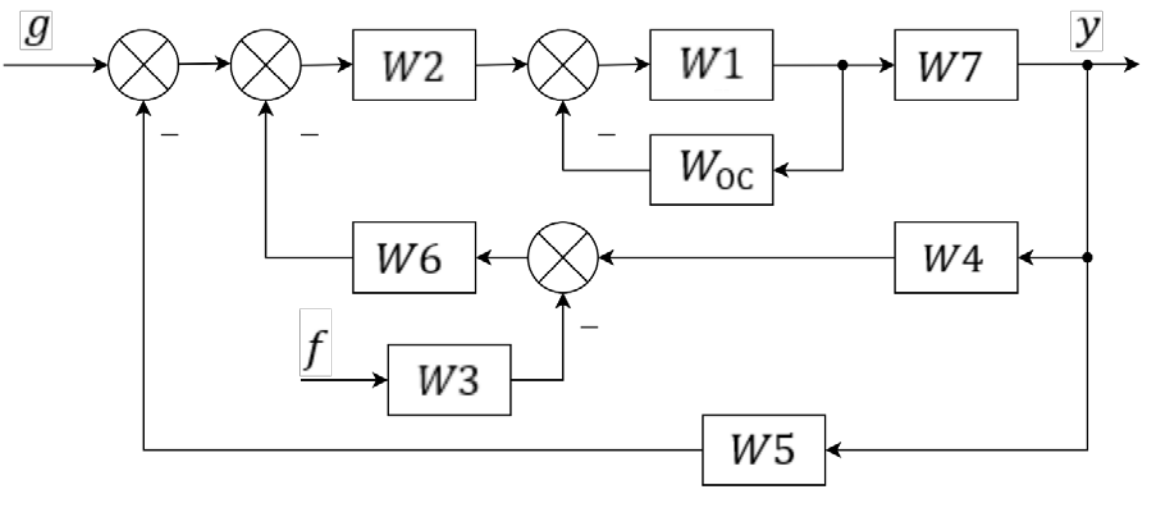

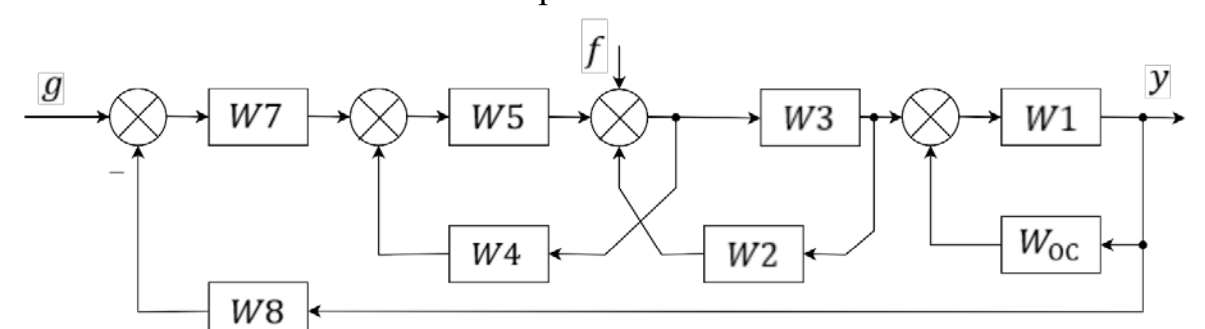

Вариант 14

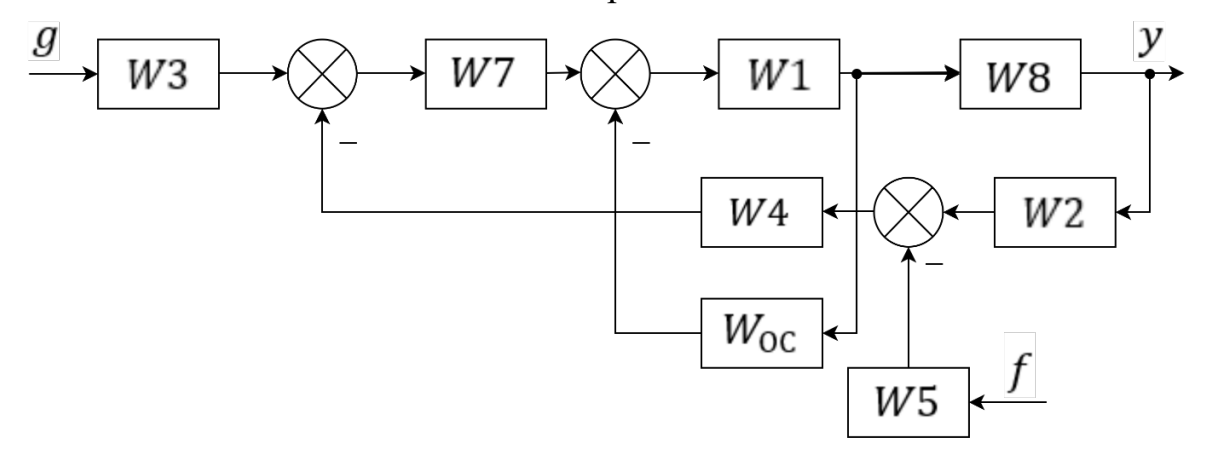

Вариант 15

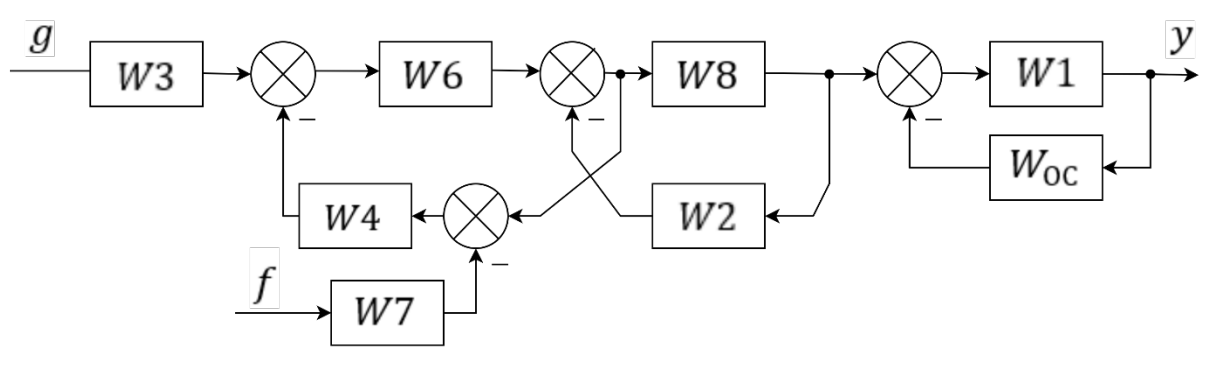

Вариант 16

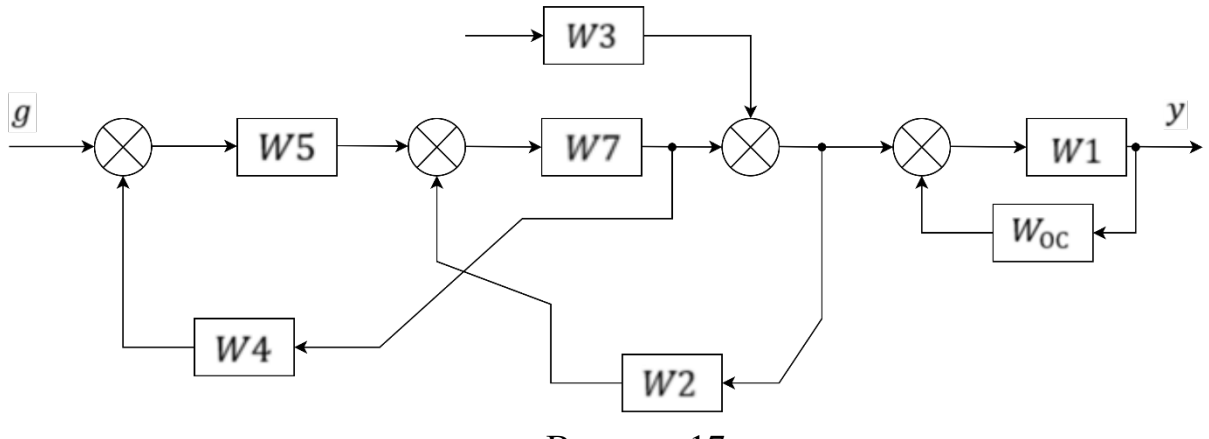

Вариант 17

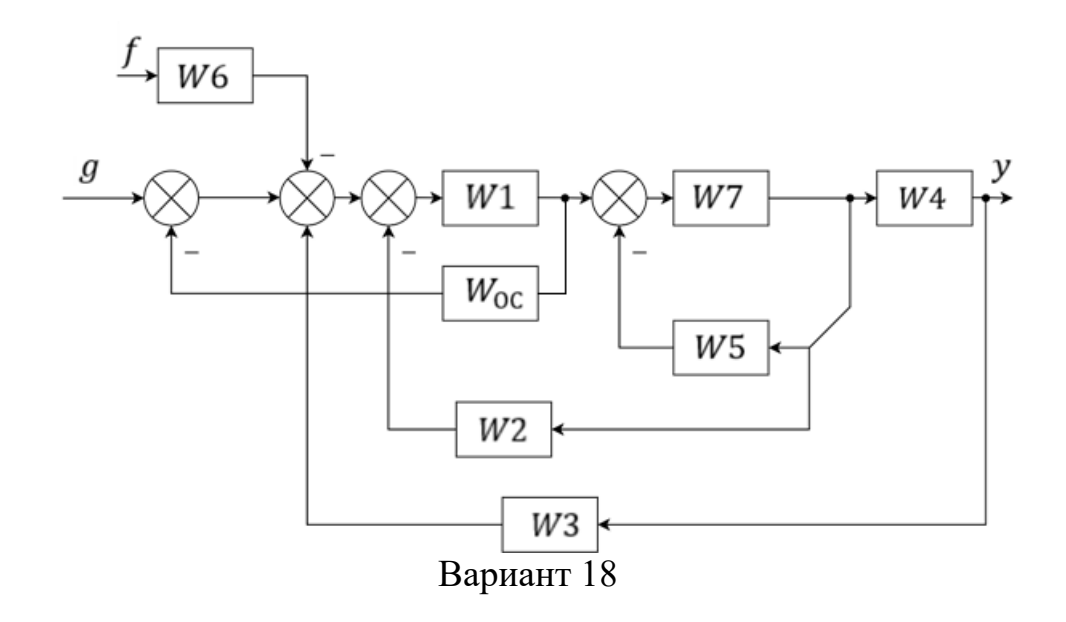

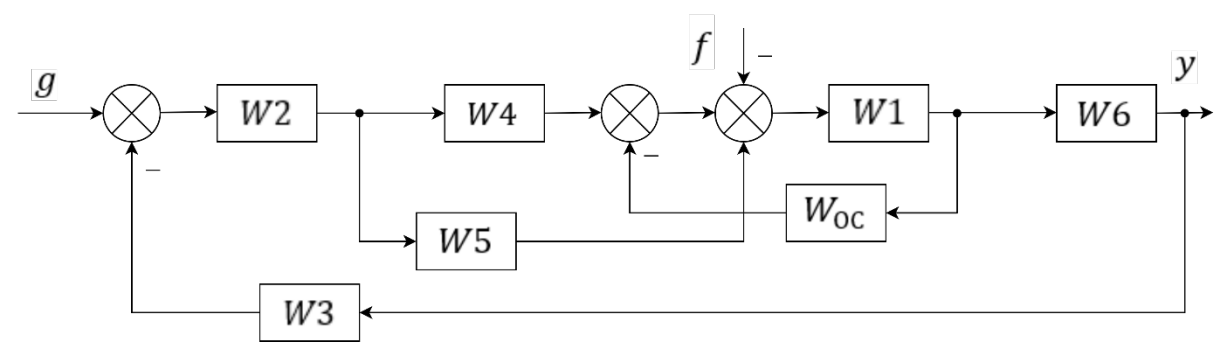

Вариант 19

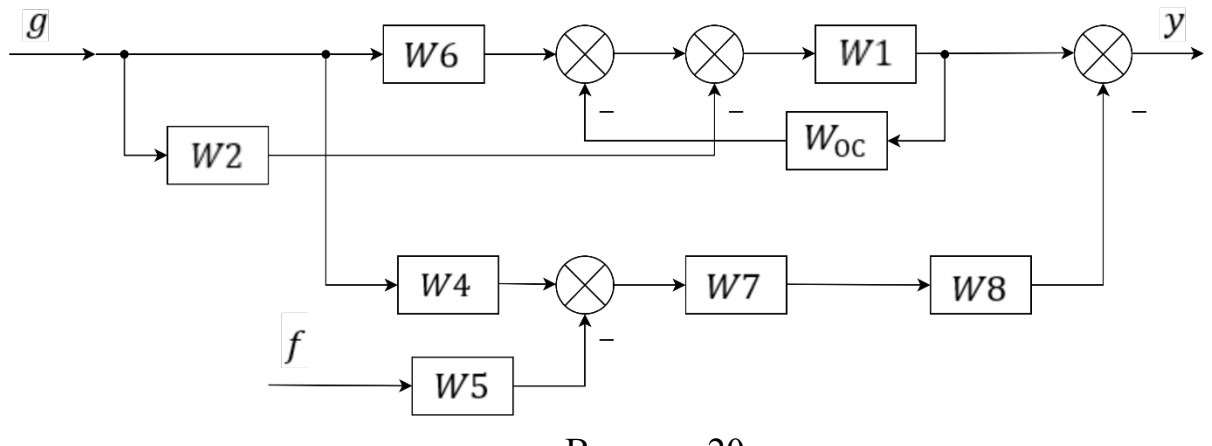

# **4. РЕШЕНИЕ ДИНАМИЧЕСКИХ УРАВНЕНИЙ**

#### **4.1. Предварительные сведения**

Во второй главе мы говорили о том, что динамическое уравнение (2.1) характеризует работу системы (объекта) в переходном режиме, при подаче на ее вход управляющего сигнала. На вход системы может подаваться *типовое*  входное воздействие (единичное ступенчатое или единичное импульсное воздействие, или входной сигнал производного вида. Реакция системы на типовое входное воздействие называется *временной* характеристикой. Существует два вида временных характеристик: *переходная функция h(t) –* реакция системы (или объекта) на единичное ступенчатое воздействие 1(t) и *импульсная переходная (весовая) функция W(t)* – реакция системы на импульсное воздействие δ(t).

Решение динамического уравнения можно получить, используя операторный метод.

Для того, чтобы получить оригинал функции f(t) по его изображению, необходимо найти обратное преобразование Лапласа.

$$
f(t) = L^{-1}{F(p)}
$$
\n(4.1)

При определении переходной функции h(t) формула (4.1) выглядит следующим образом:

$$
f(t) = h(t) = L^{-1} \left\{ W(p) \frac{1}{p} \right\} = L^{-1} \{ f(p) \}
$$
 (4.2)

При определении весовой функции w(t):

$$
f(t) = w(t) = L^{-1}{W(p) \cdot 1} = L^{-1}{F(p)}
$$
\n(4.3)

При произвольном входном сигнале:

$$
f(t) = y(t) = L^{-1}{W(p) \cdot u(p)} = L^{-1}{F(p)}
$$
\n(4.4)

В формулах  $(4.2) - (4.4)$  y(p),  $u(p)$  – преобразование Лапласа выходного и входного сигналов;

W(p) – передаточная функция объекта или системы, например, в форме (2.3), которую легко получить из динамического уравнения (2.1);

1/p – преобразование Лапласа 1(t);

1 – преобразование Лапласа  $\delta(t)$ .

Обычно изображение F(p) является рациональной дробью

$$
F(p) = \frac{A(p)}{B(p)}
$$

и раскладывается на сумму элементарных дробей, для которых просто найти оригиналы. В таблице П.2. преобразования Лапласа.

Рассмотрим несколько возможных вариантов:

а) F(p) является рациональной дробью, обладающей простыми полюсами (полюс – это корень уравнения B(p) = 0).

Дополнительное условие: порядок числителя должен быть меньше порядка знаменателя.

Изображение F(p) рациональной дроби A(p)/B(p) с простыми полюсами, запишется в виде

$$
f(p) = \frac{A(p)}{B(p)} = \frac{A(p)}{(P - P_1)(P - P_2)\dots(P - P_n)}
$$
(4.5)

Причем:

 $∀i ≠ j, P<sub>i</sub> ≠ P<sub>i</sub>,$  т.е. корни знаменателя различны.

В этом случае разложение на элементарные дроби запишем в виде:

$$
F(p) = \frac{A(p)}{B(p)} = \frac{A_1}{P - P_1} + \frac{A_2}{P - P_2} + \dots + \frac{A_n}{P - P_n}
$$
(4.6)

где  $A_i$  – действительные или комплексные коэффициенты, рассчитываемые по формуле:

$$
A_i = (P - P_i) \cdot F(p)|_{P = P_i}
$$
\n(4.7)

Оригинал в этом случае запишется в следующем виде:

$$
f(t) = A_1 \cdot e^{P_1 t} + A_2 \cdot e^{P_2 t} + \dots + A_n \cdot e^{P_n t}
$$
 (4.8)

Корни В(p) = 0 могут быть действительными и комплексными. В случае двух комплексных корней можно сохранить в знаменателе изображение многочлена второго порядка. Разложение функции F(p) на элементарные дроби будет иметь вид:

$$
F(p) = \frac{A(p)}{B(p)} = \dots + \frac{Ap + B}{P^2 + ap + b} + \dots \tag{4.9}
$$

При  $p^2 + ap + b = (p - p_1)(p - p_2)$  где  $p_1$  и  $p_2$  – комплексно сопряженные корни.

Для многочлена второго порядка:

$$
F(p) = \frac{Ap + B}{p^2 + ap + b}
$$

Оригинал может быть определен по формуле:

$$
f(t) = e^{-\frac{at}{2}} \cdot \left( A \cdot \cos t \sqrt{b - \frac{a^2}{4}} + \frac{B - Aa/2}{\sqrt{b - a^2/4}} \right) \cdot \sin \sqrt{b - \frac{a^2}{4}} \tag{4.10}
$$

b) Рациональная дробь с двойным полюсом.

Изображение F(p) представляет собой рациональную дробь с двойными полюсами (два одинаковых корня полинома знаменателя):

$$
F(P) = \frac{A(p)}{B(p)} = \frac{A(p)}{...(P \cdot P_i)^2}
$$
\n(4.11)

 $\Gamma$ де  $p_i$  – двойной полюс.

Его разложение на элементарные дроби будет иметь вид:

$$
f(p) = \frac{A(p)}{B(p)} = \dots + \frac{A_{i2}}{(p - p_i)^2} + \frac{A_{i1}}{(p - p_i)} + \dots \tag{4.12}
$$

Где  $A_{i1}$  и  $A_{i2}$  – действительные или комплексные коэффициенты, рассчитываемые по формулам:

$$
A_{i2} = (p - p_i)^2 \cdot F(p)|_{p = p_i} \text{ if } A_i = \frac{d}{d} [(p - p_i)^2 \cdot F(p)]|_{p = p_i}
$$
(4.13)

Оригинал для (4.12) имеет вид:

$$
f(t) = \cdots A_{i2} \cdot te^{p_i t} + A_{i1} \cdot e^{p_i t} + \cdots
$$
 (4.14)

Коэффициенты  $A_i$ , В в формулах (4.7), (4.9) и (4.12) можно получить путем приведения к общему знаменателю соответствующих выражений.

Обобщая изложенное, запишем этапы решения динамических уравнений операторным методом:

1. Исходное динамическое (дифференциальное) уравнение преобразуем по Лапласу.

- 2. Определяем изображение выходной переменной.
- 3. Полученное выражение раскладываем на сумму простейших дробей с неопределенными коэффициентами.
- 4. Определяем коэффициенты, используя формулы (4.8), (4.13) или путем приведения дробей к общему знаменателю.
- 5. Записываем решение используя выражения (4.9), (4.10), (4.14) или соответствующие простейшим дробям оригиналы из таблицы П2.

### 4.2. Примеры

4.2.1. Получить переходную характеристику апериодического звена 2-го порядка.

Решение. Передаточная функция звена.

$$
w(p) = \frac{k}{(T_1p+1)(T_2p+1)}
$$

Преобразование Лапласа выходного сигнала., при  $x(p) = 1/p$ 

$$
y(p) = W(p) \cdot x(P) = \frac{k}{P \cdot (T_1 p + 1)(T_2 p + 1)}
$$

Имеем три корня  $p_1 = 0$ ,  $p_2 = -1/T_1$ ,  $p_2 = -1/T_2$ 

$$
y(p) = \frac{k/(T_1 \cdot T_2)}{(p-0)(p+2/T_1)(p+1/T_2)} = \frac{A_1}{p} + \frac{A_2}{p+1/T_1} + \frac{A_3}{p+1/T_2}
$$

Воспользуемся формулой (4.8):

$$
A_1 = \frac{P \cdot k(T_1 \cdot T_2)}{P(P+1/T_1)(P+1/T_2)}\Big|_{p=0} = k
$$
  
\n
$$
A_2 = \frac{(P+1/T_1) \cdot k/(T_1 \cdot T_2)}{P(1+1/T_1) \cdot (p+1/T_2)}\Big|_{P=-1/T_1} = -\frac{kT_1}{T_1 - T_2}
$$
  
\n
$$
A_3 = \frac{(P+1/T_2) \cdot k/(T_1 \cdot T_2)}{P(P+1/T_2)(P+1/T_2)}\Big|_{p=-1/T_2} = \frac{kT_2}{T_1 - T_2}
$$

Решение запишем в соответствии с выражением (4.9)

$$
h(t) = k - \frac{kT_1}{T_1 - T_2} \cdot e^{-\frac{t}{T_1}} + \frac{kT_2}{T_1 - T_2} \cdot e^{-\frac{t}{T_2}}
$$

4.2.2. Получить весовую функцию звена с комплексно сопряженными полюсами:  $\overline{a}$ 

$$
W(p) = \frac{p}{p^2 + 2p + 5}
$$

Решение:

Фактически необходимо определить  $f(t)$  оригинал изображения  $F(p)$ 

$$
F(p) = \frac{p}{p^2 + 2p + 5}
$$

Воспользуемся формулами (4.7) - (4.9). Разложим оригинал на элементарные дроби

$$
F(p) = \frac{A}{p - p_1} + \frac{B}{p - p_1}
$$
  
 
$$
\Gamma_{\text{IR}} p_1 = -1 + 2j, \qquad p_2 = -1 - 2j
$$
  
 
$$
A = (p - p_1) \cdot F(p)|_{p = p_1} = \frac{1}{2} (1 + i / 2)
$$
  
 
$$
B = (p - p_2) \cdot F(p)|_{p = p_2} = \frac{1}{2} (1 + i / 2)
$$
  
 
$$
\text{Now know otherwise, we now say (4.9)}
$$

Получим оригинал функции, используя (4.9)

$$
W(t) = f(t) = \frac{1}{2} \left( 1 + \frac{j}{2} \right) \cdot e^{(-1+2j)t} + \frac{1}{2} \left( 1 - \frac{j}{2} \right) \cdot e^{(-1-2j)t} =
$$
  
= 
$$
\frac{1}{2} \left( 1 + \frac{j}{2} \right) \cdot e^{-t} \cdot e^{+2jt} + \frac{1}{2} \left( 1 - \frac{j}{2} \right) \cdot e^{-t} \cdot e^{-2jt} = e^{-t} \left[ \frac{1}{2} \left( e^{2jt} - e^{-2jt} \right) - \frac{1}{2} \left( \frac{1}{2j} e^{2jt} - \frac{1}{2j} e^{-jt} \right) \right] = e^{-t} \left[ \cos(2t) - \frac{1}{2} \sin(2t) \right]
$$

Последний этап преобразований выполнен с учетом формул Эйлера:

$$
\cos x = \frac{e^{+jx} + e^{-jx}}{2}, \qquad \qquad \sin x = \frac{e^{+jx} + e^{-jx}}{2j}
$$

 $4.2.3.$ Получить переходную характеристику реального интегрирующего звена.

Решение. Передаточная функция звена

$$
w(p) = \frac{k}{p(Tp+1)}.
$$
Преобразование Лапласа выходного сигнала, при х(p) = 1/p:

$$
y_{(p)} = \frac{\kappa}{p^2(TP+1)} = \frac{\kappa}{p^2(p+1/T)}
$$

т.е мы имеем дело с рациональной дробью с двойным полюсом, формула (4.11).

Двойной полюс.  $p_1 = 0$  и  $p_2 = -1 / T$ 

Воспользуемся выражением (4.12):

$$
y(p) = \frac{A_{12}}{P^2} + \frac{A_{11}}{P} + \frac{A_2}{(P+1/T)}
$$

Находим коэффициенты по формулам (4.13) и (4.8)

$$
A_{12} = \frac{P^2 \cdot k / T}{p^2 (p_{+1/T})}\Big|_{p=0} = k
$$
  
\n
$$
A_{12} = \frac{d}{dp} \Big[ \frac{P^2 k / T}{P^2 (p + 1/T)} \Big] \Big|_{p=0} = -\frac{k/T}{(p + 1/T)^2} \Big|_{p=0} = -kT
$$
  
\n
$$
A_2 = \frac{(P + 1/T) \cdot K/T}{p^2 (P + 1/T)} \Big|_{p=-1/T} = kT
$$

Воспользуемся (4.16)

$$
h(t) = k \cdot \left(t - T + T \cdot e^{-\frac{t}{T}}\right).
$$

4.2.4. Получить выражение переходной характеристики (переходную функцию) объекта, описываемого дифференциальным уравнением

$$
\ddot{y}(t) + 4 \cdot \dot{y}(t) + 13 \cdot y(t) = 5 \cdot (\dot{u}(t) + u(t)). \tag{4.15}
$$

Решение. Из условия задачи ясно, что на вход объекта подается единичное ступенчатое воздействие  $u(t) = 1(t)$ , изображение которого равно  $u(p) = 1/p$ . В задаче следует решить дифференциальное уравнение при этом входном воздействии.

1. Запишем уравнение (4.15) в операторной форме

$$
p^{2} \cdot y(p) + 4 \cdot p \cdot y(p) + 13 \cdot y(p) = 5 \cdot (p \cdot u(p) + u(p)).
$$

2. Выразим изображение выходной переменной

$$
y(p) = \frac{5 \cdot (p+1) \cdot u(p)}{p^2 + 4 \cdot p + 13} = \frac{5 \cdot (p+1)}{p \cdot (p^2 + 4 \cdot p + 13)}.
$$
(4.16)

3. Разложим дробь (4.16) на простейшие дроби

$$
h(p) = \frac{5 \cdot (p+1)}{p \cdot (p^2 + 4 \cdot p + 13)} = \frac{C}{p} + \frac{A \cdot p + B}{p^2 + 4 \cdot p + 13}.
$$
 (4.17)

Знаменатель второй дроби  $\mathbf{B}$ выражении  $(4.17)$  He имеет действительных корней, поэтому записанная дробь является простейшей.

Определим неизвестные коэффициенты А, В и С методом неопределенных множителей. Для этого приведем правую часть выражения (4.17) к общему знаменателю и сгруппируем подобные члены в числителе, имеем:

$$
h(p) = \frac{5 \cdot p + 5}{p \cdot (p^2 + 4 \cdot p + 13)} = \frac{C \cdot (p^2 + 4 \cdot p + 13) + (A \cdot p + B) \cdot p}{p \cdot (p^2 + 4 \cdot p + 13)}
$$
  
= 
$$
\frac{(C + A) \cdot p^2 + (4 \cdot C + B) \cdot p + 13 \cdot C}{p \cdot (p^2 + 4 \cdot p + 13)}
$$
 (4.18)

Из равенства коэффициентов при соответствующих степенях р числителей левой и правой частей тождества (4.18) запишем систему алгебраических уравнений:

$$
\begin{cases}\nC + A = 0; \\
4 \cdot C + B = 5; \\
13 \cdot C = 5,\n\end{cases}
$$

решение которой дает  $C = 5/13$ ;  $A = -5/13$ ;  $B = 45/13$ . Тогда выражение (4.17) принимает вид:

$$
h(p) = \frac{5}{13 \cdot p} + \frac{45/13 - 5 \cdot p/13}{p^2 + 4 \cdot p + 13}.
$$

4. По таблицам преобразования Лапласа (таблица П.2. Приложения) и формуле (4.10) определим оригинал выходной переменной, т.е. переходную характеристику объекта

$$
h(t) = \frac{5}{13} \cdot 1(t) + e^{-2 \cdot t} \cdot \left(\frac{-5}{15} \cdot \cos(3 \cdot t) + \frac{55}{39} \cdot \sin(3 \cdot t)\right) \cdot 1(t).
$$

4.2.5. Получить выражение импульсной переходной характеристики (весовую функцию) объекта, описываемого передаточной функцией

$$
W(p) = \frac{p^2 + 3}{(p+1)^3}.
$$

вход объекта подается единичное импульсное  $Peu$  *Pewenue*. Ha воздействие  $u(t) = \delta(t)$ , изображение которого равно  $u(p) = 1$ . Исходя из передаточной функции:  $W(p) = y(p)/u(p)$ , определения выразим изображение выходной переменной:

$$
y(p) = \frac{(p^2 + 3) \cdot u(p)}{(p+1)^3} = \frac{p^2 + 3}{(p+1)^3}.
$$
 (4.19)

Разложим дробь (4.19) на простейшие дроби

$$
w(p) = \frac{p^2 + 3}{(p+1)^3} = \frac{A}{p+1} + \frac{B}{(p+1)^2} + \frac{C}{(p+1)^3}.
$$
 (4.20)

Приведем правую часть выражения (4.20) к общему знаменателю и сгруппируем подобные члены в числителе, имеем:

$$
\frac{A}{p+1} + \frac{B}{(p+1)^2} + \frac{C}{(p+1)^3} = \frac{A(p+1)^2 + B(p+1) + C}{(p+1)^3}.
$$
 (4.21).

Приравнивая коэффициенты при соответствующих степенях р числителей выражений (4.19) и (4.21), запишем систему алгебраических уравнений:

$$
\begin{cases}\nA = 1; \\
2 \cdot A + B = 0; \\
A + B + C = 3.\n\end{cases}
$$

решение которой дает  $A = 1$ ;  $B = -2$ ;  $C = 4$ . Тогда выражение (3.7) принимает вил:

$$
w(p) = \frac{p^2 + 3}{(p+1)^3} = \frac{1}{p+1} - \frac{2}{(p+1)^2} + \frac{4}{(p+1)^3}
$$

По таблицам преобразования Лапласа (таблица П.2. Приложения) определим оригинал выходной переменной, т.е. весовую функцию объекта  $w(t) = (e^{-t} - 2t \cdot e^{-t} + 2t^2 \cdot e^{-t}) \cdot 1(t) = e^{-t} \cdot (1 - 2t + 2t^2) \cdot 1(t).$ 

#### $4.3.$ Залачи лля самостоятельной работы

**4.3.1.** Получить выражение переходной функции звена  
\na) 
$$
W(p) = \frac{3 \cdot (2 \cdot p + 1)}{5 \cdot p + 1}
$$
; 6)  $W(p) = \frac{3 \cdot p}{6 \cdot p + 1}$ .  
\n**4.3.2.** Получить выражение импульсной переходной функции звена  
\na)  $W(p) = \frac{4 \cdot (8 \cdot p + 1)}{p \cdot (3 \cdot p + 1)}$ ; 6)  $W(p) = \frac{3}{(2 \cdot p + 1) \cdot (5 \cdot p + 1)}$ .  
\n**4.3.3.** Peшить дифференциального уавнения  
\na)  $5 \ddot{y}(t) + 3 y(t) = 2 \cdot 1(t)$ ; 6)  $10 \ddot{y}(t) + 11 \dot{y}(t) + y(t) = 2 \cdot 6(t)$ ;  
\nB)  $3 \ddot{y}(t) + 7 \dot{y}(t) = 2 \cdot e^{-t} \cdot 1(t)$ ; r)  $4 \dot{y}(t) + y(t) = 3 \cdot e^{-2t} \cdot 1(t)$ ;

$$
\text{(a)} \ \ \dot{y}(t) + 2 \ \dot{y}(t) + y(t) = 4 \cdot 1(t); \qquad \text{(b)} \ \ \dot{y}(t) + 2 \ \dot{y}(t) + 5 \ y(t) = 4 \cdot 1(t);
$$

ж)  $\ddot{y}(t) + 2 \dot{y}(t) + 5 y(t) = 5t \cdot 1(t);$   $3) \ddot{y}(t) + y(t) = 4t \cdot 1(t);$ 

$$
u) \ \ddot{y}(t) + y(t) = \sin t \cdot 1(t); \qquad \qquad \kappa) \ \ddot{y}(t) + 3 \ \dot{y}(t) + 2 \ y(t) = \cos t \cdot
$$

 $1(t)$ .

**4.3.4.** Получить выражения переходной и импульсной переходной функций типовых динамических звеньев

а) апериодического: $W(p) = k/(T \cdot p + 1)$ ;

б) реального дифференцирующего:  $W(p) = k \cdot p / (T \cdot p + 1)$ ;

в) идеального интегрирующего:  $W(p) = k/p$ ;

г) реального форсирующего:  $W(p) = k \cdot (T_1 \cdot p + 1) / (T_2 \cdot p + 1)$ ;

д) колебательного:  $W(p) = k/(T^2 \cdot p^2 + 2 \cdot \xi \cdot T \cdot p + 1)$ .

## **5. ПОСТРОЕНИЕ ЧАСТОТНЫХ ХАРАКТЕРИСТИК**

#### **5.1. Предварительные сведения**

Частотные характеристики отображают преобразование динамическим звеном входного гармонического сигнала. При подаче на вход линейного динамического звена (объекта управления) гармонического сигнала  $u(t) = U_m \sin(\omega t)$ , на выходе звена появится гармонический сигнал  $v(t) = Y_m \sin(\omega t + \varphi)$  той же частоты  $\omega = 2\pi/T$ , но измененной  $y(t) = Y_m \sin(\omega t + \varphi)$  той же частоты  $\omega = 2\pi/T$ , но амплитуды  $Y_m$  и смещенный по фазе относительно входного сигнала на угол  $\varphi$  (рис. 4.1). Причем при различных частотах  $\omega$  входного гармонического сигнала у выходного сигнала будут получаться различные значения амплитуды  $Y_m$  и фазового угла  $\varphi$ . Эти изменения амплитуды и фазы выходного сигнала описываются частотными характеристиками звена.

Существуют следующие частотные характеристики:

*Амплитудная частотная характеристика* (АЧХ)  $A(\omega)$  – это графическая зависимость отношения амплитуды  $Y_m$  выходного зависимость отношения амплитуды  $Y_m$  выходного гармонического сигнала к амплитуде  $U_m$  входного сигнала от частоты последнего.

$$
A(\omega) = \frac{Y_m}{U_m}.\tag{5.1}
$$

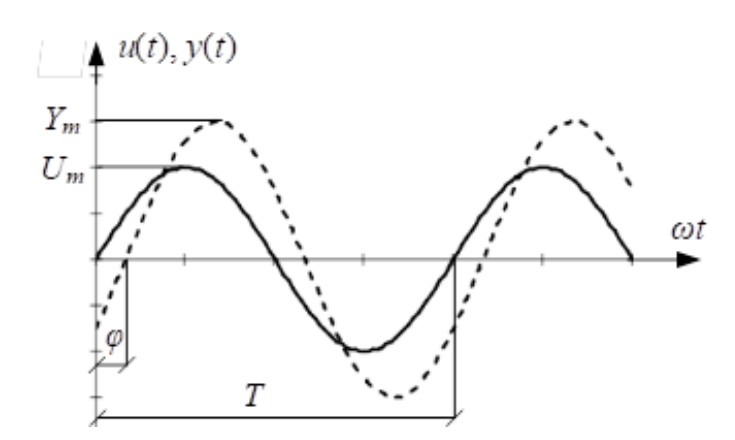

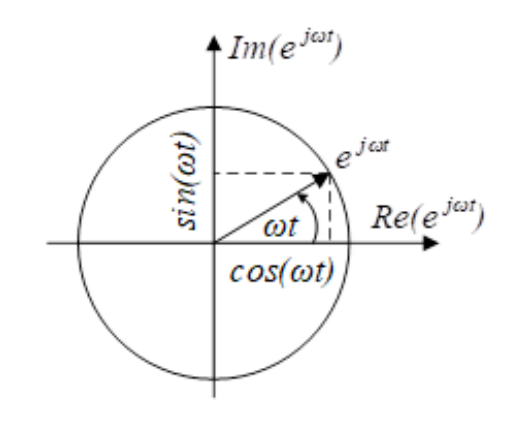

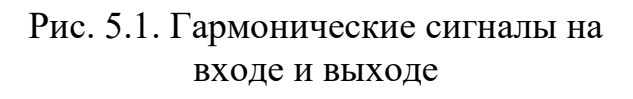

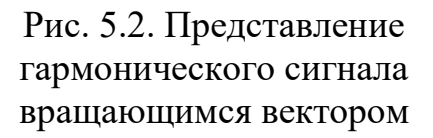

 $\Phi$ азовая частотная характеристика (ФЧХ)  $\varphi(\omega)$  – это графическая зависимость фазового сдвига выходного гармонического сигнала гармонического относительно входного от частоты входного сигнала.

*Амплитудно-фазовая частотная характеристика* (АФХ)  $W(j\omega)$  – это комплексная частотная характеристика, объединяющая в себе две характеристика, объединяющая предыдущие. При этом АЧХ является модулем АФХ, а ФЧХ – аргументом АФХ (рис. 5.3):

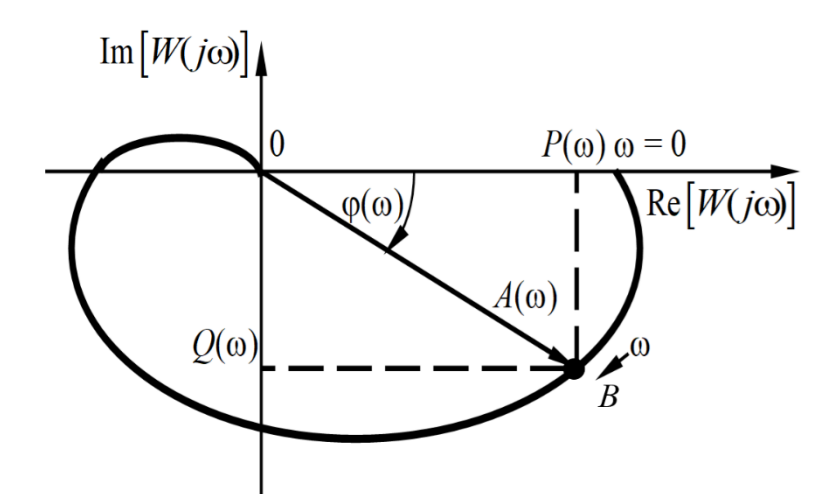

Рис. 5.3. Амплитудно-фазовая частотная характеристика

$$
W(j\omega) = A(\omega) \cdot e^{j\varphi(\omega)}, \tag{5.2}
$$

$$
A(\omega) = |W(j\omega)|,\tag{5.3}
$$

$$
\varphi(\omega) = \arg W(j\omega),\tag{5.4}
$$

Для получения соотношения (5.2) учтем известное разложение  $e^{j\omega t} =$  $= cos(\omega t) + j \cdot sin(\omega t)$  (рис. 5.2) и представим входной гармонический сигнал  $u(t)$  в виде проекции вращающегося вектора  $U_m e^{j\omega t}$  на мнимую ось:

$$
u(t) = U_m \sin(\omega t) = U_m \cdot Im(e^{j\omega t}).
$$

Соответственно, выходной гармонический сигнал запишется:

$$
y(t) = Y_m \sin(\omega t + \varphi) = Y_m \cdot Im(e^{j \cdot (\omega t + \varphi)}) = Y_m \cdot e^{j\varphi} \cdot Im(e^{j\omega t}).
$$

Найдем отношение выходного гармонического сигнала к входному:

$$
\frac{Y_m \sin(\omega t + \varphi)}{U_m \sin(\omega t)} = \frac{Y_m \cdot Im(e^{j \cdot (\omega t + \varphi)})}{U_m \cdot Im(e^{j \omega t})} = \frac{Y_m \cdot e^{j\varphi} \cdot Im(e^{j \omega t})}{U_m \cdot Im(e^{j \omega t})} = \frac{Y_m}{U_m} e^{j\varphi} = A(\omega) \cdot e^{j\varphi(\omega)} = W(j\omega).
$$
\n(5.5)

Выражение (5.5), совпадающее с (5.2), не зависит от времени, является частотной функцией комплексной переменной *ј*ω и называется комплексной передаточной функцией. Её график представляет собой АФХ звена.

Поскольку передаточная функция звена представляет собой отношение изображений выходного и входного сигналов:  $W(p) = y(p)/u(p)$ , то из выражения (5.5) следует, что АФХ звена  $W(i\omega)$  можно получить из его передаточной функции (рис. 5.4) путем замены оператора Лапласа р на переменную *jω*, т.е. выполнив подстановку:

$$
p = j\omega. \tag{5.6}
$$

График АФХ (рис. 5.3) строится на комплексной плоскости при изменении частоты входного сигнала  $\omega$  от 0 до  $\infty$ . При некоторой фиксированной частоте входного сигнала АФХ представляет собой точку  $(T. B$  на рис. 5.3), расстояние от которой до начала координат равно значению АЧХ на этой частоте  $A(\omega)$ , а угол отклонения вектора, соединяющего начало координат с этой точкой, равен значению ФЧХ на этой частоте  $\varphi(\omega)$ .

a)  
\n
$$
u(t)=U_m \sin(\omega t)
$$
\n
$$
u(p) = U_m Im(e^{j\omega t})
$$
\n
$$
v(t)=Y_m \sin(\omega t + \varphi)
$$
\n
$$
v(p) = U_m Im(e^{j\omega t + \varphi})
$$
\n
$$
v(p) = U_m Im(e^{j\omega t + \varphi})
$$
\n
$$
v(p) = V_m Im(e^{j\omega t + \varphi})
$$

Рис. 5.4. Передаточная функция: а) комплексная, б) обыкновенная

Комплексную передаточную функцию  $W(j\omega)$  можно представить в алгебраической форме как сумму действительной и мнимой частей:

$$
W(j\omega) = P(\omega) + jQ(\omega), \qquad (5.7)
$$

где  $P(\omega) = Re[W(j\omega)]$  и  $Q(\omega) = Im[W(j\omega)]$  – вещественная и мнимая частотные характеристики (ВЧХ и МЧХ).

Из прямоугольного треугольника, изображенного на рис. 5.3, можно получить следующие формулы связи между частотными характеристиками:

$$
A(\omega) = |W(j\omega)| = \sqrt{P^2(\omega) + Q^2(\omega)},
$$
\n(5.8)

$$
\varphi(\omega) = \arg W(j\omega) = \arctg \frac{Q(\omega)}{P(\omega)}.
$$
\n(5.9)

Для сложных звеньев при выводе частотных характеристик удобно пользоваться не уравнением (5.8) и (5.9), а следующими формулами:

$$
W(j\omega) = \frac{R_{\text{thcm}}(\omega) + jQ_{\text{thcm}}(\omega)}{R_{\text{thcm}}(\omega) + jQ_{\text{thcm}}(\omega)},
$$
\n(5.10)

$$
A(\omega) = \sqrt{\frac{R_{\text{4HCA}}^2(\omega) + Q_{\text{4HCA}}^2(\omega)}{R_{\text{3Ham}}^2(\omega) + R_{\text{3Ham}}^2(\omega)}}\,,\tag{5.11}
$$

$$
\varphi(\omega) = \arctg \frac{Q_{\text{thC}}(\omega)}{R_{\text{thC}}(\omega)} - \arctg \frac{Q_{\text{thC}}(\omega)}{R_{\text{thC}}(\omega)}.
$$
\n(5.12)

### 5.2. Примеры

5.2.1. Получить выражение и построить графики частотных характеристик апериодического звена с передаточной функцией

$$
W(p) = \frac{k}{Tp + 1}.\tag{5.13}
$$

**Решение.** В формуле (4.10) выполним подстановку (4.6)  $p = j\omega$ , получим комплексную передаточную функцию, т.е. выражение для АФХ:

$$
W(j\omega) = \frac{k}{1 + jT\omega}
$$

Для удобства построения АФХ необходимо выделить действительную и мнимую части, для этого домножим числитель и знаменатель АФХ на выражение, комплексно сопряженное со знаменателем, т.е. на  $(1 - jT\omega)$ , получим:

$$
W(j\omega) = \frac{k(1 - jT\omega)}{(1 - jT\omega)(1 + jT\omega)} = \frac{k - jkT\omega}{1 - (jT\omega)^2} =
$$
  
= 
$$
\frac{k}{1 + T^2\omega^2} + j\frac{-kT\omega}{1 + T^2\omega^2} = P(\omega) + jQ(\omega),
$$
(5.14)

здесь  $P(\omega) = \frac{k}{1 + T^2 \omega^2}$  – действительная часть (ВЧХ),  $Q(\omega) = \frac{-kT\omega}{1 + T^2 \omega^2}$ мнимая часть (МЧХ).

Найдем АЧХ апериодического звена, использую формулу (5.8):

$$
A(\omega) = \sqrt{P^2(\omega) + Q^2(\omega)} = \sqrt{\frac{k^2}{(1 + T^2 \omega^2)^2} + \frac{k^2 T^2 \omega^2}{(1 + T^2 \omega^2)^2}} = \sqrt{\frac{k^2 (1 + T^2 \omega^2)}{(1 + T^2 \omega^2)^2}}
$$

$$
= \frac{k}{\sqrt{1 + T^2 \omega^2}}.
$$
(5.15)

ФЧХ апериодического звена найдем по формуле (4.9):

$$
\varphi(\omega) = \arctg \frac{Q(\omega)}{P(\omega)} = \arctg \left( \frac{-kT\omega}{1 + T^2 \omega^2} \cdot \frac{1 + T^2 \omega^2}{k} \right)
$$
  
=  $-\arctg(T\omega).$  (5.16)

Перед построением графиков АЧХ, ФЧХ и АФХ по формулам (5.15), (5.16) и (5.14) вычислим их значения в крайних точках ( $\omega = 0, \omega = \infty$ ) и на частоте сопряжения  $\omega_c = 1/T$ , данные занесем в табл. 5.1.

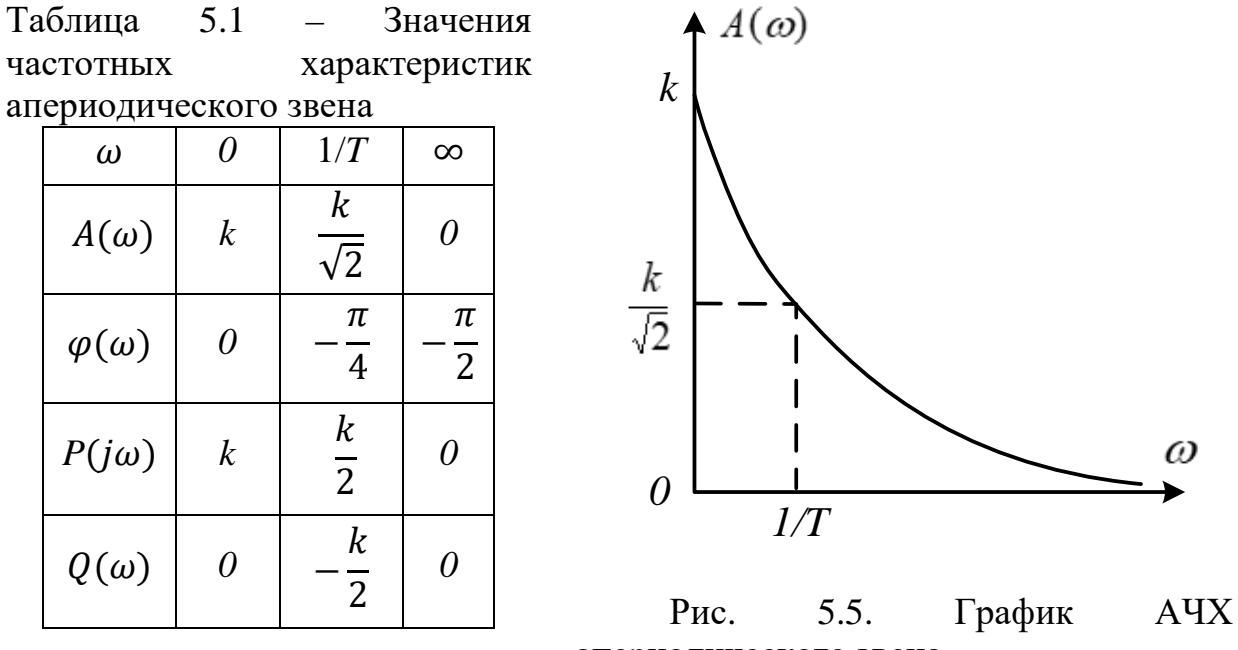

апериодического звена

Используя данные табл. 5.1, строим частотные характеристики апериодического звена, соединяя плавной кривой линией нанесенные на координатную декартовую плоскость точки.

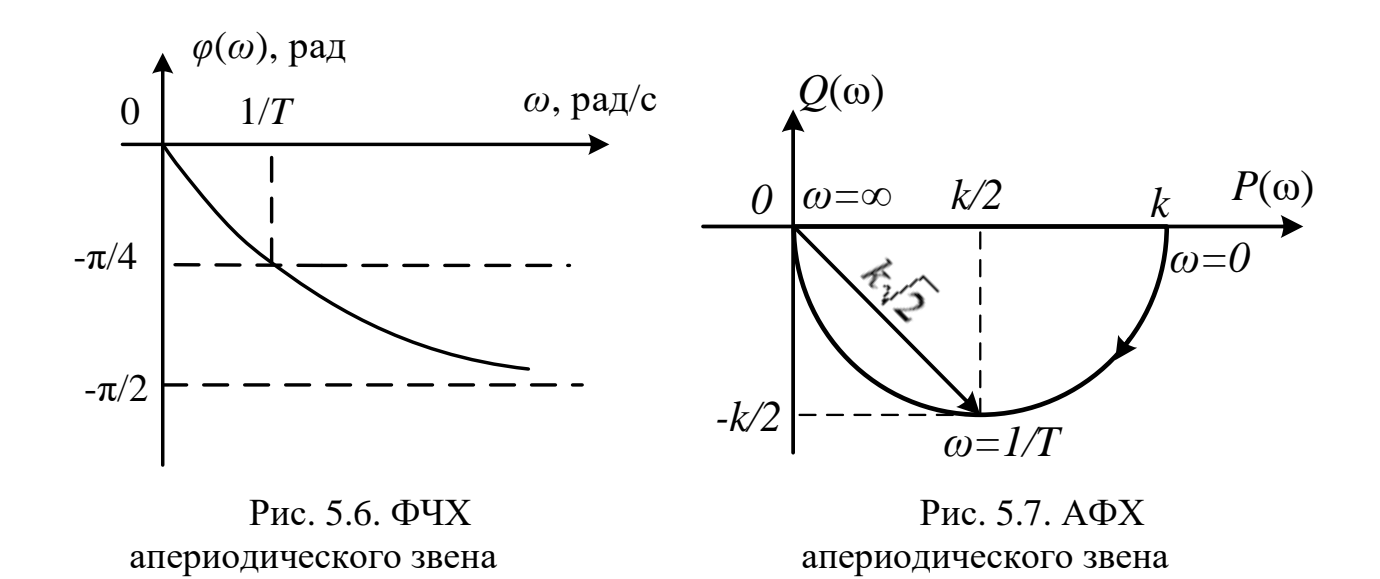

Из графика АЧХ (рис. 5.5) видно, что апериодическое звено пропускает входные гармонические сигналы низкой частоты, усиливая их амплитуду примерно в k-раз. Входные гармонические сигналы высокой частоты апериодическим звеном гасятся (срезаются), при этом амплитуда выходного сигнала стремится к 0.

Из графика ФЧХ (рис. 5.6) видно, что апериодическое звено незначительно смещает фазу выходного сигнала низкой частоты. Фаза сигнала высокой частоты отстаёт от входного на угол равный -π/2.

График АФХ (рис. 5.7) объединяет два предыдущих графика. Вектор, проведенный из начала координат к любой точке графика АФХ, имеет длину, равную значению АЧХ на соответствующей частоте, а угол смешения вектора относительно оси абсцисс – значению ФЧХ на этой частоте. Поэтому для построения графика АФХ можно не вычислять значения МЧХ и ВЧХ, а строить график в полярной системе координат. Для каждой частоты из начала координат откладывается вектор, смещенный относительно оси абсцисс на угол, равный значению ФЧХ на этой частоте, длина его равна значению на АЧХ этой частоте. Соединяя концы всех построенных векторов, получаем график АФХ.

**5.2.2.** Получить выражение и построить графики частотных характеристик реального форсирующего звена с передаточной функцией

$$
W(p) = \frac{k \cdot (T_1 \cdot p + 1)}{T_2 \cdot p + 1} \qquad (T_1 < T_2). \tag{5.17}
$$

**Решение.** В формуле (5.17) выполним подстановку (5.6)  $p = j\omega$ , получим комплексную передаточную функцию, т.е. выражение для АФХ:

$$
W(j\omega) = \frac{k \cdot (1 + jT_1\omega)}{1 + jT_2\omega} = \frac{k + jkT_1\omega}{1 + jT_2\omega}.
$$
\n(5.18)

Поскольку данное звено можно отнести к сложным, воспользуемся формулами (5.10) – (5.12) для вывода частотных характеристик. Сравнивая выражения АФХ (5.10) и (5.18), выпишем действительную и мнимую части для числителя и знаменателя отдельно:

$$
R_{\text{HICJ}}(\omega) = k, \qquad Q_{\text{HICJ}}(\omega) = kT_1\omega, \qquad R_{\text{HAM}}(\omega) = 1, \ Q_{\text{HAM}}(\omega) = T_2\omega.
$$

Замечание: Обратите внимание, что мнимая единица ј не входит в состав мнимой части частотных характеристик звена.

Воспользуемся формулами (5.11) и (5.12) для нахождения АЧХ и ФЧХ:

$$
A(\omega) = \sqrt{\frac{R_{\text{qucl}}^2(\omega) + Q_{\text{qucl}}^2(\omega)}{R_{\text{3Ham}}^2(\omega) + R_{\text{3Ham}}^2(\omega)}} = \sqrt{\frac{k^2 + (kT_1\omega)^2}{1^2 + (T_2\omega)^2}}
$$
  
=  $k$   

$$
\frac{1 + (T_1\omega)^2}{1 + (T_2\omega)^2}.
$$
 (5.19)

$$
\varphi(\omega) = \operatorname{arctg} \frac{Q_{\text{thCJ}}(\omega)}{R_{\text{thCJ}}(\omega)} - \operatorname{arctg} \frac{Q_{\text{sham}}(\omega)}{R_{\text{sham}}(\omega)} = \operatorname{arctg} \frac{kT_1\omega}{k} - \operatorname{arctg} \frac{T_2\omega}{1}
$$
  
=  $\operatorname{arctg}(T_1\omega)$   
-  $\operatorname{arctg}(T_2\omega)$ . (5.20)

Вычислим значения АЧХ и ФЧХ в крайних точках ( $\omega = 0$ ,  $\omega = \infty$ ) и на частотах сопряжений  $\omega_{c1} = 1/T_1$  и  $A(\omega)$  $\omega_{c2} = 1/T_2$ , данные занесем в табл. 5.2

Таблица 5.2 - Значения частотных характеристик реального форсирующего звена

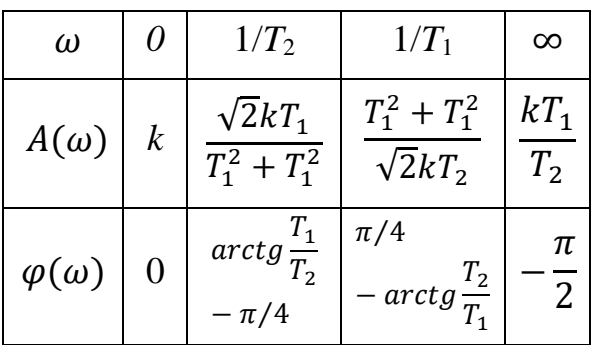

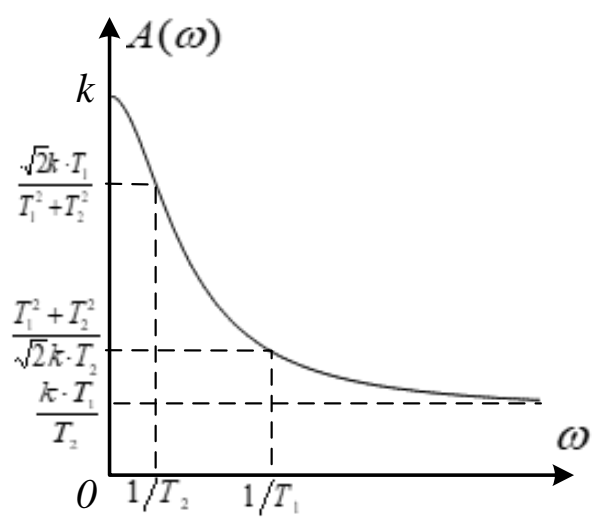

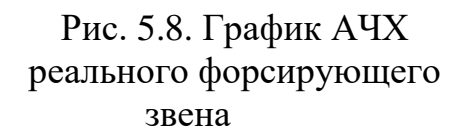

Используя данные табл. 5.2, строим АЧХ и ФЧХ реального форсирующего звена (рис. 5.8 и 5.9), соединяя плавной кривой линией нанесенные на координатную декартову плоскость точки.

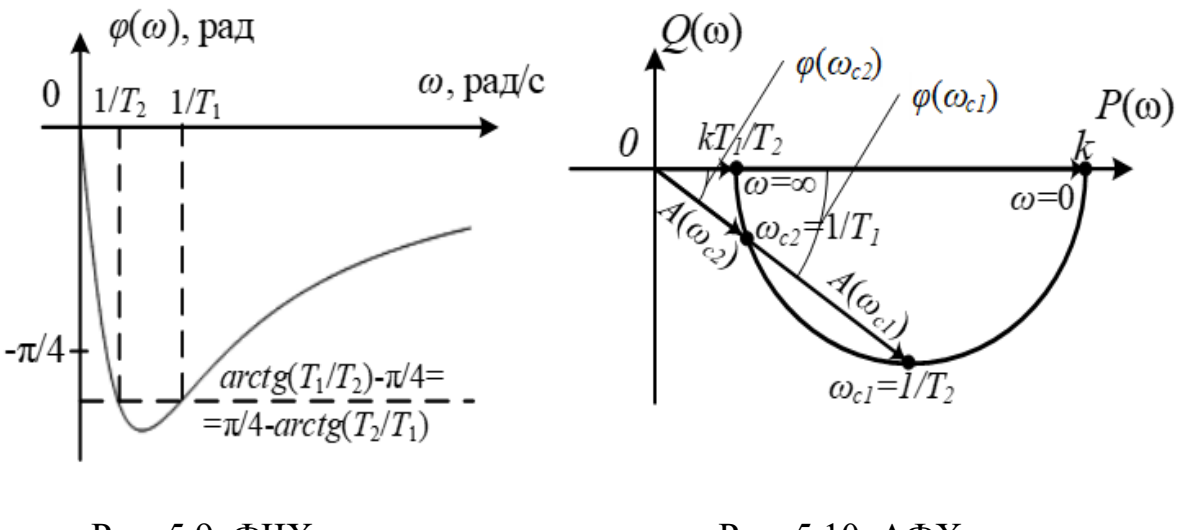

Рис. 5.9. ФЧХ реального форсирующего звена

Рис. 5.10. АФХ реального форсирующего звена

На рис. 5.10 изображен график АФХ реального форсирующего звена. При его построении для каждой частоты (табл. 5.2) из начала координат откладывался вектор, смещенный относительно оси абсцисс на угол, равный значению ФЧХ на этой частоте, длина его равна значению АЧХ на этой частоте. Из тригонометрической формулы  $arctg(\alpha) + arctg(\alpha) = \pi/2$ следует, что  $arctg(T_1/T_2) - \pi/4 = \pi/4 - arctg(T_2/T_1)$ , поэтому значения ФЧХ на обеих частотах сопряжений совпадают.

### **5.3. Задачи для самостоятельной работы**

**5.3.1.** Получить выражения и построить (качественно) частотные характеристики типовых динамических звеньев:

а) чистого запаздывания:  $W(p) = k \cdot e^{-\tau \cdot p}$ ;

б) реального дифференцирующего:  $W(p) = k \cdot p/(T \cdot p + 1)$ ;

в) идеального интегрирующего:  $W(p) = k/p$ ;

г) реального интегрирующего:  $W(p) = k/p \cdot (T \cdot p + 1)$ ;

д) реального форсирующего:  $W(p) = k(T_1 p + 1)/(T_2 p + 1)$  при  $T_1 > T_2$ ;

е) колебательного:  $W(p) = k/(T^2 \cdot p^2 + 2 \cdot \xi \cdot T \cdot p + 1)$ ;

ж) апериодического 2-го порядка:  $W(p) = k/(T_1 \cdot p + 1) \cdot (T_2 \cdot p + 1)$ .

# **6. ПОСТРОЕНИЕ ЛОГАРИФМИЧЕСКИХ ЧАСТОТНЫХ ХАРАКТЕРИСТИК**

#### **6.1. Предварительные сведения**

В практических расчетах удобно частотные характеристики изображать в логарифмическом масштабе, это позволяет существенно сократить объем вычислений при их построении.

Мощность усиления или ослабления сигнала измеряют в белах (Б). Бел выражается десятичным логарифмом отношения мощности сигнала на выходе звена  $P_{\text{bux}}$  к мощности сигнала на входе  $P_{\text{ax}}$ . Так как мощность сигнала пропорциональна квадрату его амплитуды, получим:

$$
\lg \frac{P_{\text{BLX}}}{P_{\text{BX}}} = \lg \left(\frac{Y_m}{U_m}\right)^2 = 2 \cdot \lg \frac{Y_m}{U_m} = 2 \cdot \lg A(\omega), \text{E}. \tag{6.1}
$$

В технике используют единицу в 10 раз меньшую, чем бел, т.е. децибел  $(A\overline{B})$ :

$$
L(\omega) = 20 \lg A(\omega), \text{AB.} \tag{6.2}
$$

Десятичный логарифм амплитудной частотной характеристики, выраженный в децибелах (формула 6.2), называется логарифмической амплитудной частотной функцией, а её графическая зависимость от десятичного логарифма частоты логарифмической  $\equiv$ амплитудной частотной характеристикой (ЛАХ).

Логарифмической фазовой частотной характеристикой (ЛФХ) называют графическую зависимость фазовой частотной функции  $\varphi(\omega)$  от десятичного логарифма частоты  $lg(\omega)$ .

При построении ЛАХ и ЛФХ по оси абсцисс откладывается не частота ω, а её десятичный логарифм, измеряемый в декадах. Каждое изменение логарифма частоты на 1 декаду соответствует изменению самой частоты в 10 раз. Начало координат соответствует частоте  $\omega = 1$ , так как  $\lg(1) = 0$ , бесконечно удаленная влево точка на оси абсцисс соответствует частоте  $\omega =$ 0, так как  $lg(0) = -\infty$ . Графики логарифмических частотных характеристик, по сравнению с графиками обычных частотных характеристик, за счет логарифмического масштаба оси абсцисс оказываются растянутыми в области низких частот и сжатыми в области высоких.

Оси ординат ЛФХ и обычной ФЧХ совпадают, а у ЛАХ и АЧХ отличаются. В соответствии в формулой (5.2), ось ординат ЛАХ имеет логарифмический масштаб, на ней удобно откладывать значения, кратные 20 дБ.

Точка пересечения ЛАХ с осью абсцисс называется частотой среза  $\omega_{\rm cn}$ . Если ЛАХ выше оси абсцисс, то объект усиливает входной сигнал  $(L(\omega) = 20 \text{ kg } A(\omega) > 0 \rightarrow A(\omega) = Y_m/U_m > 1 \rightarrow Y_m > U_m)$ , если ниже ослабляет (срезает входной сигнал).

#### 6.2. Примеры

6.2.1. Получить выражение и построить графики логарифмических частотных характеристик колебательного звена с передаточной функцией

$$
W(p) = \frac{k}{T^2 p^2 + 2\xi T p + 1},
$$
\n(6.3)

 $\xi$ =0.1 – коэффициент демпфирования (гашения колебаний) звена.

Pemenne. Выполним подстановку  $p = j\omega$ , получим  $A\Phi X$ колебательного звена:

$$
W(j\omega) = \frac{k}{T^2 j^2 \omega^2 + 2\xi T j \omega + 1} = \frac{k}{(1 - T^2 \omega^2) + j2\xi T \omega}.
$$
 (6.4)

Согласно формуле (5.11), АЧХ колебательного звена равна:

$$
A(\omega) = \sqrt{\frac{k^2 + 0^2}{(1 - T^2 \omega^2)^2 + (2\xi T \omega)^2}} = \frac{k}{\sqrt{(1 - T^2 \omega^2)^2 + (2\xi T \omega)^2}}
$$
(6.5)

Подставим выражение АЧХ (6.5) в формулу (6.2):

$$
L(\omega) = \frac{\kappa}{\sqrt{(1 - T^2 \omega^2)^2 + (2\xi T \omega)^2}}
$$
  
= 20 \lg -20 \lg \sqrt{(1 - T^2 \omega^2)^2 + (2\xi T \omega)^2}, \t(6.6)

По формуле (6.6), перебирая значения частоты  $\omega$  от 0 до  $\infty$ , можно построить точный график ЛАХ колебательного звена. Однако на практике для простоты строят не точные, а приблизительные графики ЛАХ, состоящие из прямолинейных участков, соединенных между собой на частотах *сопряжения*  $\omega_{ci} = 1/T_i$  ( $T_i - i$ -тая постоянная времени объекта). Наклон каждого прямолинейного участка кратен 20 дБ/дек. Такие ЛАХ называют асимптотическими.

Колебательное звено (6.3) имеет только одну постоянную времени  $T$ , частота сопряжения  $\omega_c = 1/T$  делит ось частот на два диапазона: диапазон низких частот (НЧ), находящийся левее частоты сопряжения, и диапазон высоких частот (ВЧ), находящийся правее частоты сопряжения. Для построения асимптотической ЛАХ примем следующие допущения:

 $1<sub>1</sub>$ В диапазоне НЧ выполняется условие:

$$
\omega \ll \omega_c = 1/T \implies \omega T \ll 1, \text{for}
$$
  

$$
L(\omega) = 20 \lg k - 20 \lg \sqrt{1 - 0 + 0} = 20 \lg k. \tag{6.7}
$$

 $2.$ В диапазоне ВЧ выполняется условие:

$$
\omega \gg \omega_c = 1/T \implies \omega T \gg 1, \text{ tora}
$$
  

$$
L(\omega) = 20 \lg k - 20 \lg \sqrt{(0 - T^2 \omega^2)^2 + 0} = 20 \lg k - 40 \lg(T\omega). \tag{6.8}
$$

График асимптотической ЛАХ колебательного звена, построенный по уравнениям (6.7) и (6.8), показан на рис. 6.1 жирной ломаной линией.

В диапазоне НЧ это горизонтальная прямая, имеющая наклон, равный 0 дБ/дек, и проходящая через ординату, равную 20 lg k, а в диапазоне ВЧ прямая с наклоном, равным -20 дБ/дек. Построение асимптотической ЛАХ практически не потребовало вычислений, точная ЛАХ, построенная по формуле (6.6) путем вычисления значений  $L(\omega)$  для каждой частоты, показана на рис. 6.1 тонкой линией.

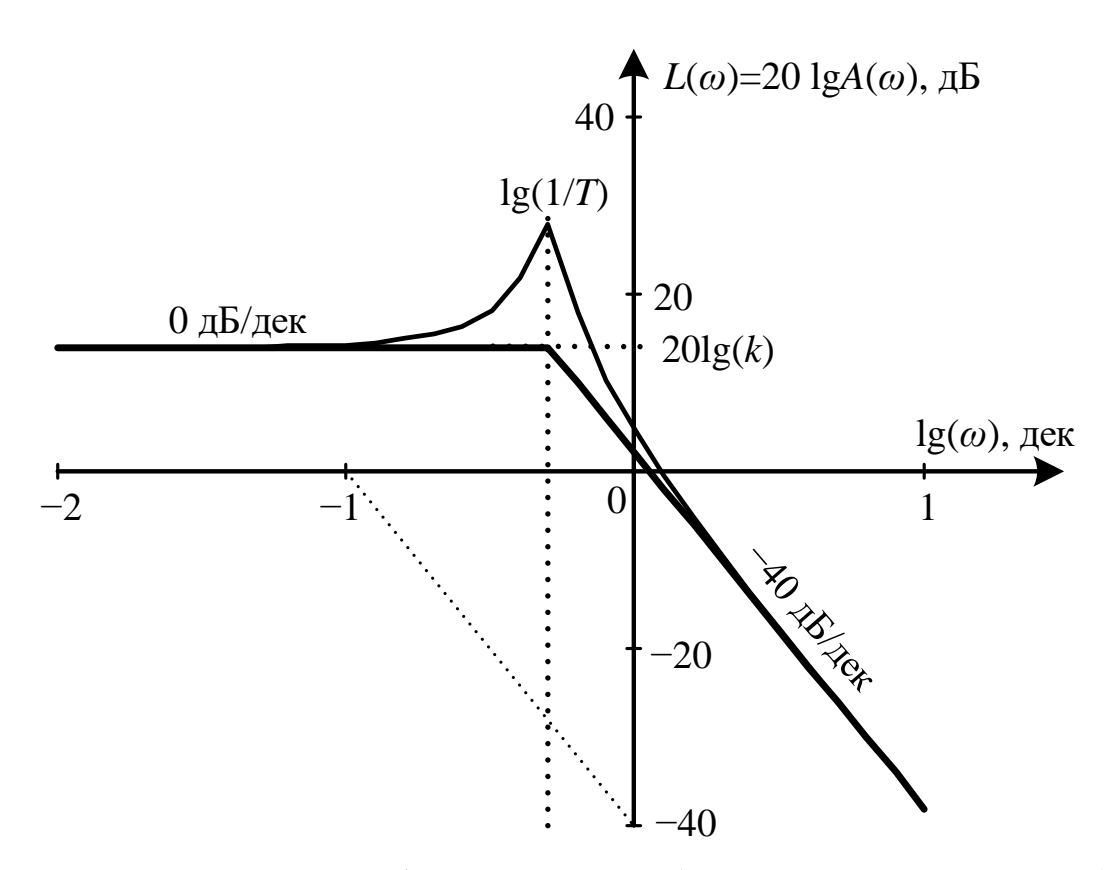

Рис. 6.1. ЛАХ колебательного звена (асимптотическая и точная)

Между асимптотической и точной ЛАХ, как видно из этого рисунка, есть различие в окрестности частоты сопряжения  $lg(\omega_c) = -lg 1/T$ , которое тем больше, чем меньше коэффициент демпфирования ( $0 < \xi < 1$ ). Различие в ЛАХ вызвано резонансным всплеском при малых значениях  $\xi$ , однако при значении  $\xi$ , близком к 0,6, различие не существенно и не превышает 3 дБ. Величину резонансного всплеска  $\delta L$  на частоте сопряжения  $\omega_c = 1/T$  легко вычислить, подставив её значение в формулу (6.6):

$$
\delta L = L(\omega_c) - 20 \lg k = -20 \lg(2\xi) = 14 \,\text{dB}.
$$

Для построения точной ЛФХ сначала определяют выражение для ФЧХ, воспользовавшись формулами (5.12) и (6.4):

$$
\varphi(\omega) = \arctg \frac{0}{k} - \arctg \frac{2\xi T\omega}{1 - T^2 \omega^2} = -\arctg \frac{2\xi T\omega}{1 - T^2 \omega^2},\tag{6.9}
$$

а затем, вычисляя значения  $\varphi(\omega)$  при разных частотах  $\omega =$  $0, \ldots, 1/T, \ldots$ ,  $\infty$  строят график ЛФХ (рис. 6.2), откладывая по оси абсцисс значения  $\lg(\omega)$ , а по оси ординат – значения  $\varphi(\omega)$ .

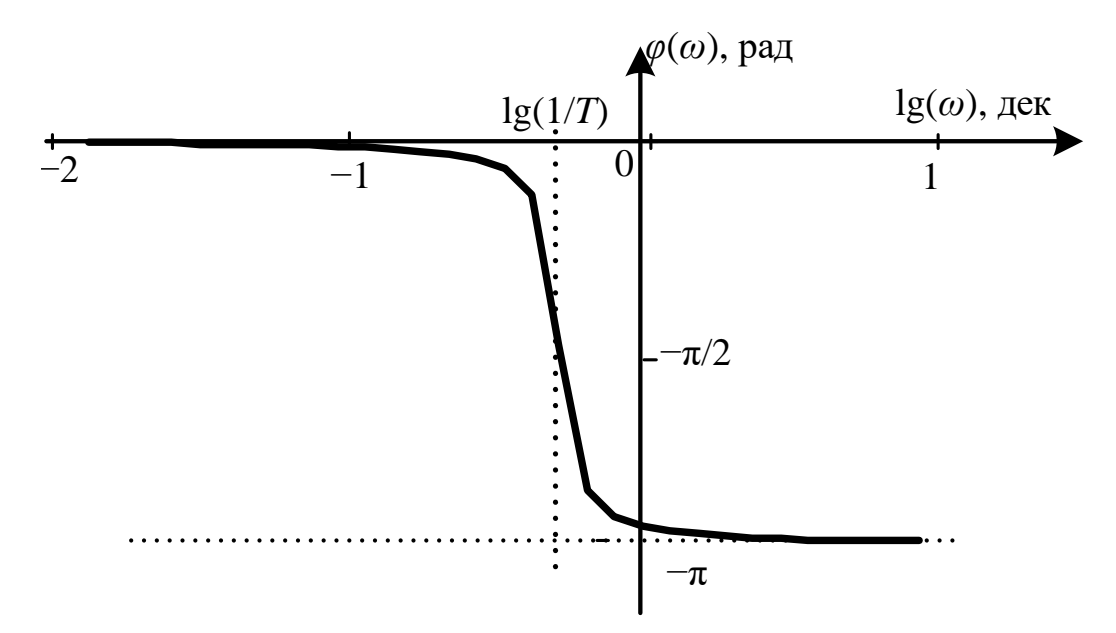

Рис. 6.2. ЛФХ колебательного звена

Примерный вид ЛФХ можно получить без вычислений, если учесть простое **правило связи ЛФХ с ЛАХ**: *каждому наклону ЛАХ на ±20 дБ/дек соответствует смещение фазы на ±90⁰ = ±π/2 рад.*

Поскольку в диапазоне НЧ наклон ЛАХ составляет 0 дБ/дек, то значения ЛФХ в этом диапазоне близки к 0 рад. В диапазоне ВЧ наклон ЛАХ составляет -40 дБ/дек, следовательно, значения ЛФХ здесь близки к -π рад. На частотах, близких к частоте сопряжения, происходит переход значений ЛФХ от 0 рад к -π рад, причем чем меньше величина коэффициента демпфирования  $\xi$ , тем быстрее происходит этот переход (круче наклон ЛФХ). На частоте сопряжения значение ЛФХ равно –π/2 рад.

Выходной гармонический сигнал колебательного звена как корректирующего устройства в диапазоне НЧ, при <sup>ω</sup> << 1/*T*, совпадает с входным гармоническим сигналом фазе, а по амплитуде усиливается в *k* раз. В диапазоне ВЧ, при  $\omega \gg 1/T$ , происходит постоянное уменьшение амплитуды выходного гармонического сигнала в 100 раз (-40 дБ) при увеличении в 10 раз (на одну декаду) частоты входного гармонического сигнала, а фаза при таком увеличении частоты смещается на 180 угловых градусов (π радиан).

**6.2.2.** Получить выражение и построить графики логарифмических частотных характеристик сложного звена с передаточной функцией

$$
W(p) = \frac{k \cdot (\tau \cdot p + 1)}{(T_1 \cdot p + 1) \cdot (T_2 \cdot p + 1)},
$$
\n(6.10)

где  $k = 1$ ,  $\tau = 0.1$  c,  $T_1 = 0.016$  c,  $T_2 = 1,284$  c.

*Решение.* Для построения частотных характеристик звена рассмотрим комплексную передаточную функцию, получаемую из выражения (6.10) заменой *p* на *j*⋅ω.

$$
W(j \cdot \omega) = \frac{k \cdot (1 + j \cdot \tau \cdot \omega)}{(1 + j \cdot T_1 \cdot \omega) \cdot (1 + j \cdot T_2 \cdot \omega)}.
$$
(6.11)

АЧХ найдем из выражения (4.11):

$$
A(\omega) = \frac{k \cdot \sqrt{1 + \tau^2 \cdot \omega^2}}{\sqrt{(1 + T_1^2 \cdot \omega^2) \cdot (1 + T_2^2 \cdot \omega^2)}}.
$$
 (6.12)

$$
\Phi
$$
ЧХ определим из выражения (5.12):  

$$
\varphi(\omega) = \arctg(\omega \cdot \tau) - \arctg(T_1 \cdot \omega) - \arctg(T_2 \cdot \omega). \tag{6.13}
$$

Получим выражения для построения асимптотической ЛАХ в различных диапазонах частот. Выражение ЛАХ с учетом формулы (6.12) имеет вид:

$$
L(\omega) = 20 \lg k + 20 \lg(\sqrt{1 + \tau^2 \cdot \omega^2}) - 20 \lg \sqrt{(1 + T_1^2 \cdot \omega^2) \cdot (1 + T_2^2 \cdot \omega^2)}.
$$
 (6.14)

В диапазоне низких частот (НЧ), при  $0 < \omega \ll 1/T_2 = 0.78$  рад/с, поскольку  $\omega T_2 \ll 1$ ,  $\omega \tau \ll 1$  и  $\omega T_1 \ll 1$ , то  $L(\omega) = 20 \lg k = 0$ .

В первом диапазоне средних частот (СЧ1), при

 $1/T_2 = 0.78 \ll \omega \ll 1/\tau = 10 \text{ pag/c}$ , поскольку  $\omega T_2 >> 1$ ,  $\omega \tau \ll 1$  u  $\omega T_1 << 1$ , to  $L(\omega) = -20 \cdot \lg(T_2 \cdot \omega)$ .

Во втором диапазоне средних частот (СЧ2), при

$$
1/\tau = 10 \ll \omega \ll 1/T_I = 62,5 \text{ paq/c, nockohky}
$$

$$
\omega T_2 > 1, \omega \tau > 1 \text{ is } \omega T_1 < 1,
$$
to 
$$
L(\omega) = -20 \cdot \lg(T_2 \cdot \omega) + 20 \cdot \lg(\tau \cdot \omega) = 20 \cdot \lg(\tau/T_2) = -22,2 \text{ dB}.
$$

В диапазоне высоких частот (ВЧ), при  $1/T_1 = 62.5 \ll \omega$ , поскольку  $\omega T_2 >> 1$ ,  $\omega \tau >> 1$  и  $\omega T_1 >> 1$ , то

 $L(\omega) = -20 \cdot \lg(T_1 \cdot \omega) + 20 \cdot \lg(\tau \cdot \omega) - 20 \cdot \lg(T_1 \cdot \omega) = -22.2 - 20 \cdot \lg(T_1 \cdot \omega).$ 

Точная ЛАХ звена строится по выражению (6.14) при изменении частоты  $\omega$  в диапазоне от 0 до  $\infty$ . Подставляя в формулу (6.14) численные значения постоянных времени звена, данные вычисленных значений  $L(\omega)$ заносим в табл. 6.1.

| $\omega$            | $\theta$ |                                                                                                    | $0.5$ $\left  \frac{I}{T_2} \right $ 1.5 |  | $\overline{4}$ | b | 8 | $1/\tau =$ | <sup>20</sup> | 30           | 40  | $ I/T_1 $ 100 | $\infty$ |
|---------------------|----------|----------------------------------------------------------------------------------------------------|------------------------------------------|--|----------------|---|---|------------|---------------|--------------|-----|---------------|----------|
| рад/с               |          |                                                                                                    | 0.78                                     |  |                |   |   | 10         |               |              |     | 62.5          |          |
| $lg \omega$ ,       |          | $-\infty$   -0,3   -0,11  0,18  0,3   0,48  0,6   0,78  0,9                                                                                                    |                                          |  |                |   |   |            |               | $1,3$   1,48 | 1,6 | 1.8           | $\infty$ |
| дек                 |          |                                                                                                    |                                          |  |                |   |   |            |               |              |     |               |          |
| $L(\omega)$         | $\theta$ | $\mid$ -1,49 - 2,99 - 6,64 - 8,64 - 11,6 - 13,7 - 16,5 - 18,2 - 19,3 - 21,6 - 22,6 - 23,4 - 25,1 - 27,6                                                                                                    |                                          |  |                |   |   |            |               |              |     |               | $\infty$ |
| ,д $\overline{b}$   |          |                                                                                                    |                                          |  |                |   |   |            |               |              |     |               |          |
| $ \varphi(\omega) $ | $\Omega$ | $\lfloor -0.53 \rfloor$ -0.72 $\lfloor -0.97 \rfloor$ -1.03 $\lfloor -1.07 \rfloor$ -1.06 $\lfloor -1 \rfloor$ -0.93 $\lfloor -0.87 \rfloor$ -0.73 $\lfloor -0.73 \rfloor$ -0.74 $\lfloor -0.8 \rfloor$ -0.93 $\lfloor -1.1 \rfloor$ -1.57 |                                          |  |                |   |   |            |               |              |     |               |          |
| $,$ рад             |          |                                                                                                    |                                          |  |                |   |   |            |               |              |     |               |          |

Таблица 6.1 - Значения логарифмических частотных характеристик звена

На рис. 6.3 показаны графики точной и асимптотической ЛАХ звена, они близки друг к другу. Асимптотическая ЛАХ состоит из четырех прямолинейных участков, сопряженных между собой в трех соответствующих частотах сопряжений (показаны пунктиром).

Логарифмическая фазовая частотная характеристика (ЛФХ) строится по выражению (6.13) в логарифмическом масштабе по оси абсцисс. Значения ЛФХ сведены в табл. 6.1, а график показан на рис. 6.4.

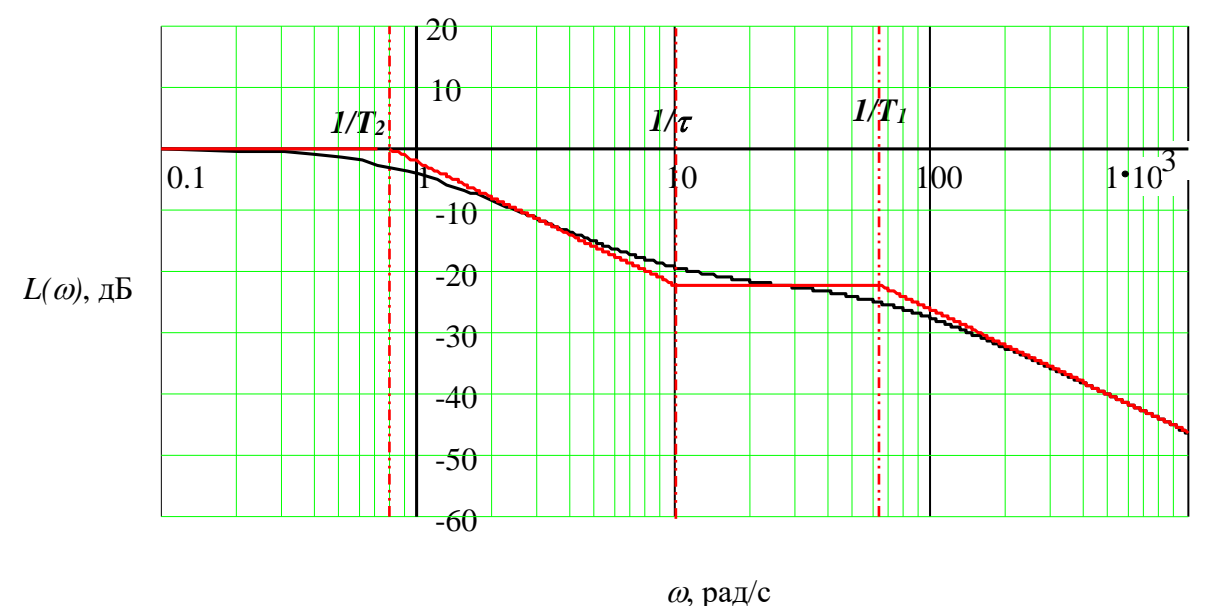

Рис. 6.3. Логарифмическая амплитудная частотная характеристика звена

Графики логарифмических характеристик можно строить, откладывая частоту в рад/c, при логарифмической сетке (рис. 6.3), или в декадах, при равномерной сетке (рис. 6.4).

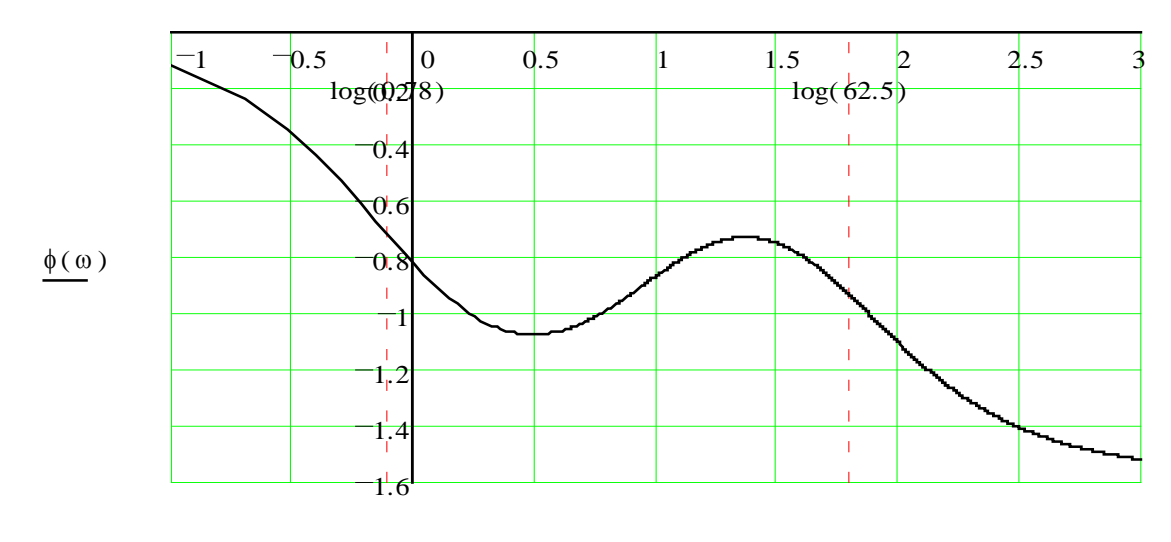

Рис. 6.4. Логарифмическая фазовая частотная характеристика звена  $log(\omega)$
Выходной гармонический сигнал данного звена как корректирующего устройства совпадает с входным гармоническим сигналом по амплитуде и фазе в диапазоне низких частот, при  $\omega \ll 1/T_2 = 0.78$  рад/с. В диапазоне средних частот, при  $0.1 < \omega < 1/T_1 = 62.5$  рад/с, амплитуда выходного сигнала уменьшается примерно на 20 дБ за 2 декады, а фаза смещается при увеличении частоты на 45–60 угловых градусов. В диапазоне высоких частот, при <sup>ω</sup> >> 1/*T*1 = 62,5 рад/с, происходит постоянное уменьшение амплитуды выходного гармонического сигнала в 10 раз (-20 дБ) при увеличении в 10 раз (на одну декаду) частоты входного гармонического сигнала.

### **6.3. Задачи для самостоятельной работы**

**6.3.1.** Получить выражения и построить логарифмические частотные характеристики (асимптотическую ЛАХ и приближенную ЛФХ) типовых динамических звеньев:

а) чистого запаздывания:  $W(p) = k \cdot e^{-\tau \cdot p}$ :

б) реального дифференцирующего:  $W(p) = k \cdot p / (T \cdot p + 1)$ ;

в) идеального интегрирующего:  $W(p) = k/p$ ;

г) реального интегрирующего:  $W(p) = k/p \cdot (T \cdot p + 1)$ ;

д) реального форсирующего:  $W(p) = k(T_1 p + 1)/(T_2 p + 1)$  при  $T_1 >$ 

 $T_2$ ;

д) реального форсирующего:  $W(p) = k(T_1 p + 1)/(T_2 p + 1)$  при  $T_1$  <  $T_2;$ 

ж) апериодического 2-го порядка:  $W(p) = k/(T_1 \cdot p + 1) \cdot (T_2 \cdot p + 1)$ .

### **6.4. Построение логарифмических характеристик сложных звеньев**

Построение ЛЧХ может быть выполнено практически без вычислений непосредственно по передаточной функции системы по следующим формальным правилам.

1. Передаточную функцию сложного звена приводят к нормальному виду, характеризуемому единичными свободными коэффициентами полиномов числителя и знаменателя.

2. Передаточную функцию сложного звена представляют в виде произведения передаточных функций простых звеньев, для этого полиномы числителя и знаменателя раскладывают на простые множители, находя корни полиномов и значения постоянных времени звеньев *Ti*.

3. Определяют частоты сопряжений простых звеньев  $\omega_{ci} = 1/T_i$ , нумеруют эти частоты в порядке их возрастания и откладывают значения десятичных логарифмов этих частот на оси абсцисс.

4. Проводят начальный участок асимптотической ЛАХ с наклоном, равным ±20∙*r* дБ/дек (положительное число *r* соответствует числу идеальных дифференцирующих звеньев, содержащихся в передаточной функции, а отрицательное *r* – числу идеальных интегрирующих звеньев, при *r* = 0,

начальный участок ЛАХ горизонтальный). Начальный участок ЛАХ (или его продолжение) должен пересекать ось ординат в точке 20 lg  $k$  и заканчиваться на первой сопрягающей частоте  $\omega_{c1}$ .

5. Ha каждой сопрягающей частоте изменяется  $\omega_{ci}$ наклон  $\pm 20$   $d$   $\mu$ Б/дек (положительное число асимптотической ЛАХ на  $d$ соответствует степени постоянной времени  $T_i^d$  звена, находящегося в числителе передаточной функции, а отрицательное  $d$  – степени постоянной времени  $T_i^d$  звена, находящегося в знаменателе сложной передаточной функции).

6. Приближенную ЛФХ строят либо суммируя ЛФХ всех простых звеньев, входящих в состав сложного звена, либо используя уже рассмотренное выше правило связи ЛФХ с ЛАХ.

#### 6.5. Примеры

6.5.1. Построить ЛЧХ сложного звена с передаточной функцией

$$
W(p) = \frac{0.5 \cdot (30p + 3)}{p(162.5p + 2.5)(0.98p^2 + 0.84p + 2)}.
$$
 (6.15)

#### **Решение**

1. Для приведения передаточной функции (6.15) к нормальному виду, вынесем за скобки в числителе число 3, а в знаменателе - 2,5 и 2:

$$
W(p) = \frac{0.5 \cdot 3 \cdot (10p + 1)}{2.5 \cdot 2 \cdot p(65p + 1)(0.49p^2 + 0.42p + 1)}.
$$

2. Определим дискриминант квадратного полинома в знаменателе с целью разложения его на множители:  $D = 0.42^2 - 4 \cdot 0.49 = -1.78 < 0$ . Дискриминант отрицательный, следовательно, полином нельзя разложить на действительные множители, звено является колебательным.

3. Окончательно представим передаточную функцию (6.15) в виде (5.16), расположив постоянные времени  $T_i$  в порядке убывания их значений:

$$
W(p) = \frac{k \cdot (T_2 \cdot p + 1)}{p \cdot (T_1 \cdot p + 1)(T_3^2 \cdot p^2 + 2 \cdot \xi \cdot T_3 \cdot p + 1)},
$$
(6.16)  

$$
k = 0,3; T_1 = 65; T_2 = 10; T_3 = 0,7; \xi = 0,3.
$$

Частоты сопряжений будут равны:

 $\omega_{c1} = 1/T_1 = 0.0154$  рад,  $\lg \omega_{c1} = -1.813$  дек;  $\lg \omega_{c2} = -1$  дек;  $\omega_{c2} = 1/T_2 = 0.1$  рад,  $\omega_{c1} = 1/T_1 = 1.428$  рад,  $\lg \omega_{c3} = 0.155$  дек.

Значения логарифмов лесятичных ЭТИХ частот показаны вертикальными пунктирными линиями на рисунках 6.5 и 6.6.

4. Передаточная функция (6.16) содержит идеальное интегрирующее звено 1-го порядка, следовательно, начальный участок ЛАХ будет иметь наклон, равный - 20 дБ/дек, продолжение начального участка будет

пересекать ось ординат в точке  $20 \lg k = 20 \lg 0.3 = -10.458$  дБ. Начальный участок ЛАХ продолжается до первой сопрягающей частоты и показан на рис. 6.5 сплошной жирной прямой, его продолжение показано пунктирном.

5. На первой сопрягающей частоте ЛАХ изломится на –20 дБ/дек, так как звено первого порядка с постоянной времени  $T_1$  находится в знаменателе (суммарный наклон равен – 40 дБ/дек). На второй сопрягающей частоте ЛАХ изломится на + 20 дБ/дек, так как звено первого порядка с постоянной времени  $T_2$  находится в числителе (суммарный наклон станет равен – 20 дБ/дек). На третьей сопрягающей частоте ЛАХ изломится на –40 дБ/дек, так как звено второго порядка с постоянной времени  $T_3$  находится в знаменателе (суммарный наклон будет равен – 60 дБ/дек). Тонкой линией показана точная ЛАХ, величина резонансного всплеска равна

$$
\delta L = -20 \lg(2\xi) = -20 \lg(2 \cdot 0.3) = 4.44 \text{ }\text{A}}.
$$

6. ЛФХ звена изображена на рис. 6.6. Кривая построена по виду ЛАХ и имеет экстремумы в середине частотных диапазонов.

**6.5.2.** По заданной на рис. 6.5 асимптотической ЛАХ сложного звена восстановить его передаточную функцию.

*Решение.* Наклон начального участка ЛАХ, равный – 20 дБ/дек, указывает на присутствие в передаточной функции идеального интегрирующего звена 1-го порядка.

Продолжение начального участка ЛАХ пересекает ось ординат в точке, равной –10,458 дБ, следовательно, коэффициент передачи звена будет равен:  $k = 10^{\frac{-10,458}{20}} = 0.3.$ 

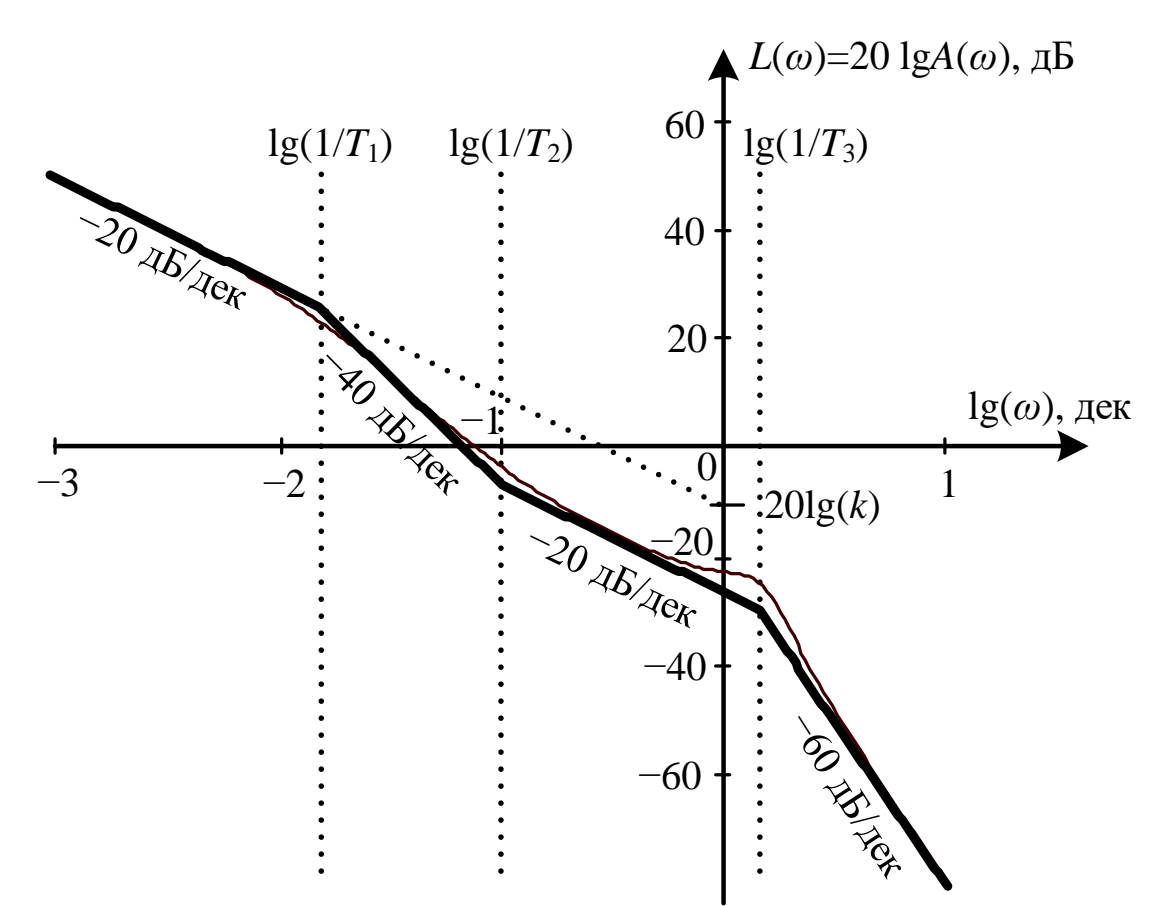

Рис. 6.5. ЛАХ сложного звена (асимптотическая и точная)

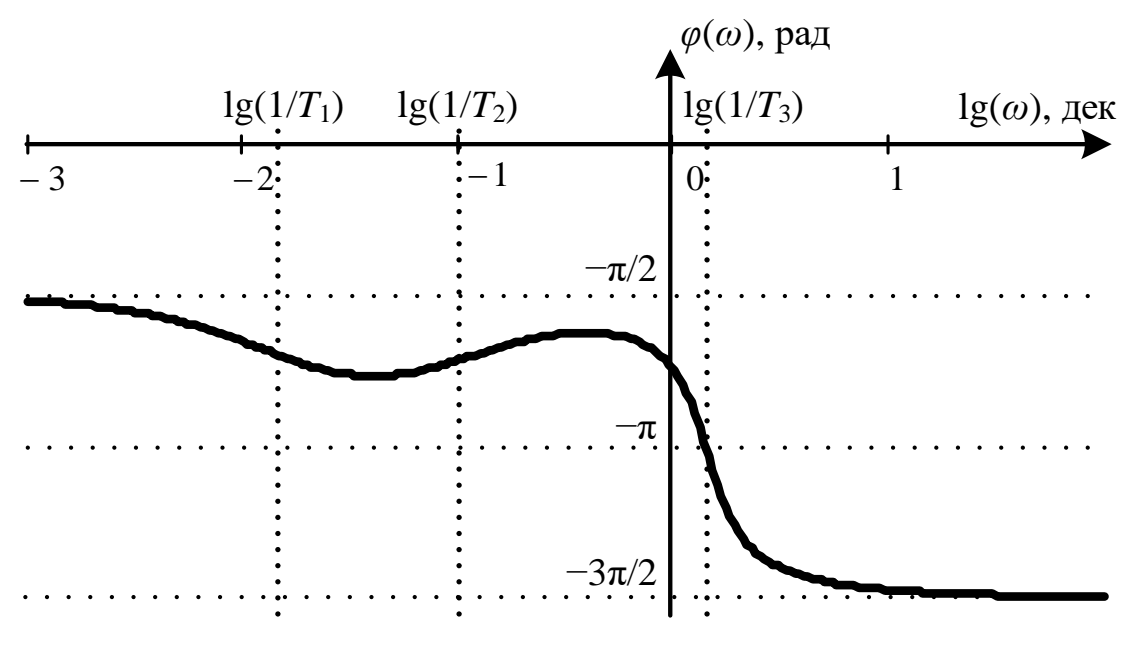

Рис. 6.6. ЛФХ сложного звена

После первой по величине частоты сопряжения  $\lg \omega_{c1} = -1.813$  дек, наклон ЛАХ изменился на – 20 дБ/дек. Такой наклон имеет ЛАХ апериодического звена, его постоянная времени будет равна  $T_1 =$  $1/10^{-1,813} = 65$  c.

Анализируя изменение наклонов асимптот ЛАХ, можно заключить, что помимо упомянутых типовых звеньев, в систему включены форсирующее звено с постоянной времени, равной  $T_2 = 1/10^{-1} = 10$  с, и колебательное звено с постоянной времени, равной  $T_2 = 1/10^{0.155} = 0.7$  с. По всплеску ЛАХ, равному 4,44 дБ, на частоте сопряжения колебательного звена определим коэффициент демпфирования:  $\xi = 0.5 \cdot 10^{-4.44/20} = 0.3$ .

Окончательный ответ:

$$
W(p) = \frac{0.3 \cdot (10 \cdot p + 1)}{p \cdot (65 \cdot p + 1)(0.7^2 \cdot p^2 + 2 \cdot 0.3 \cdot 0.7 \cdot p + 1)}.
$$

#### 6.6. Задачи для самостоятельной работы

6.6.1. Построить асимптотическую ЛАХ и приближенную ЛФХ звеньев:

a) 
$$
W(p) = \frac{100(p+1)^2(0,01p+1)}{p^3 \cdot (100p^2 + 5p + 1)(0,1p + 1)}
$$
  
\n6)  $W(p) = \frac{0,1(10p+1)^2(0,1p+1)}{p \cdot (100p^2 + 101p + 1)(0,01p + 1)^2}$   
\nB)  $W(p) = \frac{350(5p+2)(0,014p+0,25)}{p^2 \cdot (0,0625p^2 + 0,045p + 1)(0,016p + 5)}$   
\nr)  $W(p) = \frac{0,012 \cdot p^3 \cdot (4p^2 + 2p + 1)}{(65p+0,8)(4p^2 + 40,4p + 4)(0,1p + 7)^2}$   
\nA)  $W(p) = \frac{2,5 \cdot p \cdot (2,25p^2 + p + 1)}{(0,2p+1)(0,01p^2 + 0,1p + 0,25)(8p + 1)}$   
\ne)  $W(p) = \frac{250 \cdot p \cdot (0,4p^2 + p + 1)}{(2,5p+0,5)(100p^2 + 40p + 4)(0,16p + 1)}$ 

Измените оси координат, построенных ЛАХ, сместив их на 20 дБ вверх и на 1 декаду вправо. Определите передаточную функцию по полученной ЛAX.

### 7. СОСТАВЛЕНИЕ УРАВНЕНИЙ СОСТОЯНИЯ

#### 7.1. Предварительные сведения

#### 7.1.1. Уравнения состояния и детализированная структура многомерного объекта

Главной особенностью «современной теории управления» является рассмотрение систем преимущественно во временной области на основе понятия пространства состояний. При этом рассматриваются в общем случае

многомерные и многосвязные системы, т.е. системы произвольного порядка со многими входами и выходами. Для математического описания таких систем широко используются язык векторно-матричных уравнений и аппарат Фундаментальным понятием современной теории линейной алгебры. управления является понятие состояния. Говоря коротко, состояние системы в момент времени  $t_0$  есть такая совокупность сведений о ней, наличия которой вместе с некоторым возможным входным воздействием, заданным интервале времени  $t_0 \leq t \leq t_1$ , достаточно для однозначного на прогнозирования поведения системы в каждой точке этого интервала.

Пусть имеется система *n*-го порядка, характеризующаяся переменными  $x_i(t)$ ,  $i = 1, 2, ..., n$ , изменяющимися, с учётом наличия входных воздействий  $u_i(t)$ ,  $i = 1, 2, ..., r$ , согласно уравнениям

$$
\dot{x}_i(t) = f_i[x_1(t), \ldots, x_n(t); \quad u_1(t), \ldots, u_r(t); \quad t]. \tag{7.1}
$$

Если выбранная совокупность переменных  $x_i$  такова, что, задав их значения в начальный момент времени  $t = t_0$  и закон изменения входных переменных  $u_i(t)$  на интервале  $[t_0, t_1]$ , можно определить значения  $x_i(t)$  для любых *t* из интервала  $[t_0, t_1]$ , то переменные  $x_i$  называются переменными **состояния.** Множество всех значений, принимаемых переменными  $x_i$ , называется пространством состояний. Уравнения  $(7.1)$ называются (дифференциальными) уравнениями состояний.

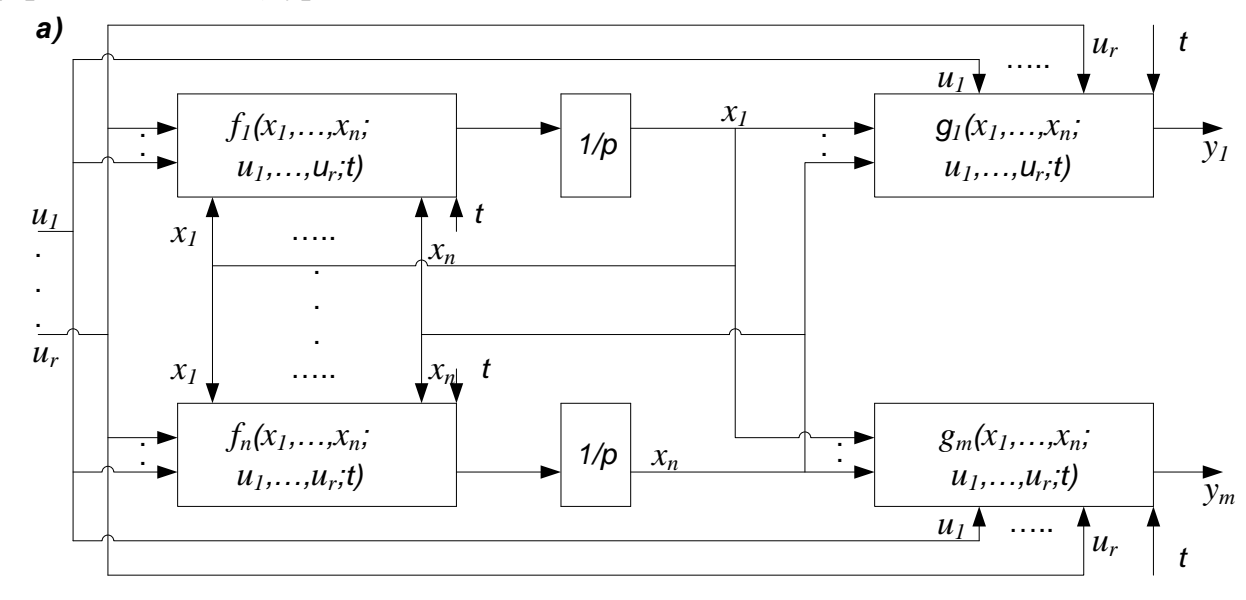

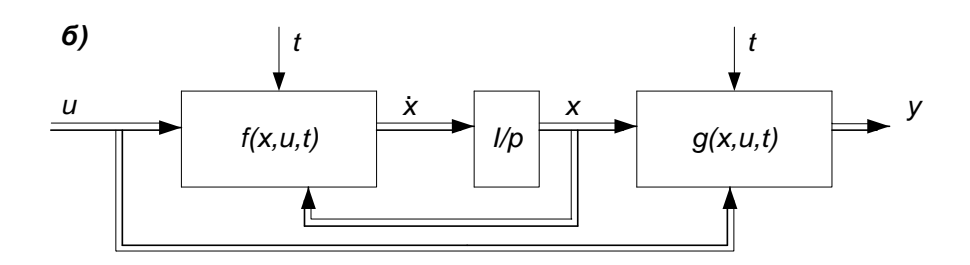

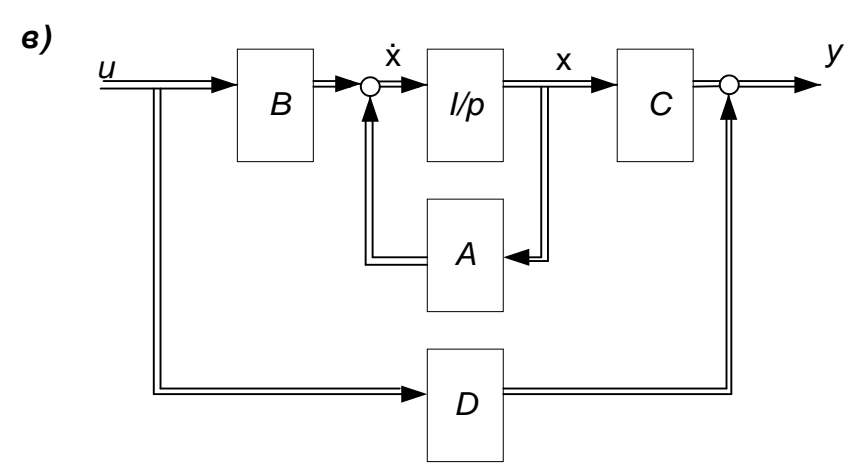

Рис. 7.1. Математические модели многомерного объекта в пространстве состояний:

а - структурная схема, соответствующая уравнениям состояния; б - векторно-матричная структурная схема; в - то же для линейной системы

Пусть  $y_k(t)$ ,  $k = 1, 2, \ldots, m$  – выходные переменные системы, т.е. переменные, изменение которых по тем или иным причинам нас интересует (в частности, ими могут быть все переменные состояния). Переменные  $y_k$ всегда могут быть выражены через переменные состояния и входные переменные с помощью алгебраических уравнений

$$
y_k(t) = g_k[x_1(t), \ldots, x_n(t); u_1(t), \ldots, u_r(t); t], \qquad (7.2)
$$

которые называются уравнениями выхода.

Математическое описание системы посредством уравнений вида (7.1) и (7.2) называют представлением  $\overline{B}$  $\phi$ opme переменных состояния. Соответствующая этой форме детализированная структурная схема изображена на рис. 7.1а. Любая система, имеющая сосредоточенные параметры и, следовательно, описываемая конечным числом обыкновенных дифференциальных и алгебраических уравнений, может быть описана в форме переменных состояния.

Для систем с большим числом переменных состояния запись уравнений (7.1) и (7.2) в общем виде может быть сделана гораздо более компактной, если представить их в векторно-матричной форме. Для этого введём следующие обозначения и определения:

$$
\mathbf{x}(t) = \begin{bmatrix} x_1(t) \\ \vdots \\ x_n(t) \end{bmatrix} - \text{n-мерный вектор состав,} \\ \mathbf{u}(t) = \begin{bmatrix} u_1(t) \\ \vdots \\ u_r(t) \end{bmatrix} - \text{r-BEKTOP BXOAOB}; \ \mathbf{y}(t) = \begin{bmatrix} y_1(t) \\ \vdots \\ y_m(t) \end{bmatrix} - \text{m-BEKTOP BBXOAOB.}
$$

По аналогии можно ввести векторные понятия и для совокупностей нелинейных зависимостей, т.е. вектор - функции  $f(.)$  и  $g(.)$ :

$$
\boldsymbol{f}(\cdot) = \begin{bmatrix} f_1(\cdot) \\ \vdots \\ f_n(\cdot) \end{bmatrix}, \ \boldsymbol{g}(\cdot) = \begin{bmatrix} g_1(\cdot) \\ \vdots \\ g_m(\cdot) \end{bmatrix}.
$$

В результате уравнения состояния и выхода примут следующий вид:

$$
\dot{\mathbf{x}} = f(x, u, t);
$$
\n
$$
\mathbf{y} = g(x, u, t),
$$
\n(7.3)

На рис. 7.16 изображена схема, составленная по этим уравнениям. Двойными линиями на ней обозначены векторные величины.

В тех случаях, когда векторные нелинейные зависимости  $f_i(.)$  и  $g_k(.)$ могут быть линеаризованы, например, путём разложения в ряд Тейлора, они становятся линейными комбинациями переменных состояния  $x_i$  и входных переменных  $u_i$ . При этом нелинейные зависимости приобретают следующий вид:

$$
f_i[x_1(t),...,x_n(t);u_1(t),...,u_r(t);t] = \sum_{l=1}^n a_{il}(t)x_l(t) + \sum_{q=1}^r b_{iq}(t)u_q(t);
$$
  

$$
g_k[x_1(t),...,x_n(t);u_1(t),...,u_r(t);t] = \sum_{l=1}^n c_{kl}(t)x_l(t) + \sum_{q=1}^r d_{kq}(t)u_q(t),
$$

где  $i = 1, 2, ..., n$ ;  $k = 1, 2, ..., m$ ;  $l = 1, 2, ..., n$ ;  $q = 1, 2, ..., r$ ;  $n$ число переменных состояния;  $r -$  число входов и  $m -$  число выходов линейного многосвязного (многомерного) объекта управления. В этом случае уравнения (7.1) и (7.2) принимают вид:

$$
\dot{x}_1(t) = a_{11}(t)x_1(t) + \dots + a_{1n}(t)x_n(t) + b_{11}(t)u_1(t) + \dots + b_{1r}(t)u_r(t);
$$
  
\n
$$
\vdots
$$
  
\n
$$
\dot{x}_n(t) = a_{n1}(t)x_1(t) + \dots + a_{nn}(t)x_n(t) + b_{n1}(t)u_1(t) + \dots + b_{nr}(t)u_r(t);
$$
  
\n
$$
y_1(t) = c_{11}(t)x_1(t) + \dots + c_{1n}(t)x_n(t) + d_{11}(t)u_1(t) + \dots + d_{1r}(t)u_r(t);
$$
  
\n
$$
\vdots
$$
  
\n
$$
y_n(t) = c_{n1}(t)x_1(t) + \dots + c_{nn}(t)x_n(t) + d_{n1}(t)u_1(t) + \dots + d_{nr}(t)u_r(t),
$$

или в векторно-матричной записи

$$
\dot{\boldsymbol{x}}(t) = \boldsymbol{A}(t) \cdot \boldsymbol{x}(t) + \boldsymbol{B}(t) \cdot \boldsymbol{u}(t); \quad \boldsymbol{y}(t) = \boldsymbol{C}(t) \cdot \boldsymbol{x}(t) + \boldsymbol{D}(t) \cdot \boldsymbol{u}(t).
$$

Обозначенные буквами  $A$ ,  $B$ ,  $C$  и  $D$  матрицы имеют следующие названия и смысл:

 $A(t) = \begin{bmatrix} a_{11}(t) & \dots & a_{1n}(t) \\ \vdots & & \vdots \\ a_{n1}(t) & \dots & a_{nn}(t) \end{bmatrix}$  – матрица размером  $(n \times n)$  – квадратная

матрица п-го порядка, называемая матрицей системы. Она характеризует динамические свойства системы;

 $\boldsymbol{B}(t) = \begin{bmatrix} b_{11}(t) & \dots & b_{1r}(t) \\ \vdots & & \vdots \\ b_{n1}(t) & \dots & b_{nr}(t) \end{bmatrix}$  – прямоугольная  $(n \times r)$ -мерная матрица,

называемая матрицей управления. Она характеризует воздействие входных переменных  $u_i$  на переменные состояния  $x_i$ ;

 $\mathbf{C}(t) = \begin{bmatrix} c_{11}(t) & \dots & c_{1n}(t) \\ \vdots & & \vdots \\ c_{m1}(t) & \dots & c_{mn}(t) \end{bmatrix} - (m \times n)$ -мерная матрица измерения. Она

характеризует связь выходных координат  $y_k$  (как правило, это измеряемые переменные) с переменными состояния  $x_i$ ;

$$
\mathbf{D}(t) = \begin{bmatrix} d_{11}(t) & \dots & d_{1r}(t) \\ \vdots & & \vdots \\ d_{m1}(t) & \dots & d_{mr}(t) \end{bmatrix} - (m \times r)
$$
-mepnas marpuga. Oha

характеризует непосредственное воздействие входов  $u_i$  на выходы  $y_k$ . В системах, которые будем рассматривать, чаще всего  $D(t) = 0$ .

Если элементы матрицы  $A$ ,  $B$ ,  $C$  и  $D$  не зависят от времени, то система стационарна, и уравнения в переменных состояния приобретают вид

$$
\dot{x} = A \cdot x + B \cdot u; \quad y = C \cdot x + D \cdot u. \tag{7.4}
$$

Соответствующая уравнениям (3.4) матричная структурная схема приведена на рис. 3.1в. В дальнейшем уравнения в форме переменных состояния для краткости будем называть уравнениями состояния.

### 7.1.2. Получение уравнений состояния и ДСС из передаточной функции

Существует множество вариантов записи уравнений состояния системы, если известна её передаточная функция  $W(p)$ . Эти варианты различаются выбором переменных состояния системы (базиса).

От выбора переменных состояния х зависит вид матриц уравнений неособенное преобразование, позволяющее состояния. Существует единственным образом получить новый вид матриц уравнений состояния при условии нового выбора переменных состояния системы.

Пусть система описывается уравнениями состояния вида (7.4). Выбран новый вектор переменных состояния системы

$$
\widetilde{\mathbf{x}} = \boldsymbol{P} \cdot \mathbf{x},\tag{7.5}
$$

где  $P$  – неособенная (*det*  $P \neq 0$ ) квадратная матрица.

Новые переменные состояния системы  $\tilde{x}_i$  являются линейными комбинациями прежних переменных  $x_i$ .

Уравнение (7.5) представляет собой смену базиса в уравнениях состояния (7.4). Получим уравнения состояния в новом базисе. Для этого выразим вектор  $x$  через  $\tilde{x}$ , домножив уравнение (7.5) слева на матрицу обратную,  $P$  т.е. на  $P^{-1}$ . Учитывая, что  $P^{-1} \cdot P = I$ , где  $I$  - единичная матрица, имеем:

$$
\mathbf{x} = \mathbf{P}^{-1} \cdot \widetilde{\mathbf{x}}.\tag{7.6}
$$

Осуществим замену переменных состояния в уравнениях (7.4), подставив тождество (7.6):

$$
P^{-1}\tilde{\chi} = AP^{-1}\tilde{\chi} + Bu; \qquad (7.7)
$$

$$
y = CP^{-1}\widetilde{x} + Du. \tag{7.8}
$$

Домножая все члены уравнения (7.7) слева на матрицу  $P$  получаем:

$$
\dot{\tilde{\mathbf{x}}} = \boldsymbol{P}\boldsymbol{A}\boldsymbol{P}^{-1}\tilde{\mathbf{x}} + \boldsymbol{P}\boldsymbol{B}\boldsymbol{u};
$$
\n
$$
\mathbf{y} = \boldsymbol{C}\boldsymbol{P}^{-1}\tilde{\mathbf{x}} + \boldsymbol{D}\boldsymbol{u}.
$$
\n(7.9)

Таким образом, с учётом (7.9) и (7.8) в новом базисе  $\tilde{x}$  уравнения состояния имеют вид:

$$
\tilde{\mathbf{x}} = \tilde{\mathbf{A}}\tilde{\mathbf{x}} + \tilde{\mathbf{B}}\mathbf{u};\tag{7.10}
$$

$$
y = \tilde{C}\tilde{x} + Du, \tag{7.11}
$$

$$
\text{rate } \widetilde{A} = PAP^{-1}; \ \widetilde{B} = PB; \ \widetilde{C} = CP^{-1}.
$$

Выбирать переменные состояния следует таким образом, чтобы получаемые в уравнениях состояния матрицы имели формы, содержащие наибольшее количество нулей. Такие формы называются каноническими.

Решим задачу получения канонической формы уравнений состояния системы по её передаточной функции W(p).

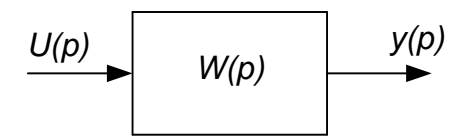

Рис. 7.2. Блок-схема системы с одним входом и одним выходом

Пусть задана передаточная функция системы, имеющей один вход и один выход (рис. 7.2)

$$
W(p) = \frac{b_0 p^m + b_1 p^{m-1} + \dots + b_{m-1} p + b_m}{a_0 p^n + a_1 p^{n-1} + \dots + a_{n-1} p + a_n},
$$
(7.12)

где  $a_0, a_1,... a_n, b_0, b_1,... b_m$  – постоянные коэффициенты; *n*, *m* – степени знаменателя и числителя  $(n \ge m)$ ;  $p$  – оператор Лапласа.

Передаточная функция равна отношению изображения выходной переменной системы  $y(p)$  к изображению входной  $u(p)$ , т.е.  $W(p) = \frac{y(p)}{u(p)}$ . Подставим последнее тождество в выражение (7.12).

$$
\frac{y(p)}{u(p)} = \frac{b_0 p^m + b_1 p^{m-1} + \dots + b_{m-1} p + b_m}{a_0 p^n + a_1 p^{n-1} + \dots + a_{n-1} p + a_n}.\tag{7.13}
$$

Для получения уравнений состояния в одной из канонических форм Коши перепишем уравнение (7.13), поменяв в нём местами знаменатель левой части с числителем правой, и определим первую переменную состояния  $x_1$ . Тогда:

$$
\frac{y(p)}{b_0 p^m + b_1 p^{m-1} + \dots + b_{m-1} p + b_m} = \frac{u(p)}{a_0 p^n + a_1 p^{n-1} + \dots + a_{n-1} p + a_n} = x_1(p)
$$
\n(7.14)

Перепишем правую часть тождества (3.14) в виде

$$
a_0 p^n x_1(p) + a_1 p^{n-1} x_1(p) + \dots + a_{n-1} p x_1(p) + a_n x_1(p) = u(p).
$$

Перейдём в дифференциальную форму, используя свойство обратного преобразования Лапласа:  $p^n x(p) = x^{(n)}(t)$ , где  $x^{(n)}(t)$  – производная порядка *n* над переменной  $x_1(t)$ . Тогда:

$$
a_0 x_1^{(n)}(t) + a_1 x_1^{(n-1)}(t) + \dots + a_{n-1} x_1(t) + a_n x_1(t) = u(t). \tag{7.15}
$$

Здесь  $\dot{x}(t)$  – производная первого порядка переменной  $x(t)$ . Далее введем остальные *n*-1 переменные следующим образом:

$$
x_2(t) = \dot{x}_1(t);
$$
  
\n
$$
x_3(t) = \dot{x}_2(t) = \ddot{x}_1(t);
$$
  
\n
$$
x_{n-1}(t) = \dot{x}_{n-2}(t) = \dots = x_1^{(n-2)}(t);
$$
  
\n
$$
x_n(t) = \dot{x}_{n-1}(t) = \dots = x_1^{(n-1)}(t).
$$
\n(7.16)

Такой выбор переменных состояния, когда каждая последующая переменная равна производной от предыдущей, является рациональным и определяет каноническую форму уравнений состояния.

Перепишем уравнение (3.15) с учетом введенных переменных состояния (7.16). Имеем:

$$
a_0 \dot{x}_n(t) + a_1 x_n(t) + \dots + a_{n-1} x_2(t) + a_n x_1(t) = u(t). \tag{7.17}
$$

Из последнего уравнения (7.17) выразим производную последней переменной  $\dot{x}_n(t)$ . Далее, для краткости записи, упустим независимую переменную t, помня, однако, что все переменные являются функциями времени. Итак:

$$
\dot{x}_n = -\frac{a_n}{a_0}x_1 - \frac{a_{n-1}}{a_0}x_2 - \dots - \frac{a_1}{a_0}x_n + \frac{1}{a_0}u. \tag{7.18}
$$

Совокупностью уравнений (7.16) и (7.18) являются уравнения состояния системы. Запишем их в векторно-матричной форме:

$$
\begin{bmatrix} \dot{x}_1 \\ \dot{x}_2 \\ \vdots \\ \dot{x}_{n-1} \\ \dot{x}_n \end{bmatrix} = \begin{bmatrix} 0 & 1 & 0 & \cdots & 0 & 0 \\ 0 & 0 & 1 & \cdots & 0 & 0 \\ \vdots & \vdots & \vdots & \vdots & \vdots & \vdots \\ 0 & 0 & 0 & \cdots & 0 & 1 \\ -\frac{a_n}{a_0} & -\frac{a_{n-1}}{a_0} & -\frac{a_{n-2}}{a_0} & \cdots & -\frac{a_2}{a_0} & -\frac{a_1}{a_0} \end{bmatrix} \begin{bmatrix} x_1 \\ x_2 \\ \vdots \\ x_{n-1} \\ x_n \end{bmatrix} + \begin{bmatrix} 0 \\ 0 \\ \vdots \\ 0 \\ \frac{1}{a_0} \end{bmatrix} \cdot u; \qquad (7.19)
$$
  

$$
\dot{x} = A \qquad x + B
$$

 $\mathfrak{u}$ .

Из сравнения уравнений (7.19) и (7.20) видно, что матрицы А и В имеют большое количество нулей (максимально возможное).

Для получения уравнения выхода вернемся к тождеству (7.14) и выпишем левую его часть.

$$
y(p) = b_m x_1(p) + b_{m-1} p x_1(p) + \dots + b_1 p^{m-1} x_1(p) + b_0 p^m x_1(p).
$$

Перейдем в дифференциальную форму:

$$
y(t) = b_m x_1(t) + b_{m-1} \dot{x}_1(t) + \dots + b_1 x_1^{(m-1)}(t) + b_0 x_1^{(m)}.
$$
 (7.21)

Уравнение (7.21) с учетом переменных (7.16) выглядит так:

$$
y(t) = b_m x_1(t) + b_{m-1} x_2(t) + \dots + b_1 x_m(t) + b_0 x_{m+1}(t). \tag{7.22}
$$

Перепишем уравнение выхода (7.22) в векторно-матричной форме, упустив из записи переменную t.  $\mathbf{r}$   $\mathbf{v}$  . T

$$
y = \begin{bmatrix} b_m & b_{m-1} & \dots & b_1 & b_0 & 0 \dots & 0 \end{bmatrix} \cdot \begin{bmatrix} x_1 \\ x_2 \\ \vdots \\ x_n \end{bmatrix} + \begin{bmatrix} 0 \end{bmatrix} \cdot u; \tag{7.23}
$$

$$
y = \qquad \qquad \mathbf{C} \qquad \qquad \mathbf{C} \qquad \qquad \mathbf{C} \qquad \qquad (7.24)
$$

Таким образом, уравнения (7.19) и (7.23) являются уравнениями состояния системы, заданной передаточной функцией (7.12).

### 7.2. Примеры

#### 7.2.1. Электродвигатель постоянного тока

Составим уравнения состояния электродвигателя постоянного тока. Решение. Электродвигатель описывается известными уравнениями:

$$
u_{\scriptscriptstyle A}=c_{\scriptscriptstyle A}\omega+R_{\scriptscriptstyle A}i_{\scriptscriptstyle A}+L_{\scriptscriptstyle A}di_{\scriptscriptstyle B}/dt;\qquad c_{\scriptscriptstyle A}i_{\scriptscriptstyle A}-M_{\scriptscriptstyle C}=J\bullet d\omega/dt.
$$

Входными величинами являются напряжение на якоре  $u<sub>g</sub>$  и момент сопротивления  $M_c$ , а в качестве выхода рассмотрим, например, ЭДС  $e = c_A \omega$ . Выберем в качестве переменных состояния переменные, стоящие под знаком производной: угловую скорость  $\omega$  и ток якоря  $i_{\alpha}$ . Тогда искомое описание будет иметь вид:

$$
\frac{d\omega}{dt} = \frac{c_{\underline{\mu}}}{J}i - \frac{1}{J}M_c; \qquad \frac{di_{\underline{\mu}}}{dt} = -\frac{c_{\underline{\mu}}}{L_{\underline{\mu}}} - \frac{R_{\underline{\mu}}}{L_{\underline{\mu}}}i_{\underline{\mu}} + \frac{1}{L_{\underline{\mu}}}u_{\underline{\mu}}.
$$

С использованием рассмотренной выше векторно-матричной записи эти уравнения состояния и выхода выглядят следующим образом:

$$
\begin{bmatrix} \dot{\omega} \\ \dot{i} \end{bmatrix} = \begin{bmatrix} 0 & \frac{c_{\underline{A}}}{J} \\ -\frac{c_{\underline{A}}}{L_{\underline{A}}} & -\frac{R_{\underline{A}}}{L_{\underline{A}}} \end{bmatrix} \cdot \begin{bmatrix} \omega \\ \dot{i}_{\underline{A}} \end{bmatrix} + \begin{bmatrix} 0 & -\frac{1}{J} \\ \frac{1}{L_{\underline{A}}} & 0 \end{bmatrix} \cdot \begin{bmatrix} u_{\underline{A}} \\ M_{\underline{C}} \end{bmatrix};
$$

$$
e = \begin{bmatrix} c_{\underline{A}} & 0 \end{bmatrix} \cdot \begin{bmatrix} \omega \\ \dot{i}_{\underline{A}} \end{bmatrix} + \begin{bmatrix} 0 & 0 \end{bmatrix} \cdot \begin{bmatrix} u_{\underline{A}} \\ M_{\underline{C}} \end{bmatrix},
$$

откуда

$$
\boldsymbol{A} = \begin{bmatrix} 0 & \frac{c_{\underline{A}}}{J} \\ -\frac{c_{\underline{A}}}{L_{\underline{A}}} & -\frac{R_{\underline{A}}}{L_{\underline{A}}} \end{bmatrix}; \boldsymbol{B} = \begin{bmatrix} 0 & -\frac{1}{J} \\ \frac{1}{L_{\underline{A}}} & 0 \end{bmatrix}; \boldsymbol{C} = \begin{bmatrix} c_{\underline{A}} & 0 \end{bmatrix}; \boldsymbol{D} = \begin{bmatrix} 0 & 0 \end{bmatrix}.
$$

#### 7.2.2. Простая электрическая цепь

Составить математическую модель электрической цепи (рис. 7.3) в переменных состояния.

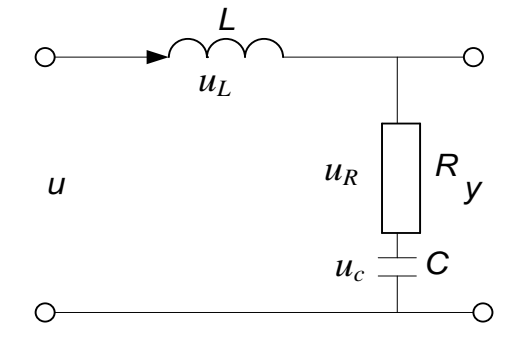

Рис. 7.3. Электрическая схема

Решение. Запишем систему из двух уравнений для входного и выходного контуров цепи, используя закон Кирхгофа.

$$
\begin{cases}\n u = u_L + u_R + u_C \\
 y = u_R + u_C\n\end{cases}
$$
\n(7.25)

Здесь: и - входное напряжение цепи, принятое за управляющее (входное) воздействие; у - напряжение на выходе цепи, принятое за регулируемую (выходную) переменную;  $u_{R}$ ,  $u_{L}$ ,  $u_{C}$ , - падение напряжений соответственно на резистивном, индуктивном и емкостном элементах цепи.

В свою очередь, падения напряжений на элементах цепи можно выразить через ток *і*, протекающий по цепи следующим образом:

$$
u_L = L \frac{di}{dt} \tag{7.26}
$$

$$
u = R \cdot i; \tag{7.27}
$$

$$
u_C = \frac{1}{C} \int i dt. \tag{7.28}
$$

При построении модели в переменных состояния следует правильно выбрать эти переменные. В качестве переменных состояния могут быть выбраны как реальные физические переменные, так и фиктивные линейнонезависимые переменные. Количество переменных состояния определяется порядком (сложностью) системы. Для описания пассивной RLC цепи число необходимых переменных состояния равно числу независимых элементов, накапливающих энергию. Целесообразно каждую последующую переменную состояния выбирать так, чтобы она являлась производной от предыдущей.

Поэтому для решения данной задачи за первую переменную состояния  $x_1$  следует взять падение напряжения на конденсаторе  $u_c$ , а за вторую – ток, протекающий через индуктивность *i*.

$$
x_1 = u_C = \frac{1}{C} \int i dt; \tag{7.29}
$$

$$
x_2 = C\dot{x}_1 = i. \tag{7.30}
$$

Тогда уравнения (7.25) - (7.30) можно переписать в виде:

$$
u_L = L \cdot \dot{x}_2; \tag{7.31}
$$

$$
u_R = R \cdot x_2; \tag{7.32}
$$

$$
u_{\mathcal{C}} = x_{1} \tag{7.33}
$$

Подставляя выражения (7.31) – (7.3.3) в систему (7.25) имеет:  
\n
$$
\begin{cases}\nu = L \cdot \dot{x}_2 + R \cdot x_2 + x_1, \\
y = R \cdot x_2 + x_1.\n\end{cases}
$$
\n(7.34)

Окончательно исходя из (7.30) и (7.34) выпишем уравнения состояния и уравнение выхода электрической цепи.

$$
\begin{cases}\n\dot{x}_1 = \frac{1}{C} x_2 \\
\dot{x}_2 = -\frac{1}{L} x_1 - \frac{R}{L} x_2 + \frac{1}{L} u \\
y = x_1 + Rx_2.\n\end{cases}
$$
\n(7.35)

В векторно-матричной форме последние уравнения выглядят так:

$$
\begin{bmatrix} \dot{x}_1 \\ \dot{x}_2 \end{bmatrix} = \begin{bmatrix} 0 & \frac{1}{C} \\ \frac{1}{L} & -\frac{R}{L} \end{bmatrix} \cdot \begin{bmatrix} x_1 \\ x_2 \end{bmatrix} + \begin{bmatrix} 0 \\ \frac{1}{L} \end{bmatrix} \cdot U;
$$

$$
y = \begin{bmatrix} 1 & R \end{bmatrix} \cdot \begin{bmatrix} x_1 \\ x_2 \end{bmatrix}.
$$

Или

$$
\boldsymbol{A} = \begin{bmatrix} 0 & \frac{1}{C} \\ \frac{1}{L} & -\frac{R}{L} \end{bmatrix}; \boldsymbol{B} = \begin{bmatrix} 0 \\ \frac{1}{L} \end{bmatrix}; \boldsymbol{C} = \begin{bmatrix} 1 & R \end{bmatrix}; \boldsymbol{D} = \begin{bmatrix} 0 \end{bmatrix}.
$$

#### 7.2.3. Механическая система

Составить уравнение состояния и детализированную структурную схему механической системы (рис. 7.4), представляющую модель колеса автомобиля. За управляющее воздействие принять силу  $F$ , действующую на амортизатор, за регулируемую переменную - линейное перемещение колеса автомобиля s<sub>2</sub>.

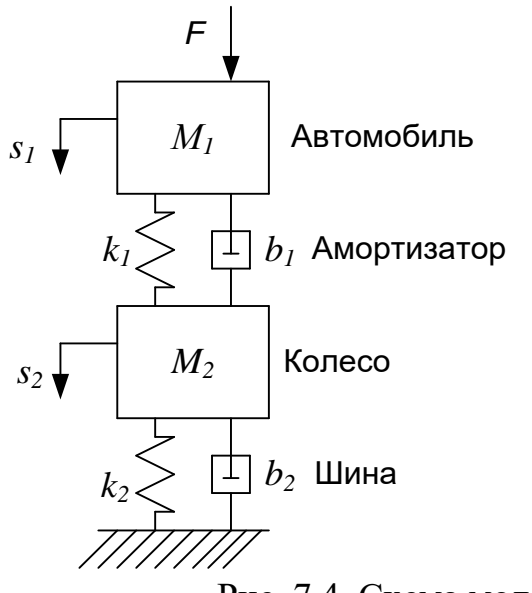

Рис. 7.4. Схема модели колеса автомобиля

Решение. На массу автомобиля  $M_1$  действует три силы: внешняя сила F, сила трения  $F_{\text{rp}} = b_1 \frac{d(s_1 - s_2)}{dt}$  и упругая сила  $F_y = k_1(s_1 - s_2)$ . Согласно второму закону Ньютона сумма сил, действующих на тело равна произведению массы тела на его ускорение. С учетом знаков действующих сил имеем:

$$
F - b_1 \frac{d(s_1 - s_2)}{dt} - k_1(s_1 - s_2) = M_1 \frac{d^2 s_1}{dt^2}.
$$
 (7.37)

Аналогично, для массы колеса  $M_2$  можно записать:

$$
b_1 \frac{d(s_1 - s_2)}{dt} + k_1(s_1 - s_2) - k_2 s_2 - b_2 \frac{ds_2}{dt} = M_2 \frac{d^2 s_2}{dt^2}.
$$
 (7.38)

Здесь  $b_1$ ,  $b_2$  – коэффициенты вязкого трения;  $k_1$ ,  $k_2$  – коэффициенты упругости.

Выберем следующие переменные состояния системы.

 $x_1 = s_2$  — перемещение колеса,  $x_2 = \dot{x}_1 = \frac{d\dot{s}_2}{dt}$  – линейная скорость колеса,  $x_3 = s_1$  – перемещение автомобиля,

 $x_4 = \dot{x}_3 = \frac{ds_1}{dt}$  – скорость автомобиля.

Замечание. Выбирать переменные состояния следует, двигаясь от конечного элемента системы к начальному, на который действует управляющее воздействие.

С учетом выбранных переменных уравнения (7.37) и (7.38) будут выглядеть так:

$$
u - b_1 x_4 + b_1 x_2 - k_1 x_3 + k_1 x_1 = M_1 \dot{x}_4, \tag{7.39}
$$

 $b_1x_4 - b_1x_2 + k_1x_3 - k_1x_1 - k_2x_1 - b_2x_2 = M_2x_2$  $(7.40)$ где  $u = F -$ управляющее воздействие.

Тогда уравнения состояния системы имеют вид:

$$
\begin{cases}\n x_1 - x_2, \\
 x_2 = -\frac{k_1 + k_2}{M_2} x_1 - \frac{b_1 + b_2}{M_2} x_2 + \frac{k_1}{M_2} x_3 + \frac{b_1}{M_2} x_4; \\
 x_3 = x_4; \\
 x_4 = \frac{k_1}{M_1} x_1 + \frac{b_1}{M_1} x_2 - \frac{k_1}{M_1} x_3 - \frac{b_1}{M_1} x_4 + \frac{1}{M_1} u.\n\end{cases}
$$
\n(7.41)

Записав систему уравнений (7.41) в векторно-матричной форме  $\dot{x} = A$ .  $x + B \cdot u$ , имеем  $\overline{1}$  0 0

$$
A = \begin{bmatrix} 0 & 1 & 0 & 0 \\ -\frac{k_1 + k_2}{M_2} & -\frac{b_1 + b_2}{M_2} & \frac{k_1}{M_2} & \frac{b_1}{M_2} \\ 0 & 0 & 0 & 1 \\ \frac{k_1}{M_1} & \frac{b_1}{M_1} & -\frac{k_1}{M_1} & -\frac{b_1}{M_1} \end{bmatrix}, B = \begin{bmatrix} 0 \\ 0 \\ 0 \\ \frac{1}{M_1} \end{bmatrix}.
$$

Уравнение выхода  $y=s_2=x_1$  в векторно-матричной форме:  $y = Cx+Du$ , где  $C = \begin{bmatrix} 1 & 0 & 0 & 0 \end{bmatrix}$ ,  $D = \begin{bmatrix} 0 \end{bmatrix}$ .

В соответствии с уравнениями (7.41) построим детализированную структурную схему системы. Составляют структурную схему справа налево, начиная с переменной  $x_1$  (рис. 7.5).

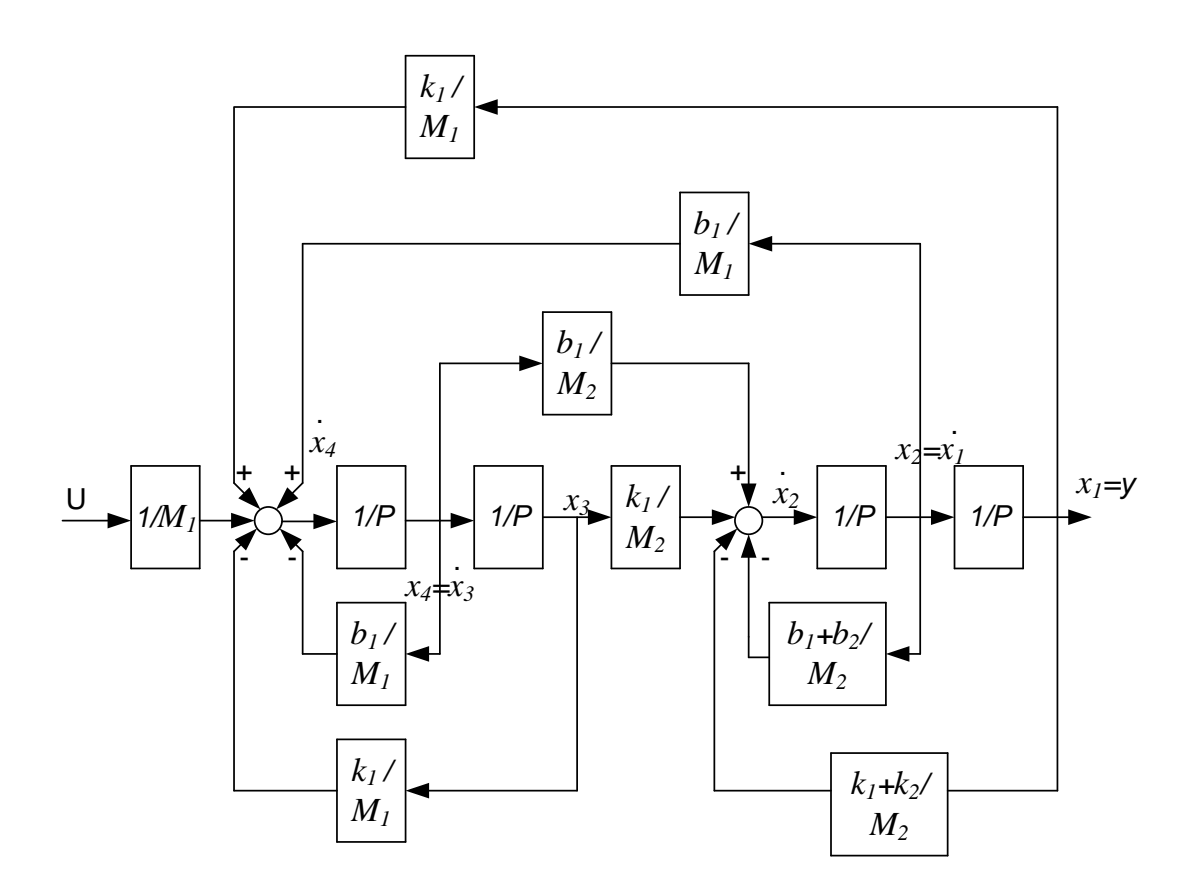

Рис. 7.5. Детализированная структурная схема модели колеса автомобиля

### 7.2.4. Сложная электрическая цепь

Составить уравнение состояния и детализированную структурную схему электрической цепи, изображенной на рисунке 3.6. Принять за управляющее воздействие напряжение на входе цепи, за выходное напряжение на выходе цепи.

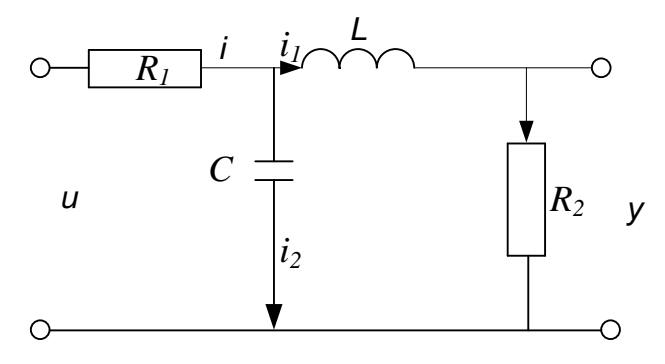

Рис. 7.6. Схема электрической цепи

Решение. Сначала следует выбрать переменные состояния системы. Их число по возможности должно быть минимальным, чтобы среди них не было излишних. Для данной системы вполне достаточно иметь две переменные состояния, по числу независимых (не стоящих в одном звене цепи) элементов, накапливающих энергию.

Выберем переменные состояния.

 $x_1 = i_1$  – ток через индуктивность  $x_2 = \frac{1}{C} \int i_2 dt = u_c$  – напряжение на конденсаторе.

Используя закон Кирхгофа для токов, выразим общий ток *i*, протекающий в цепи:

$$
i = i_1 + i_2 = i_1 + C \cdot \frac{du_c}{dt} = x_1 + C \cdot \dot{x}_2 \tag{7.42}
$$

Применяя закон Кирхгофа для напряжений к каждому контуру цепи, имеем:

$$
u = R_1 \cdot i + u_c; \quad u_c = L \cdot \frac{di_1}{dt} + R_2 \cdot i_1; \quad y = R_2 \cdot i_1.
$$

Используя переменные состояния  $(x_1 \times x_2)$  и учитывая формулу (7.42) имеем:

$$
u = R_1(x_1 + C \cdot \dot{x}_2) + x_2,\tag{7.43}
$$

$$
x_2 = L \cdot \dot{x}_1 + R_2 \cdot \dot{x}_1, \tag{7.44}
$$

$$
y = R_2 \cdot x_1. \tag{7.45}
$$

Перепишем уравнения (7.44) и (7.45) относительно производных от переменных состояния.

$$
\dot{x}_1 = -\frac{R_2}{L} \cdot x_1 + \frac{1}{L} \cdot x_2, \tag{7.46}
$$

$$
\dot{x}_2 = -\frac{1}{C} \cdot x_1 - \frac{1}{R_1 C} \cdot x_2 + \frac{1}{R_1 C} \cdot u. \tag{7.47}
$$

Запишем полученные уравнения состояния (7.46) и (7.47), а также уравнение выхода (7.45) в векторно-матричной форме:

$$
\begin{bmatrix} \dot{x}_1 \\ \dot{x}_2 \end{bmatrix} = \begin{bmatrix} -\frac{R_2}{L} & \frac{1}{L} \\ -\frac{1}{C} & -\frac{1}{R_1C} \end{bmatrix} \cdot \begin{bmatrix} x_1 \\ x_2 \end{bmatrix} + \begin{bmatrix} 0 \\ \frac{1}{R_1C} \end{bmatrix} \cdot u,
$$
 (7.48)

$$
y = [R_2 \quad 0] \cdot \begin{bmatrix} x_1 \\ x_2 \end{bmatrix} . \tag{7.49}
$$

Детализированная структурная схема, построенная в соответствии с уравнениями  $(7.45) - (7.47)$ , имеет вид (рис. 7.7):

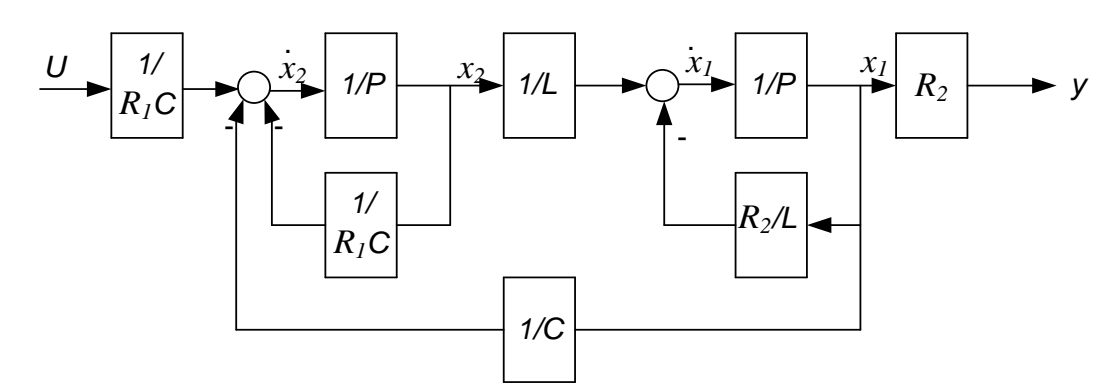

Рис. 7.7. Детализированная структурная схема электрической цепи.

7.2.5. Задана передаточная функция системы:

$$
W(p) = \frac{4(3p+1)}{4p^3 + 5p^2 + 2p + 7}.\tag{7.50}
$$

Записать уравнения состояния в каноническом виде Коши.

Решение. Запишем исходную передаточную функцию в виде:

$$
\frac{Y(p)}{U(p)} = \frac{4(3p+1)}{4p^3 + 5p^2 + 2p + 7}.\tag{7.51}
$$

Перепишем тождество (7.51), введя первую переменную состояния  $x_1$ .

$$
\frac{Y(p)}{4(3p+1)} = \frac{U(p)}{4p^3 + 5p^2 + 2p + 7} = X_1(p). \tag{7.52}
$$

Распишем в строку правую часть тождества (7.52):  $4p<sup>3</sup>X<sub>1</sub>(p) + 5p<sup>2</sup>X<sub>1</sub>(p) + 2pX<sub>1</sub>(p) + 7X<sub>1</sub>(p) = U(p)$ . (7.53)

Перейдем к дифференциальной форме:

$$
4\ddot{x}_1(t) + 5\dot{x}_1(t) + 2\dot{x}_1(t) + 7x_1(t) = u(t). \qquad (7.54)
$$

Введем оставшиеся две переменные состояния:

$$
x_2(t) = \dot{x}_1(t); \quad x_3(t) = \dot{x}_2(t) = \ddot{x}_1(t). \tag{7.55}
$$

Замечание. Общее число переменных состояния должно быть равно наивысшей степени знаменателя передаточной функции (7.50), т.е. трем.

С учетом обозначений (7.55) перепишем уравнение (7.54):

$$
4\dot{x}_3(t) + 5x_3(t) + 2x_2(t) + 7x_1(t) = u(t). \tag{7.56}
$$

Выразим из уравнения (7.56) производную третьей переменной состояния  $\dot{x}_3(t)$ :

$$
\dot{x}_3(t) = -\frac{7}{4}x_1(t) - \frac{1}{2}x_2(t) - \frac{5}{4}x_3(t) + \frac{1}{4}u(t). \tag{7.57}
$$

Уравнения (7.55) и (7.57), объединенные в систему выглядят (независимая переменная t в дальнейших записях уравнений для краткости упущена):

$$
\begin{cases}\n\dot{x}_1 = x_2; \\
\dot{x}_2 = x_3; \\
\dot{x}_3 = -\frac{7}{4}x_1 - \frac{1}{2}x_2 - \frac{5}{4}x_3 + \frac{1}{4}u.\n\end{cases}
$$
\n(7.58)

В векторно-матричной форме уравнения состояния (7.58) имеют вид:

$$
\begin{bmatrix} \dot{x}_1 \\ \dot{x}_2 \\ \dot{x}_3 \end{bmatrix} = \begin{bmatrix} 0 & 1 & 0 \\ 0 & 0 & 1 \\ -\frac{7}{4} & -\frac{1}{2} & -\frac{5}{4} \end{bmatrix} \cdot \begin{bmatrix} x_1 \\ x_2 \\ x_3 \end{bmatrix} + \begin{bmatrix} 0 \\ 0 \\ \frac{1}{4} \end{bmatrix} \cdot u. \tag{7.59}
$$

Запишем уравнение выхода, воспользовавшись левой частью тождества  $(7.52):$ 

$$
Y(p) = 4(3p + 1)X_1(p) = 12pX_1(p) + 4X_1(p). \tag{7.60}
$$

Перейдем в дифференциальную форму:

$$
y(t) = 12\dot{x}_1(t) + 4x_1(t). \tag{7.61}
$$

С учетом обозначений (7.55) уравнение (7.61) имеет вид:

$$
y = 4x_1 + 12x_2 \tag{7.62}
$$

Или в векторно-матричной форме:

$$
y = [4 \quad 12 \quad 0] \cdot \begin{bmatrix} x_1 \\ x_2 \\ x_3 \end{bmatrix} + [0] \cdot u. \tag{7.63}
$$

По уравнениям (7.68) и (7.62) составляем детализированную структурную схему (ДСС) системы. Составляется ДСС справа налево, начиная с переменной  $x_1$ , в направлении, обратном направлению сигналов. Перед каждой переменной прохождения состояния устанавливается интегратор, на входе которого записывается производная соответствующей переменной состояния. Так для переменной  $x_1$  следует

 $\overline{x_1}$   $\left\lceil \frac{x_1}{\sqrt{p}} \right\rceil$ .<br>Производная каждой переменной состояния зарисовать выражается уравнениями (7.58), что и следует реализовать на структурной схеме, используя при необходимости сумматоры. Реализация уравнений (7.58) на структурной схеме выглядит так:

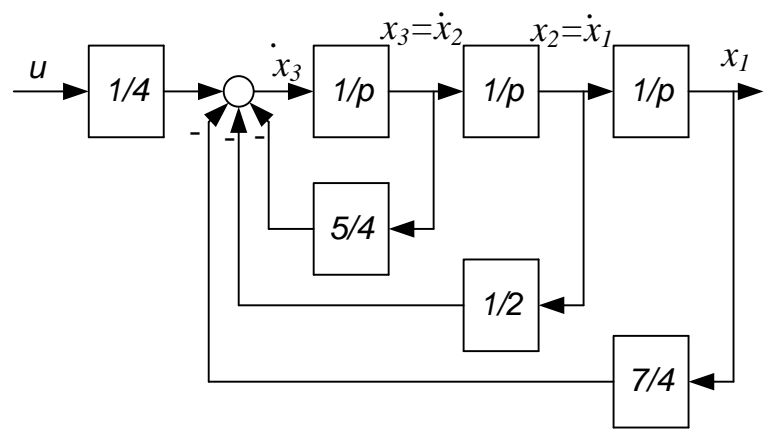

Рис. 7.8. Реализация уравнений состояния в виде ДСС

Далее к схеме, изображенной на рис. 7.8, добавляют уравнение выхода. Окончательно ДСС системы будет иметь вид, показанный на рис. 7.9:

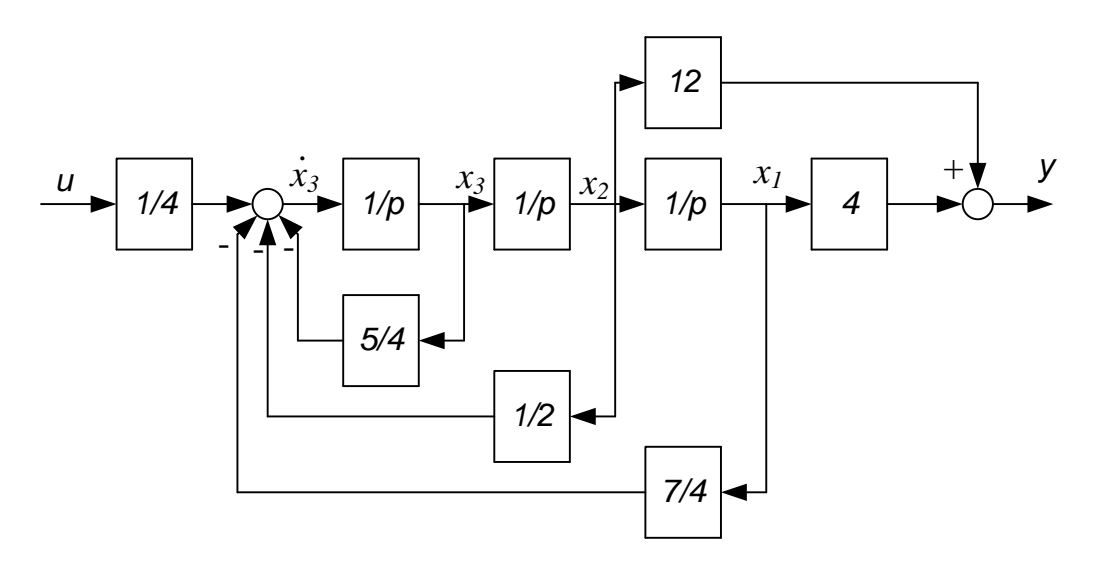

Рис. 7.9. Детализированная структурная схема системы

 $7.2.6.$ Составить уравнение состояния  $\mathbf{M}$ детализированную структурную схему системы, заданной передаточной функцией:

$$
W(p) = \frac{2(3p^2 + 2p + 1)}{5p^2 + 6p + 1}.
$$

Решение. Действуя по аналогии с примером 7.2.5 и учитывая, что  $W(p)=Y(p)/U(p)$ , запишем:

$$
\frac{Y(p)}{2(3p^2+2p+1)} = \frac{U(p)}{5p^2+6p+1} = X_1(p). \tag{7.64}
$$

Раскрывая правую часть тождества (7.64), запишем уравнение в дифференциальной форме:

$$
5\ddot{x}_1(t) + 6\dot{x}_1(t) + x_1(t) = u(t). \tag{7.65}
$$

Передаточная функция имеет второй порядок, следовательно, для составления уравнений состояния требуется две переменные состояния. Первая из них  $X_l$  уже введена в выражении (7.64). Введем вторую переменную состояния:

$$
x_2(t) = \dot{x}_1(t). \tag{7.66}
$$

Перепишем уравнение (7.65) с учетом (7.66):

$$
6\dot{x}_2(t) + 6x_2(t) + x_1(t) = u(t). \tag{7.67}
$$

Из уравнения (7.67) выразим производную второй переменной  $\dot{x}_2(t)$  и учитывая (7.66) запишем уравнения системы.

$$
\begin{cases}\n x_1 = x_2; \\
 \dot{x}_2 = -\frac{1}{5}x_1 - \frac{6}{5}x_2 + \frac{1}{5}u,\n\end{cases}
$$
\n(7.68)

или в векторно-матричной форме

$$
\begin{bmatrix} \dot{x}_1 \\ \dot{x}_2 \end{bmatrix} = \begin{bmatrix} 0 & 1 \\ -\frac{1}{5} & -\frac{6}{5} \end{bmatrix} \cdot \begin{bmatrix} x_1 \\ x_2 \end{bmatrix} + \begin{bmatrix} 0 \\ \frac{1}{5} \end{bmatrix} \cdot u. \tag{7.69}
$$

Из уравнения (7.69):

$$
A = \begin{bmatrix} 0 & 1 \\ -\frac{1}{5} & -\frac{6}{5} \end{bmatrix}; \quad B = \begin{bmatrix} 0 \\ 1 \\ 5 \end{bmatrix}.
$$

Рассмотрим левую часть тождества (7.64), имеем:  $Y(p) = 6p^2X_1(p) + 4pX_1(p) + X_1(p),$ 

или в дифференциальной форме

$$
y(t) = x_1(t) + 4\dot{x}_1(t) + 6\ddot{x}_1(t).
$$

С учетом (7.66)

$$
y(t) = x_1(t) + 4x_2(t) + 6\dot{x}_2(t).
$$
 (7.70)

В данном примере уравнение выхода (7.70) содержит производную второй переменной  $\dot{x}_2(t)$ , вследствие того, что порядок числителя передаточной функции совпадает с порядком ее знаменателя. Поэтому эту производную необходимо заменить, используя второе уравнение системы  $(7.68).$ 

Получим:

$$
y = x_1 + 4x_2 + 6\left(-\frac{1}{5}x_1 - \frac{6}{5}x_2 + \frac{1}{5}u\right) = -\frac{1}{5}x_1 - \frac{16}{5}x_2 + \frac{6}{5}u.
$$
 (7.71)  
B матричном виде уравнение (7.71) выглядит так:

$$
y = \begin{bmatrix} -\frac{1}{5} & -\frac{16}{5} \end{bmatrix} \cdot \begin{bmatrix} x_1 \\ x_2 \end{bmatrix} + \begin{bmatrix} 6 \\ 5 \end{bmatrix} \cdot u; \quad \mathbf{C} = \begin{bmatrix} -\frac{1}{5} & -\frac{16}{5} \end{bmatrix}; \quad \mathbf{D} = \begin{bmatrix} 6 \\ 5 \end{bmatrix}. \tag{7.72}
$$

Из уравнения (7.72) видно, что матрица  $D \neq 0$ .

Детализированная структурная схема системы, построенная  $\Pi$ <sup>O</sup> уравнениям (7.68) и (7.71) изображена на рисунке 7.10.

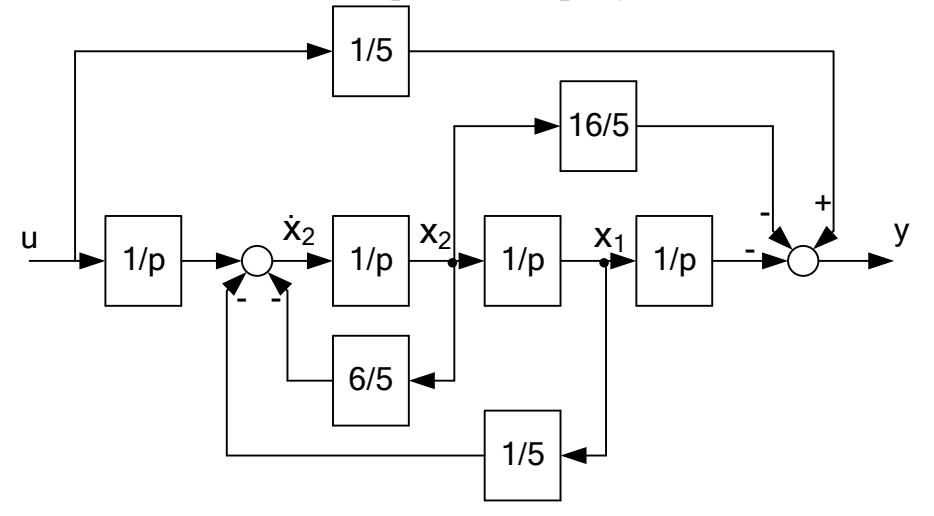

Рис. 7.10. Детализированная структурная схема системы

7.2.7. Для примера 7.2.6. получить уравнения состояния в новом базисе, если

$$
\tilde{x}_1 = x_1 + 2x_2; \ \tilde{x}_2 = 3x_1 + 4x_2. \tag{7.73}
$$

Решение. В примере 7.2.7. были получены матрицы уравнений состояния:  $\Delta \Delta \Delta \Delta \Delta \Delta \Delta$ 

$$
A = \begin{bmatrix} 0 & 1 \\ -\frac{1}{5} & -\frac{6}{5} \end{bmatrix}; B = \begin{bmatrix} 0 \\ \frac{1}{5} \end{bmatrix}; C = \begin{bmatrix} 1 \\ -\frac{1}{5} \\ -\frac{16}{5} \end{bmatrix}; D = \begin{bmatrix} 6 \\ \frac{1}{5} \end{bmatrix}. (7.74)
$$

Матрица перехода Р находится из исходных уравнений (7.73), записанных в векторно-матричной форме:

$$
\begin{bmatrix} \tilde{x}_1 \\ \tilde{x}_2 \end{bmatrix} = \begin{bmatrix} 1 & 2 \\ 3 & 4 \end{bmatrix} \begin{bmatrix} x_1 \\ x_2 \end{bmatrix}, \text{следовательно } \mathbf{P} = \begin{bmatrix} 1 & 2 \\ 3 & 4 \end{bmatrix}. \tag{7.75}
$$

В соответствии с формулами (7.10), (7.11), требуется определить:

$$
\widetilde{A} = PAP^{-1}; \ \widetilde{B} = PB; \ \widetilde{C} = CP^{-1}; \ \widetilde{D} = D. \tag{7.76}
$$

Сначала обратим матрицу Р по формуле:

$$
\boldsymbol{P}^{-1} = \frac{1}{det \boldsymbol{P}} (Adj \boldsymbol{P})^T, \qquad (7.77)
$$

где *det*  $P$  – определитель матрицы  $P$ ;  $Adj P$  – присоединенная матрица. Напомним, что присоединенная матрица

$$
AdjP = \begin{bmatrix} \Delta_{11} & \dots & \Delta_{1n} \\ \vdots & & \vdots \\ \Delta_{n1} & \dots & \Delta_{nn} \end{bmatrix}^T
$$

получается из матрицы Р заменой каждого элемента его алгебраическим дополнением  $\Delta_{ii}$  с последующим транспонированием полученной матрицы.

В соответствие (7.77) можно записать:

$$
P^{-1} = \begin{bmatrix} 1 & 2 \\ 3 & 4 \end{bmatrix}^{-1} = \frac{1}{(1 \cdot 4 - 2 \cdot 3)} \begin{bmatrix} 4 & -3 \\ -2 & 1 \end{bmatrix}^{T} = \frac{1}{-2} \begin{bmatrix} 4 & -2 \\ -3 & 1 \end{bmatrix} = \begin{bmatrix} -2 & 1 \\ \frac{3}{2} & -\frac{1}{2} \end{bmatrix}
$$

Определим матрицы  $\widetilde{A}$ ,  $\widetilde{B}$ ,  $\widetilde{C}$ ,  $\widetilde{D}$  из (7.76), имеем:

$$
\widetilde{A} = \begin{bmatrix} 1 & 2 \\ 3 & 4 \end{bmatrix} \cdot \begin{bmatrix} 0 & 1 \\ -\frac{1}{5} & -\frac{6}{5} \end{bmatrix} \cdot \begin{bmatrix} -2 & 1 \\ \frac{3}{2} & -\frac{1}{2} \end{bmatrix} = \begin{bmatrix} -\frac{2}{5} & -\frac{7}{5} \\ -\frac{4}{5} & -\frac{9}{5} \end{bmatrix} \cdot \begin{bmatrix} -2 & 1 \\ \frac{3}{2} & -\frac{1}{2} \end{bmatrix} = \begin{bmatrix} -\frac{13}{10} & \frac{3}{10} \\ -\frac{11}{10} & \frac{1}{10} \end{bmatrix}
$$

$$
= \begin{bmatrix} -1,3 & 0,3 \\ -1,1 & 0,1 \end{bmatrix}; \quad \widetilde{B} = \begin{bmatrix} 1 & 2 \\ 3 & 4 \end{bmatrix} \cdot \begin{bmatrix} 0 \\ \frac{1}{5} \end{bmatrix} = \begin{bmatrix} 0,4 \\ \frac{4}{5} \end{bmatrix} = \begin{bmatrix} 0,4 \\ 0,8 \end{bmatrix};
$$

$$
\widetilde{C} = \begin{bmatrix} -\frac{1}{5} & -\frac{16}{5} \end{bmatrix} \cdot \begin{bmatrix} -2 & 1 \\ \frac{3}{2} & -\frac{1}{2} \end{bmatrix} = \begin{bmatrix} -\frac{44}{10} & \frac{14}{10} \end{bmatrix} = [-4,4 \quad 1,4]; \quad \widetilde{D} = \begin{bmatrix} \frac{6}{5} \end{bmatrix}.
$$

В новом базисе уравнения состояния выглядят так:

$$
\begin{bmatrix} \dot{\tilde{x}}_1 \\ \dot{\tilde{x}}_2 \end{bmatrix} = \begin{bmatrix} -1.3 & 0.3 \\ -1.1 & 0.1 \end{bmatrix} \cdot \begin{bmatrix} \tilde{x}_1 \\ \tilde{x}_2 \end{bmatrix} + \begin{bmatrix} 0.4 \\ 0.8 \end{bmatrix} \cdot u;
$$

$$
y = \begin{bmatrix} -4.4 & 1.4 \end{bmatrix} \cdot \begin{bmatrix} \tilde{x}_1 \\ \tilde{x}_2 \end{bmatrix} + \begin{bmatrix} \frac{6}{5} \end{bmatrix} u.
$$

# 7.3. Задачи для самостоятельной работы

7.3.1. Составить уравнение состояния пружины и демпфера (рис. 7.11), если учесть приведенную к точке  $A$  массу подвижных частей. Принять за входную величину силу  $F_A$ , а за выходную – перемещение точки  $A$  (поршня)  $\mathfrak{X}.$ 

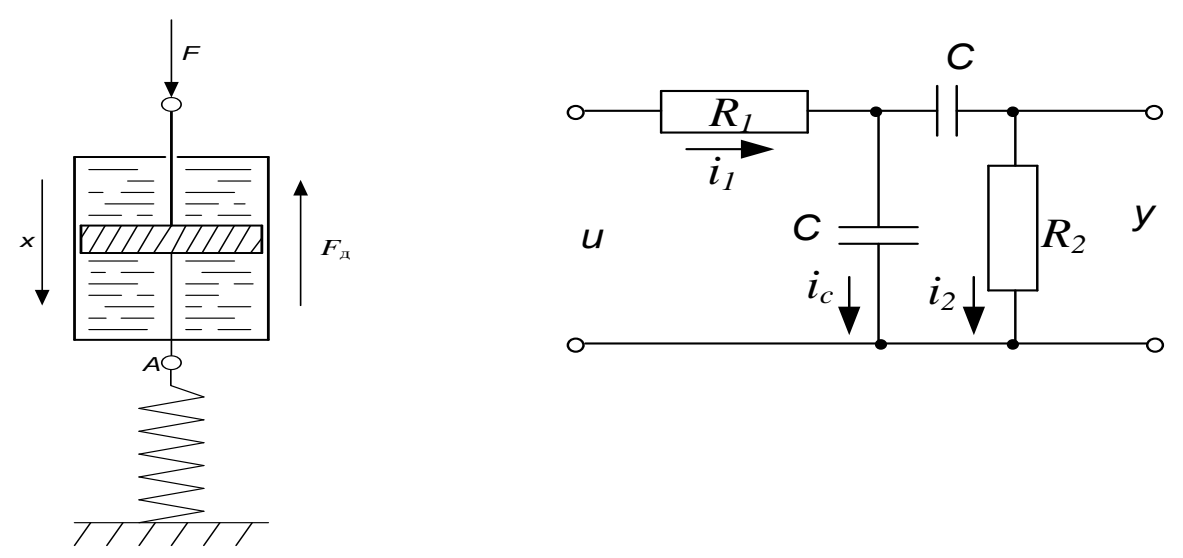

Рис. 7.11. Подпружиненный демпфер

Рис.7.12. Электрическая схема

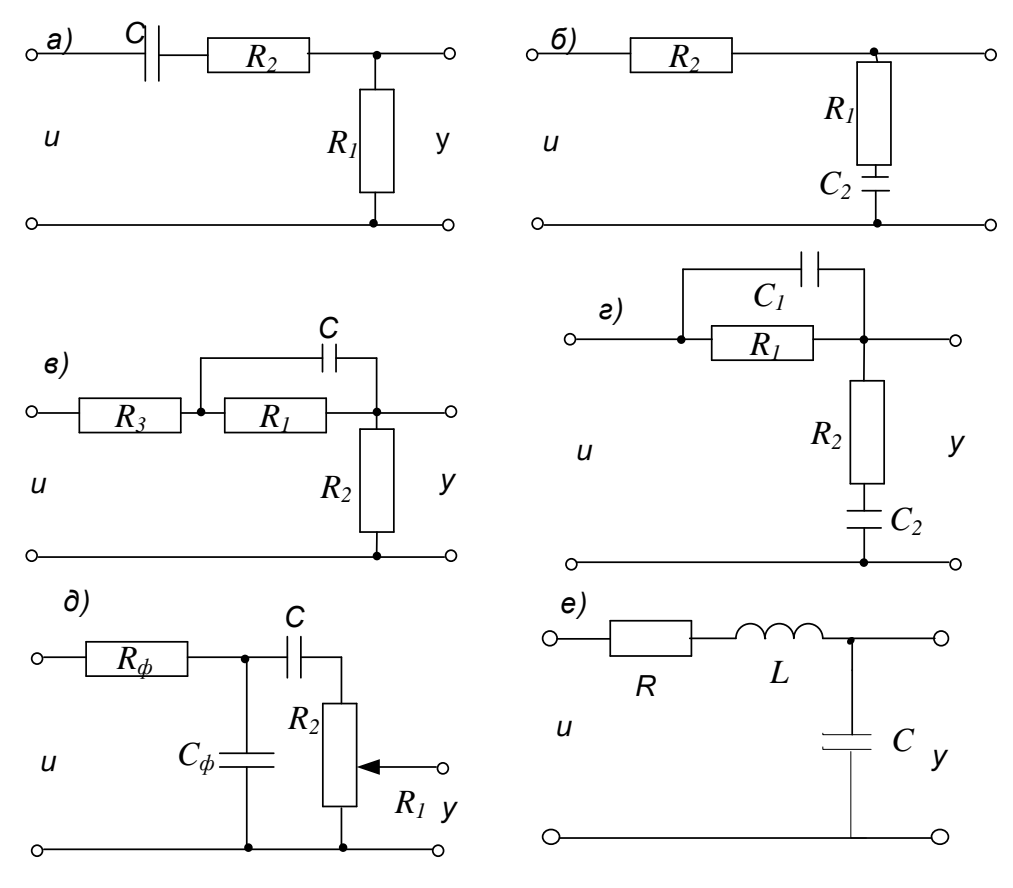

Рис. 7.13. Электрические схемы

**7.3.2.** Составить уравнения состояния, описывающие математическую модель схемы, приведенной на рис. 7.12.

**7.3.3.** Составить уравнение состояния электрических схем, приведенных на рис. 7.13.

**7.3.4.** Составить уравнения состояния для схем, приведенных на рис. 7.14.

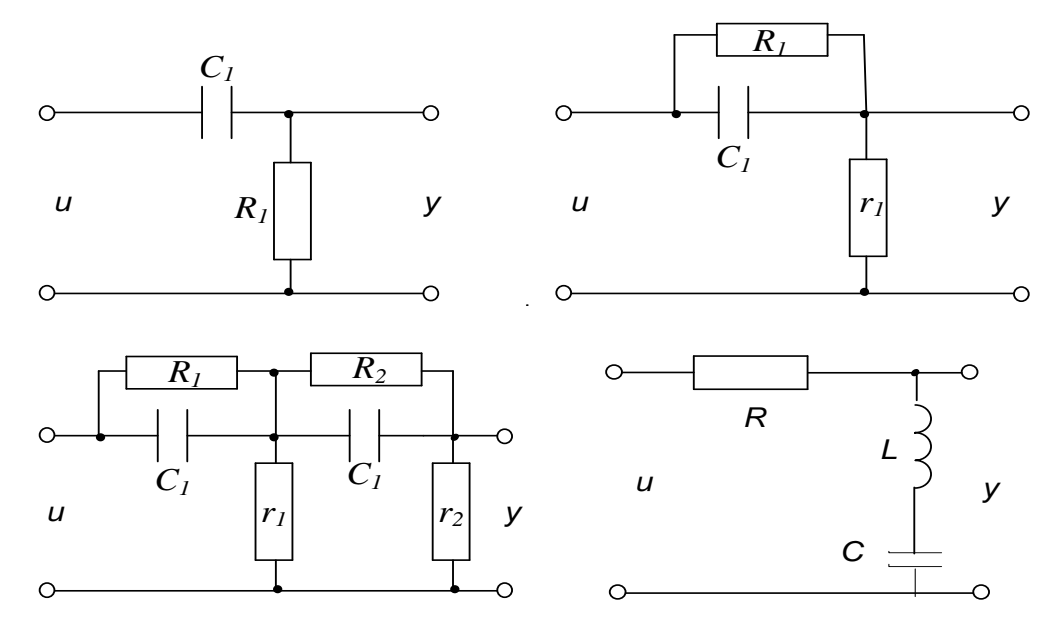

Рис. 7.14. Электрические схемы

**7.3.5.** Составить уравнение состояния и детализированную структурную схему механической системы (Рис. 3.15, а) в качестве входной переменной принять *F(t)=u*, в качестве выходной – *y(t)=y*.

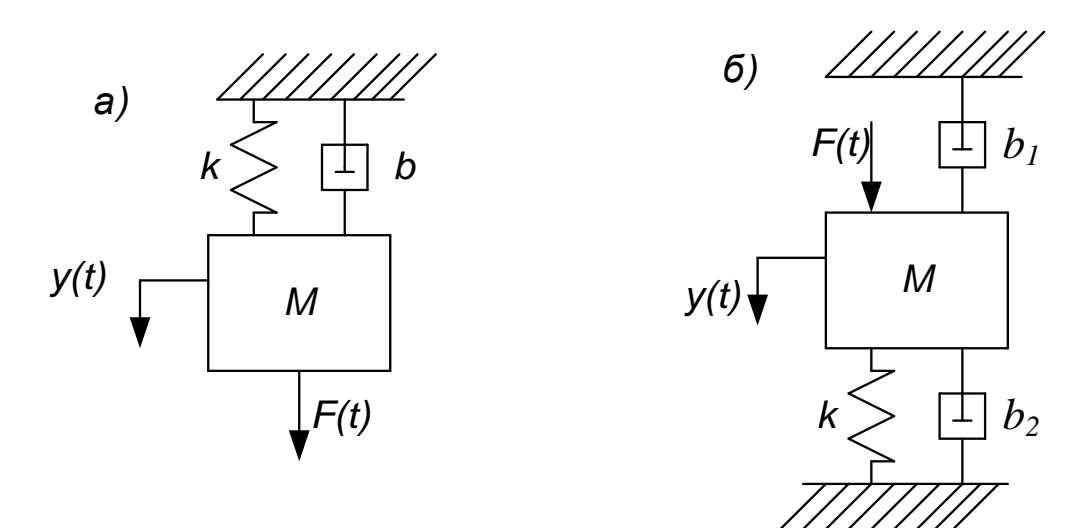

Рис. 7.15. Схема механической системы

**7.3.6.** Составить уравнение состояния и детализированную структурную схему механической системы (рис 7.15б) в качестве входной переменной принять силу *F(t)=u*, в качестве выходной – перемещение массы  $y(t)=y$ .

**7.3.7.** Составить уравнение состояния и детализированную структурную схему электропривода постоянного тока с нежестким механическим валом (рис. 7.16). Принять в качестве входного воздействия напряжение якоря *Uя*, а в качестве выходной – угол поворота нагрузки *φн*.

Замечание. Момент сопротивления двигателя *Мс* пропорционален углу скручивания пружины  $\Delta \varphi = \varphi \cdot \varphi_{\mu}$ .

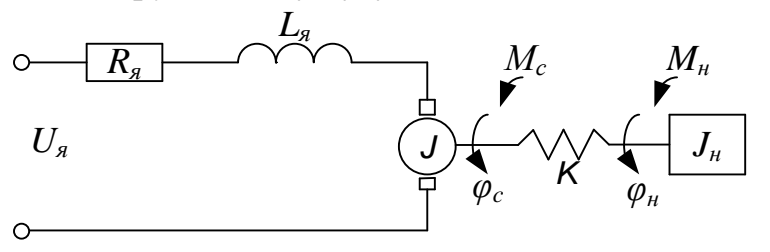

Рис. 7.16. Схема электропривода с нежестким механическим валом

## **БИБЛИОГРАФИЧЕСКИЙ СПИСОК**

1. Бесекерский, В. А. Теория систем автоматического управления [Текст] / В. А. Бесекерский, Е. П. Попов. – Изд. 4-е. – СПб: Профессия, 2003.– 752 с.

2. Онищенко, Г. Б. Теория электропривода [Текст]: учебник / Г. Б. Онищенко. – М.: ИНФА-М, 2015. – 292 с.

3. Благодарный, Н. С. Теория автоматического управления. Анализ систем автоматического управления в примерах и задачах (1 часть) [Текст] : практикум / Н. С. Благодарный. – СПб: ВШТЭ СПбГУПТД, 2020. – 66 с.

# ПРИЛОЖЕНИЕ

|    | Свойство                                    | Оригинал                                          | Изображение                                                                |
|----|---------------------------------------------|---------------------------------------------------|----------------------------------------------------------------------------|
|    | Линейность                                  | ax(t)<br>$x_1(t) \pm x_2(t)$                      | aX(p)<br>$x_1(p) \pm x_2(p)$                                               |
| 2. | Дифференцирование                           | $d^n x(t) / dt^n$                                 | $X(p)\cdot p^n$                                                            |
| 3. | Интегрирование                              | $\iota$ <i>n</i> pas<br>$x(\theta) d\theta^n$<br> | $X(p)/p^n$                                                                 |
|    | Запаздывание                                | $x(t-\tau)$                                       | $\cdot e^{-\tau \cdot p}$                                                  |
|    | Теоремы о начальном и<br>конечном значениях | $\lim_{t\to 0}x(t)$<br>$\lim_{t\to\infty}x(t)$    | $\lim_{p\to\infty} p\cdot X(p)$<br>$\lim p \cdot X(p)$<br>$p\rightarrow 0$ |

Таблица П.1. Основные свойства преобразования Лапласа

Таблица П.2. Изображения по Лапласу некоторых функций времени

|    | Функция        | Оригинал                                   | Изображение                                   |
|----|----------------|--------------------------------------------|-----------------------------------------------|
| 1. | Дельта-функция | $\delta(t)$                                |                                               |
| 2. | Ступенчатая    | 1(t)                                       | 1/p                                           |
| 3. | Степенная      | $t^n \cdot 1(t)$                           | $n! / p^{n+1}$                                |
| 4. | Экспонента     | $e^{-\alpha \cdot t} \cdot 1(t)$           | $(p+\alpha)$                                  |
| 5. | Синусоида      | $\sin(\omega t) \cdot 1(t)$                | $\omega$<br>$(p^2 + \omega^2)$                |
| 6. | Косинусоида    | $\cos(\omega t) \cdot 1(t)$                | $(p^2 + \omega^2)$                            |
| 7. | Другие функции | $t^n \cdot e^{-\alpha \cdot t} \cdot 1(t)$ | $n!/(p+\alpha)^{n+1}$                         |
|    |                | $e^{-\alpha \cdot t} \sin(\omega t) 1(t)$  | ω<br>$\frac{(p+\alpha)^2+\omega^2}{p+\alpha}$ |
|    |                | $e^{-\alpha \cdot t}$ cos $(\omega t)1(t)$ | $(p+\alpha)^2 + \omega^2$                     |

Учебное издание

### **Благодарный Николай Семенович Хардиков Евгений Васильевич**

# **Теория автоматического управления Анализ систем автоматического управления**

**Практикум**

Редактор и корректор Е. О. Тарновская Техн. редактор Д. А. Романова Темплан 2022 г., поз. 5038

Подписано к печати 13.05.2022 Формат  $60x84/16$ . Бумага тип № 1. Печать офсетная. Печ.л. 6,2. Уч.-изд. л. 6,2. Тираж 50 экз. Изд. № 5038/22. Цена «С». Заказ №

Ризограф Высшей школы технологии и энергетики СПбГУПТД,

198095, Санкт-Петербург, ул. Ивана Черных, 4.